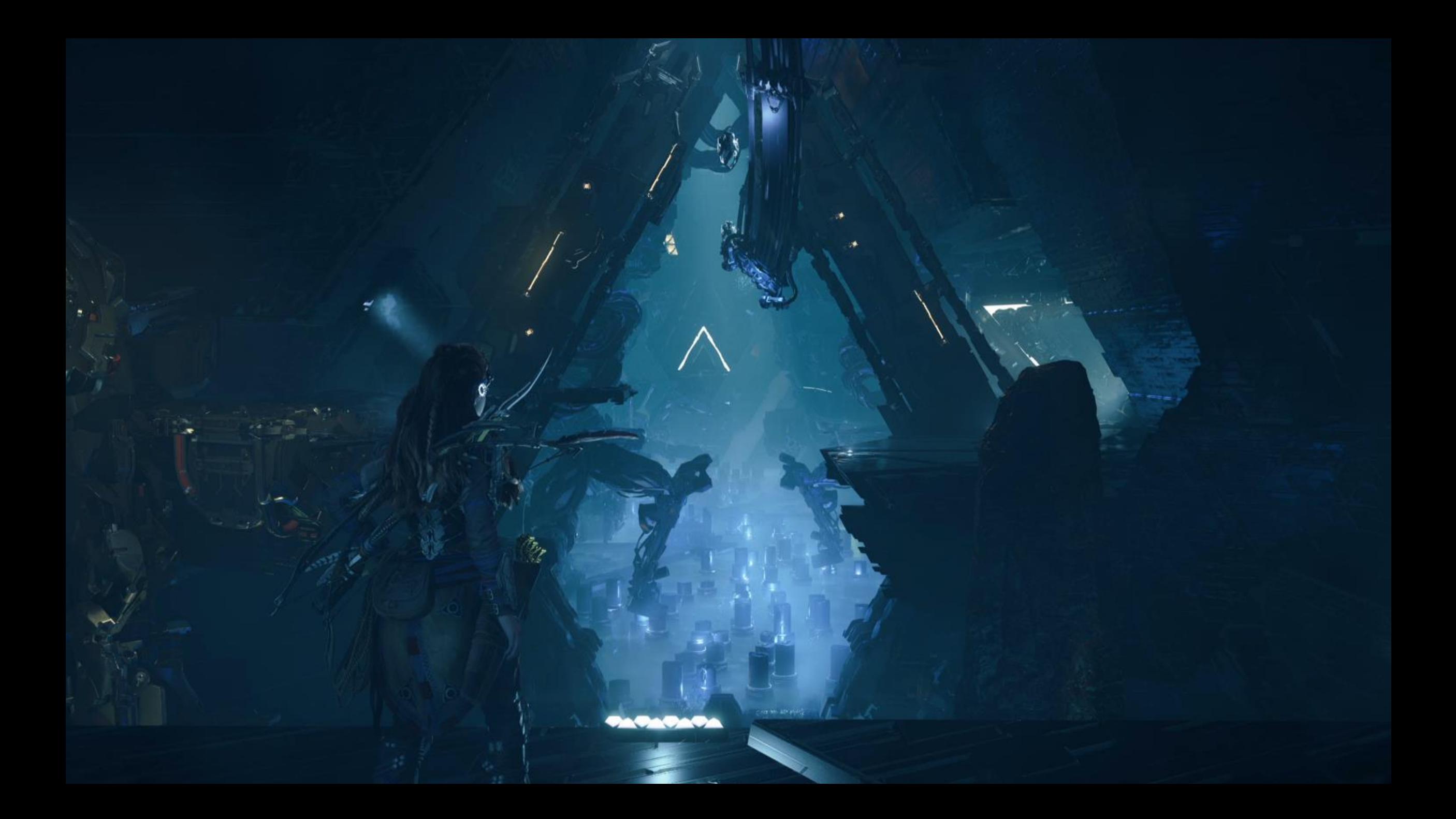

# DESIGNING CAULDRONS FOR

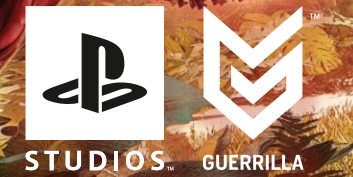

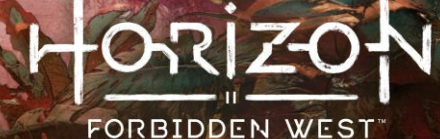

### WHO AM I?

**INTRO** 

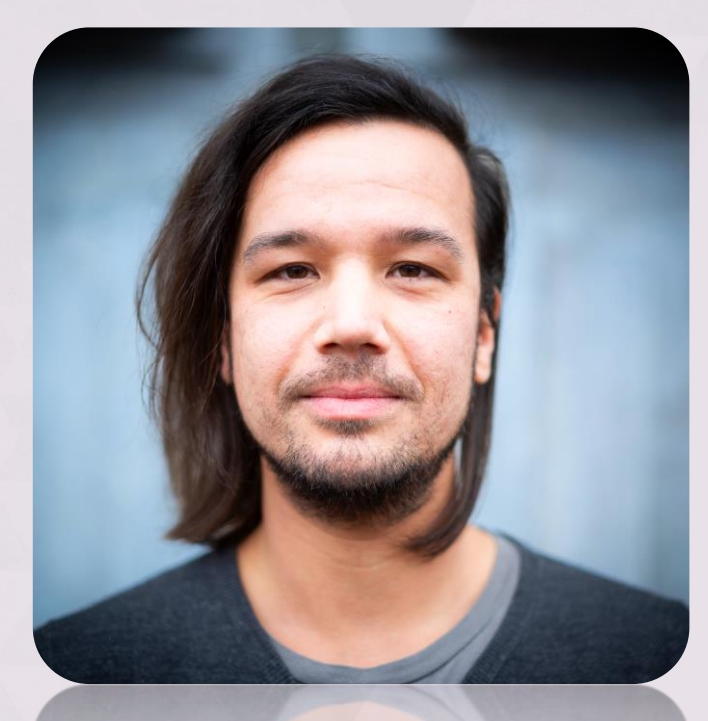

#### **DENNIS MICKA** SENIOR WORLD DESIGNER

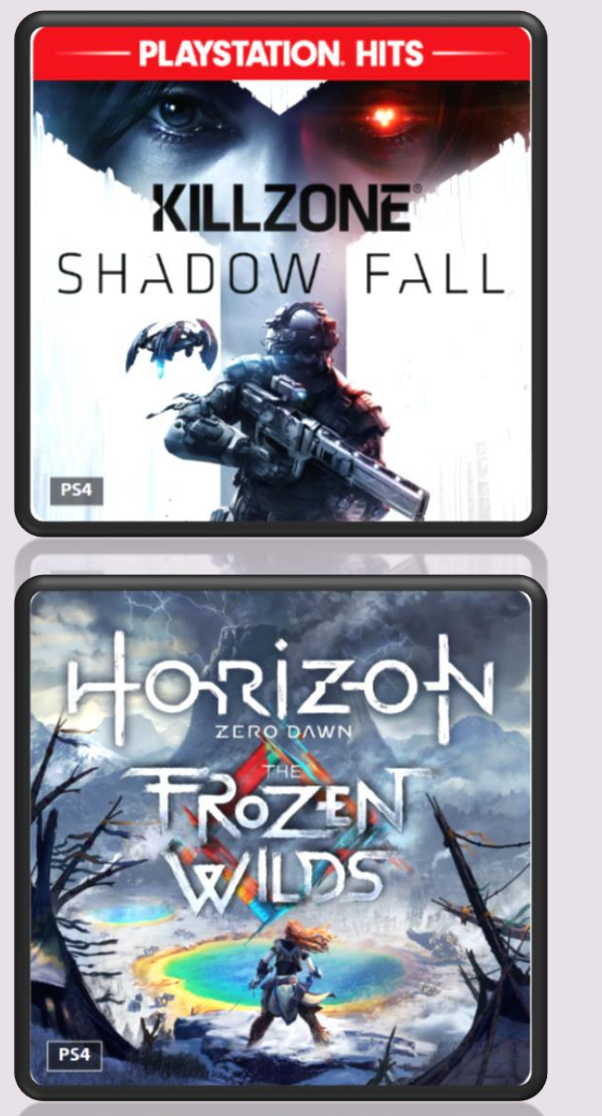

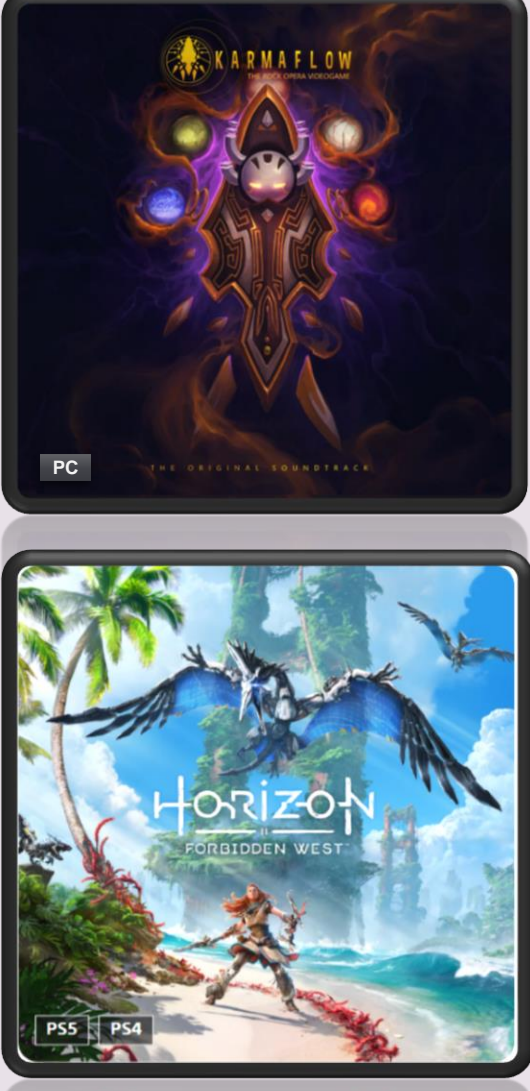

**B22 4 B24** 

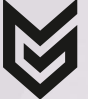

15/03/2023 / DENNIS MICKA

# ORIZO

# FORBIDDEN WEST

# WHAT IS THIS TALK ABOUT?

Development of the optional Cauldrons in HFW.

- " zooming in on the 'Tallneck Cauldron'
- ▪▪ Difference between Quest- and World Design at Guerrilla.

My personal experiences and thought processes

• less about the ins and outs of Level Design.

Take Aways: the things I've learned

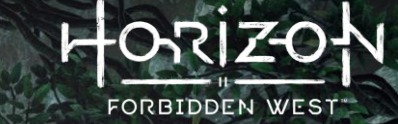

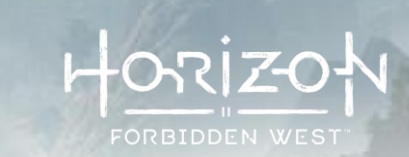

## WHAT IS A CAULDRON?!

K

# WHAT IS A CAULDRON?!

Subterranean, sci-fi robot foundries.

- Horizon's dungeons.
- $\blacksquare$ Goal: Override the Core to unlock machine overrides.

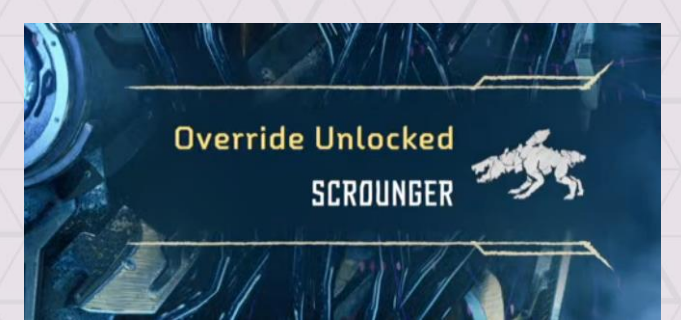

#### Gameplay:

- Exploration & traversal
- Light on puzzles
- **Combat: Boss fight**

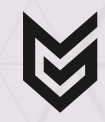

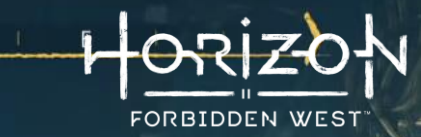

# FORBIDDEN WEST

# TIMELINE OF DEVELOPMENT

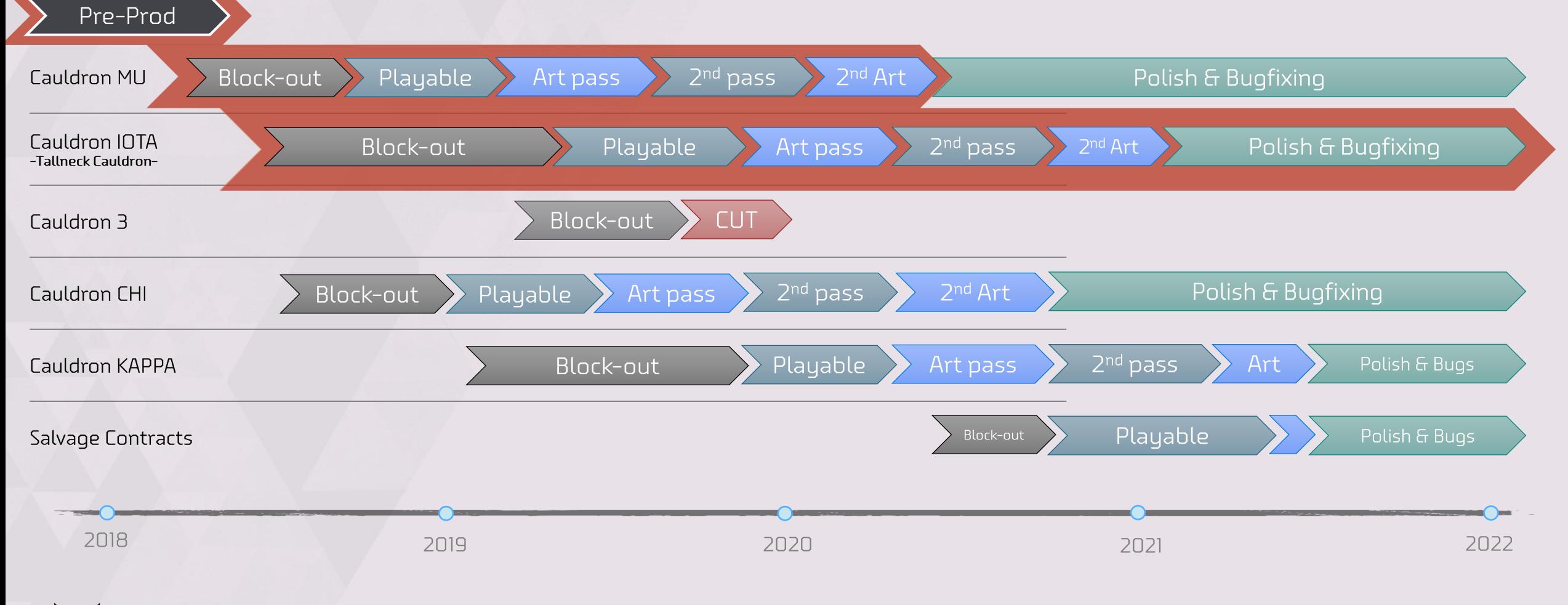

![](_page_7_Picture_4.jpeg)

![](_page_8_Picture_1.jpeg)

# THE BEGINNING

![](_page_8_Picture_3.jpeg)

![](_page_8_Picture_4.jpeg)

#### **DESIGN TEAM STRUCTURE** AT GUERRILLA

![](_page_9_Picture_2.jpeg)

![](_page_9_Figure_3.jpeg)

THE BEGINNING DESIGNING CAULDRONS FOR 'HORIZON FORBIDDEN WEST'

## CAN I DO CAULDRONS PLZ?

K

![](_page_10_Picture_2.jpeg)

 $\overline{''}$ 

## "Okay."

![](_page_10_Picture_4.jpeg)

#### $\blacktriangle$ DESIGNING CAULDRONS FOR 'HORIZON FORBIDDEN WEST' THE BEGINNING

![](_page_11_Picture_1.jpeg)

# PRE-PRODUCTION **STUDYING ZERO DAWN**

![](_page_11_Figure_3.jpeg)

## STUDYING WHAT CAME BEFORE

![](_page_12_Picture_2.jpeg)

![](_page_12_Picture_3.jpeg)

#### STUDYING WHAT CAME BEFORE THE FORMULA

**COMPLETED CAULDRON CAULDRON RHD** 

![](_page_13_Picture_3.jpeg)

#### STUDYING WHAT CAME BEFORE CAULDRON XI

![](_page_14_Picture_2.jpeg)

15

 $\blacktriangleright$  Cauldron XI (from Zero Dawn)

![](_page_14_Picture_4.jpeg)

![](_page_15_Picture_1.jpeg)

# PRE-PRODUCTION **PROTOTYPING**

![](_page_15_Figure_3.jpeg)

![](_page_16_Picture_2.jpeg)

![](_page_16_Picture_3.jpeg)

![](_page_17_Picture_2.jpeg)

![](_page_17_Picture_3.jpeg)

![](_page_18_Picture_2.jpeg)

![](_page_18_Picture_3.jpeg)

![](_page_19_Picture_1.jpeg)

![](_page_19_Picture_3.jpeg)

# **TECH DESIGN**

![](_page_20_Picture_2.jpeg)

![](_page_20_Picture_3.jpeg)

![](_page_21_Picture_2.jpeg)

![](_page_21_Picture_3.jpeg)

![](_page_22_Picture_1.jpeg)

Make good use of your pre-production time!

![](_page_22_Picture_3.jpeg)

![](_page_23_Picture_1.jpeg)

# PRE-PRODUCTION **PITCHING**

![](_page_23_Figure_3.jpeg)

![](_page_24_Picture_1.jpeg)

Eauldron 3

![](_page_24_Picture_3.jpeg)

![](_page_24_Picture_4.jpeg)

• Cauldron CHI

#### Flooded Cauldron

• Cauldron KAPPA

![](_page_24_Picture_8.jpeg)

![](_page_24_Picture_9.jpeg)

#### **PITCHING QUEST VS WORLD DESIGN**

![](_page_25_Picture_2.jpeg)

![](_page_25_Figure_3.jpeg)

![](_page_25_Picture_4.jpeg)

![](_page_26_Picture_1.jpeg)

![](_page_26_Picture_2.jpeg)

![](_page_26_Picture_3.jpeg)

 $250 / 250$ 

 $\begin{picture}(220,20) \put(0,0){\line(1,0){10}} \put(15,0){\line(1,0){10}} \put(15,0){\line(1,0){10}} \put(15,0){\line(1,0){10}} \put(15,0){\line(1,0){10}} \put(15,0){\line(1,0){10}} \put(15,0){\line(1,0){10}} \put(15,0){\line(1,0){10}} \put(15,0){\line(1,0){10}} \put(15,0){\line(1,0){10}} \put(15,0){\line(1,0){10}} \put(15,0){\line($ 

 $\mathbb{G}$ 

Time: 203.36 Scale: 1 Day: 1 Time: 17:42:32

#### 2490 / 10000

# Running Jump oafe

 $10$ 

![](_page_27_Picture_5.jpeg)

Player: (105.60 116.12 26.43) (tile coords: 0, 0), 6.05 m/s, health: 250.00, Godmode, Cauldron\_1 | Total play time: 00:04:31 Cam: (105.65 111.85 28.31), fwd: (0.10 0.99 -0.09), [fov:70.0 fp:50.0 z:1.0] [r:7.00m] [n:0.200 f:16000.000] [sd:0.750] [gfxmode:None] [hdr:0ff] [ldm:0.83] 1.0] f:0.8] [n:0.8] [name: ThirdPersonPlayerCamera] [TVcap: 1920x1 Build: HRZ2 1956/4909901 09:30 - Tue Jun 12 2018 - ReleaseSymRtDbg [Bugs/Issues]

 $4/4$ ra.

#### **CAULDRON MU REFLECTION**

![](_page_28_Picture_2.jpeg)

#### **WHAT WORKED?**

- It was good enough!
	- **Scored well**

#### **WHAT DIDN'T?**

Too big

- Goal shown too late
- lacktriangleright Too disorienting
	- Too much looping around
- Combat spaces too small
- Bad pacing

![](_page_28_Picture_13.jpeg)

■ Too cramped with everything

![](_page_28_Picture_15.jpeg)

![](_page_28_Picture_16.jpeg)

#### **CAULDRON MU** ON THE CUTTING FLOOR

![](_page_29_Picture_2.jpeg)

![](_page_29_Picture_3.jpeg)

 $30<sub>2</sub>$ 

#### **CAULDRON MU** 1<sup>ST</sup> ART PASS

![](_page_30_Picture_2.jpeg)

![](_page_30_Picture_3.jpeg)

# FORBIDDEN WEST

![](_page_31_Picture_2.jpeg)

#### **CAULDRON MU** MAP SIZE COMPARISON

![](_page_32_Picture_2.jpeg)

![](_page_32_Picture_3.jpeg)

![](_page_33_Picture_1.jpeg)

### Bigger isn't always better.

![](_page_33_Picture_3.jpeg)

![](_page_34_Picture_0.jpeg)

![](_page_34_Picture_1.jpeg)

![](_page_34_Picture_2.jpeg)

# 'THE TALLDRON'

![](_page_34_Picture_4.jpeg)

**STATE OF BEATING STATE OF THE** 

20

5

7680 / 150 WAITING FOR OCCLUSION!

 $15$ 

 $\sqrt{2}$  w  $\sqrt{2}$ 

 $\mathbf{r}$   $\mathbf{r}$   $\mathbf{r}$ 

CAULDRON IOTH [Locate the Cauldron Core]

![](_page_35_Picture_4.jpeg)

layer: (11.26 854.85 449.65) (tile coords: 0, 3|), 3.84 m/s, health: 280.00, World\_HRZ2 | Total play time: 00:05:29<br>am: (14.78 856.77 447.60), fwd: (-0.66 -0.38 0.65), [fov:70.0 fp:50.0 z:1.0] [r:6.65m] [n:0.200 f:16000.00

Build: HRZ2 8894/5125263 14:45 - Mon Feb 11 2019 - ReleaseSymRtDt [A] Air Navigatio
# TALLNECK CAULDRON

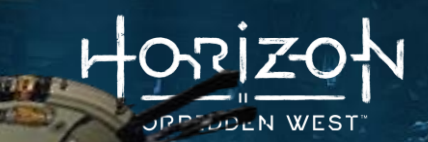

Tallneck + Cauldron

 $=$  Tallneck Cauldron

 $==$  WIN

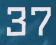

# TALLNECK CAULDRON

-- ALMOST DIDN'T HAPPEN

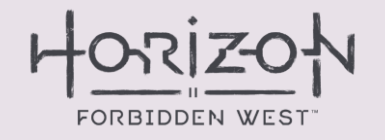

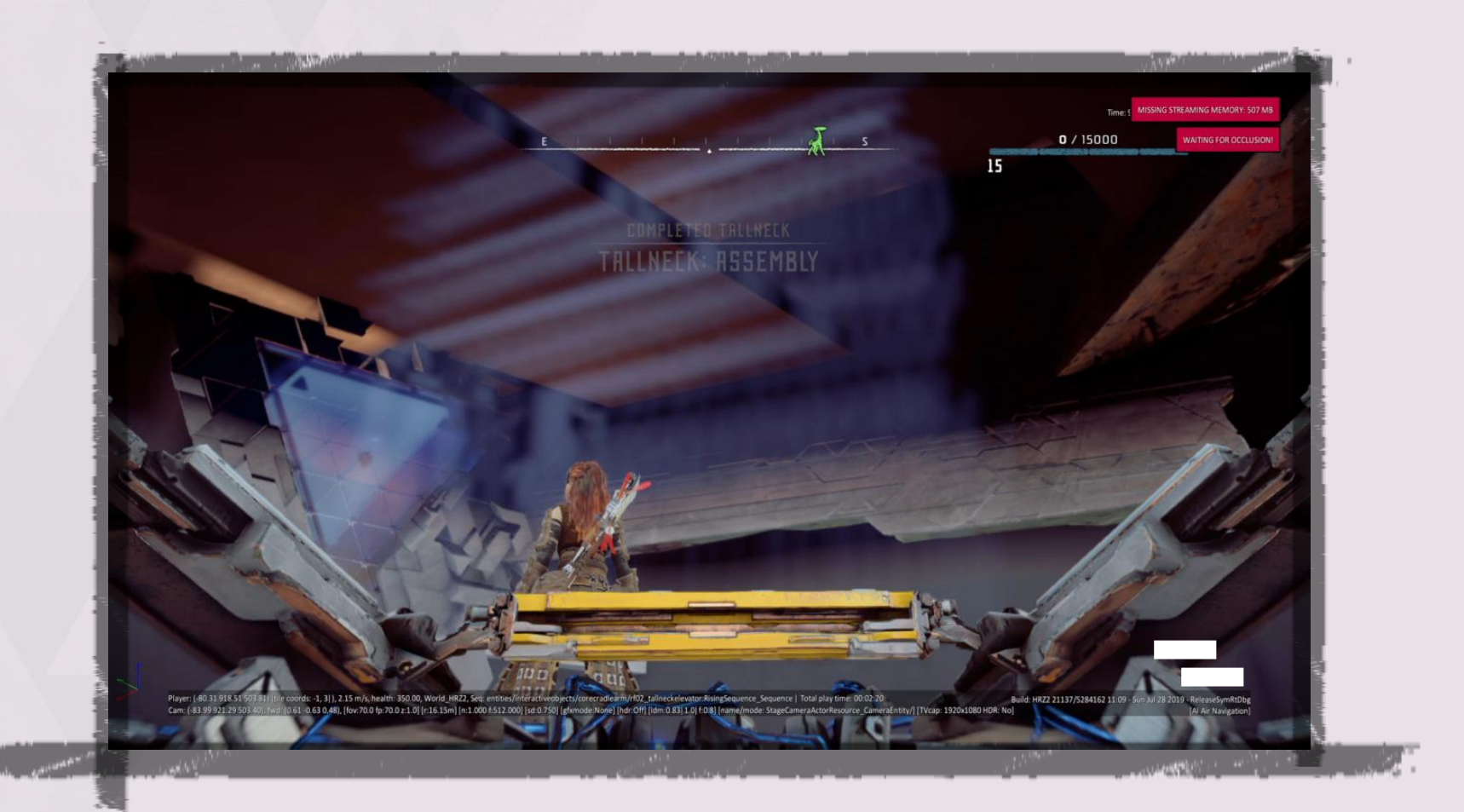

"What if we *ride* a Tallneck<br>"out of a Cauldron?!"

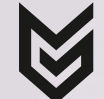

38

# **SCOPE REDUCTIONS**

**SAVED THE TALLDRON** 

K

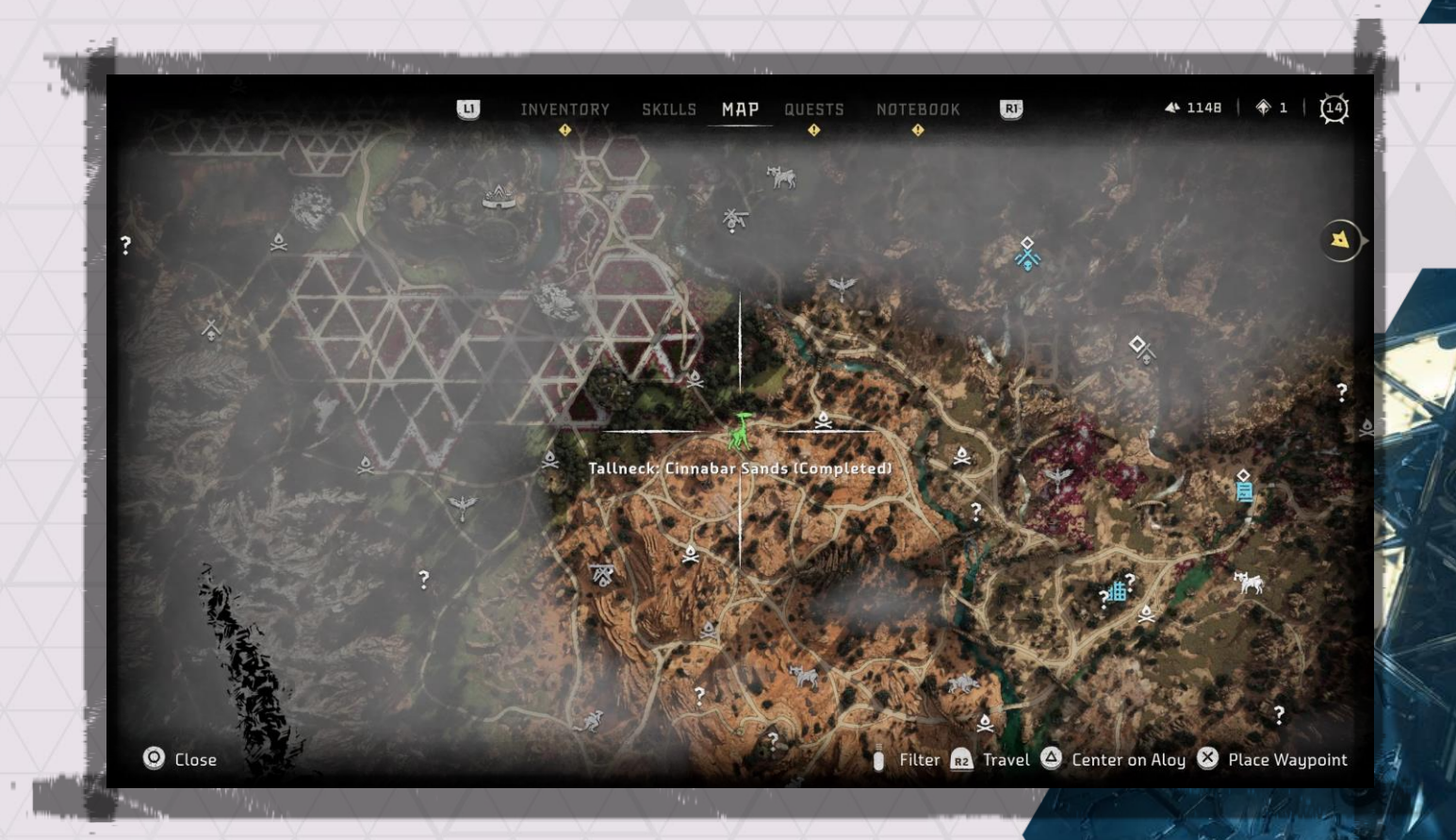

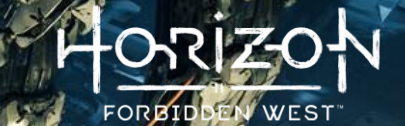

# TAKEAWAY #3

# When stuck, move onto something else (if possible)

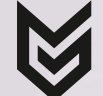

 $4<sub>1</sub>$ 

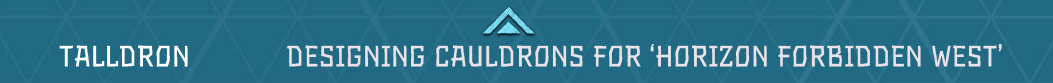

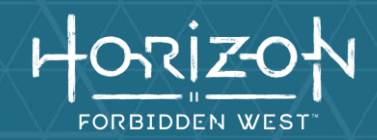

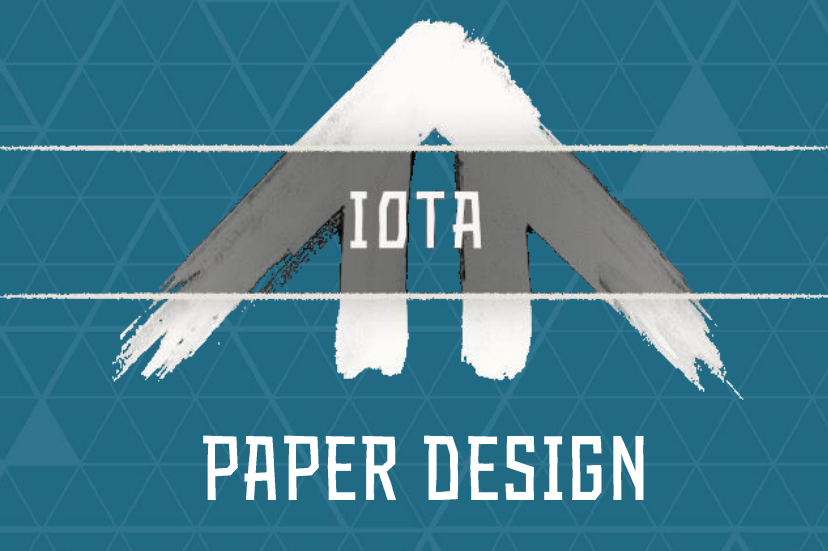

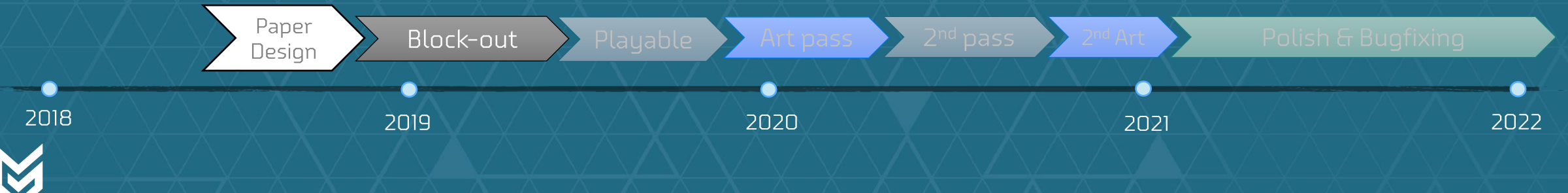

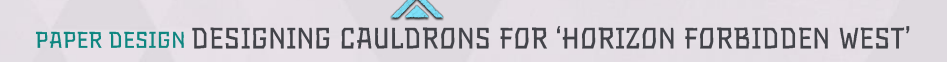

### **PAPER DESIGN VS IN-GAME INTERIOR MAP**

 $\begin{tabular}{l} \hline \bf Proposed high \\ level map \#4 \end{tabular}$ 

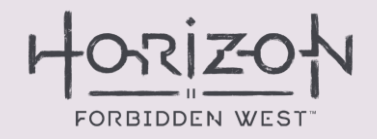

 $\triangleright$  (near) final interior map

42

# PROBLEMS TO SOLVE FOR THE IOTA'S DESIGN

- Cauldrons don't need Aloy
	- . IOTA would need its production halted - somehow...
- Aloy wouldn't be interested in helping a machine [get built]
	- Make it Aloy's problem - somehow...
- How do we get Aloy on top of a Tallneck as it's exiting the Cauldron?
	- Aloy would need the Tallneck to solve the problem
		- What could a Tallneck do to help Aloy?

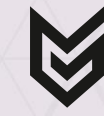

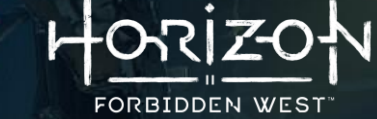

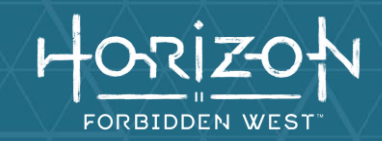

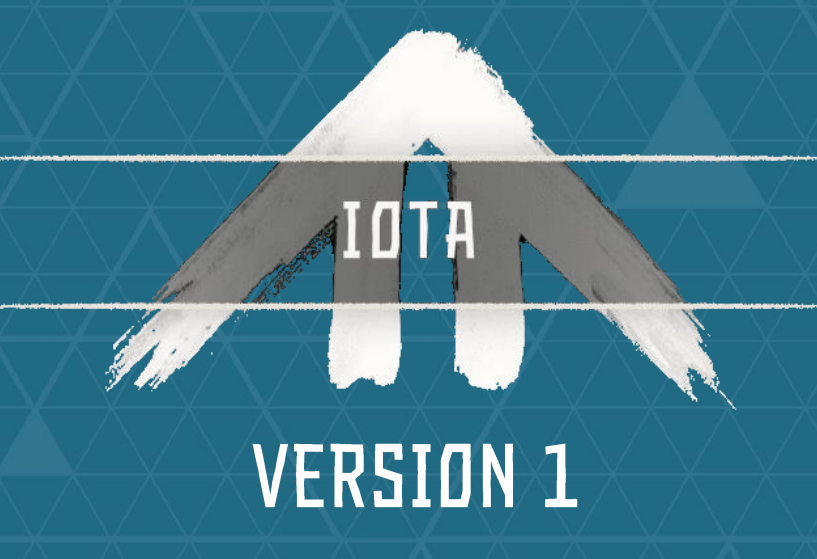

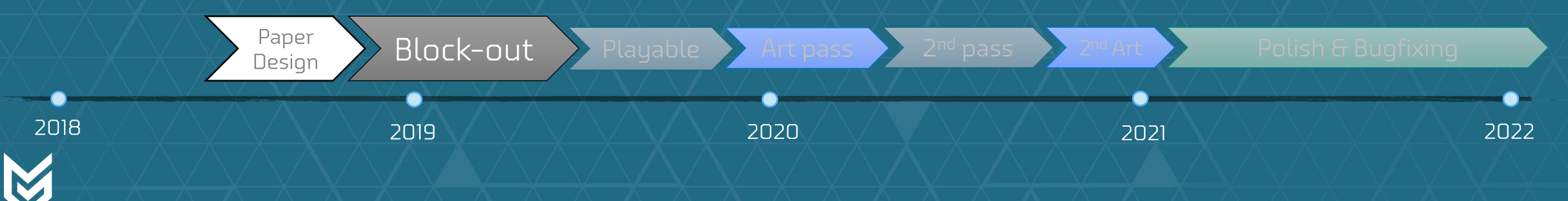

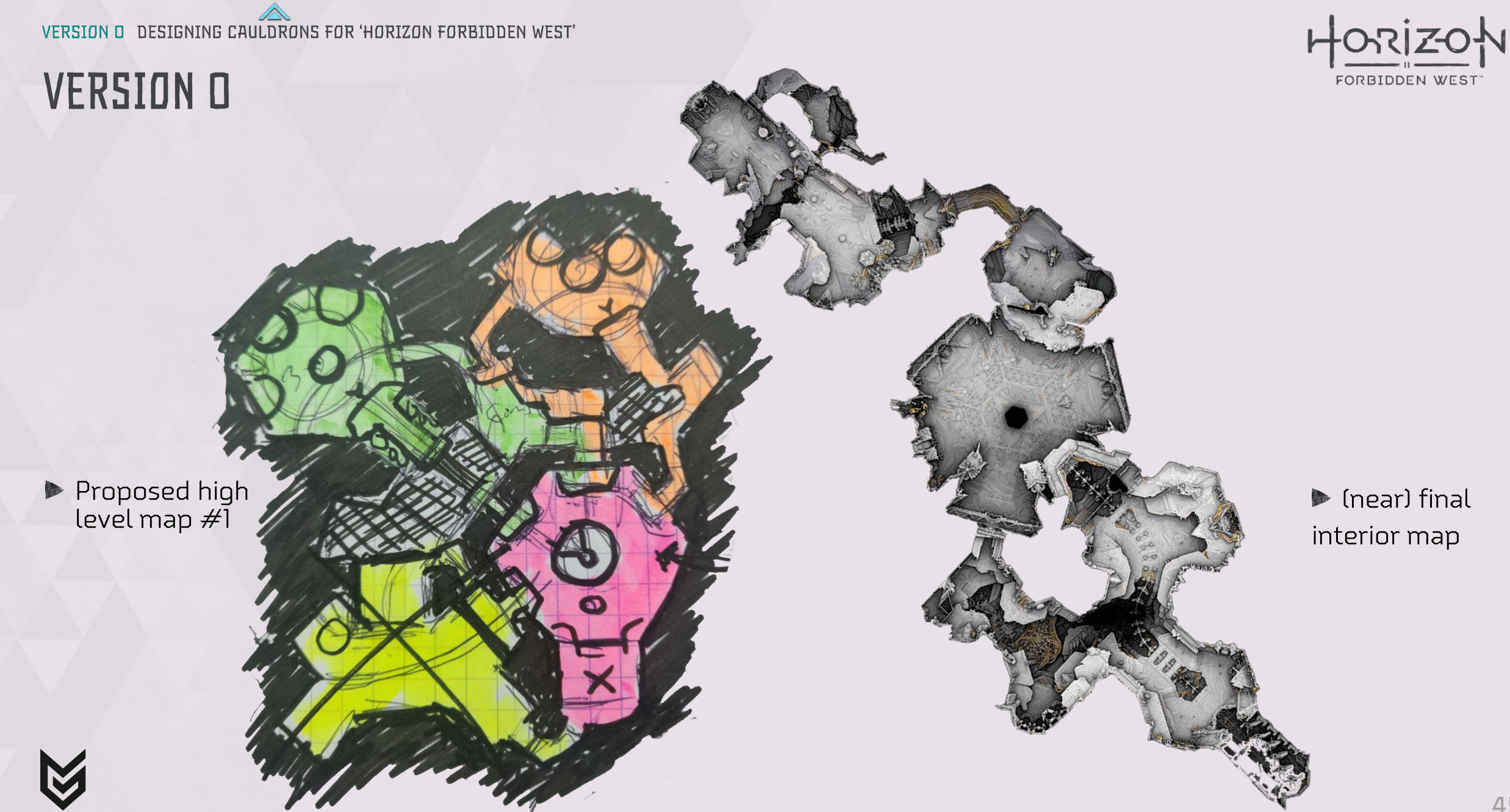

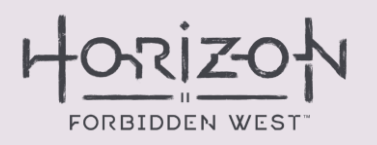

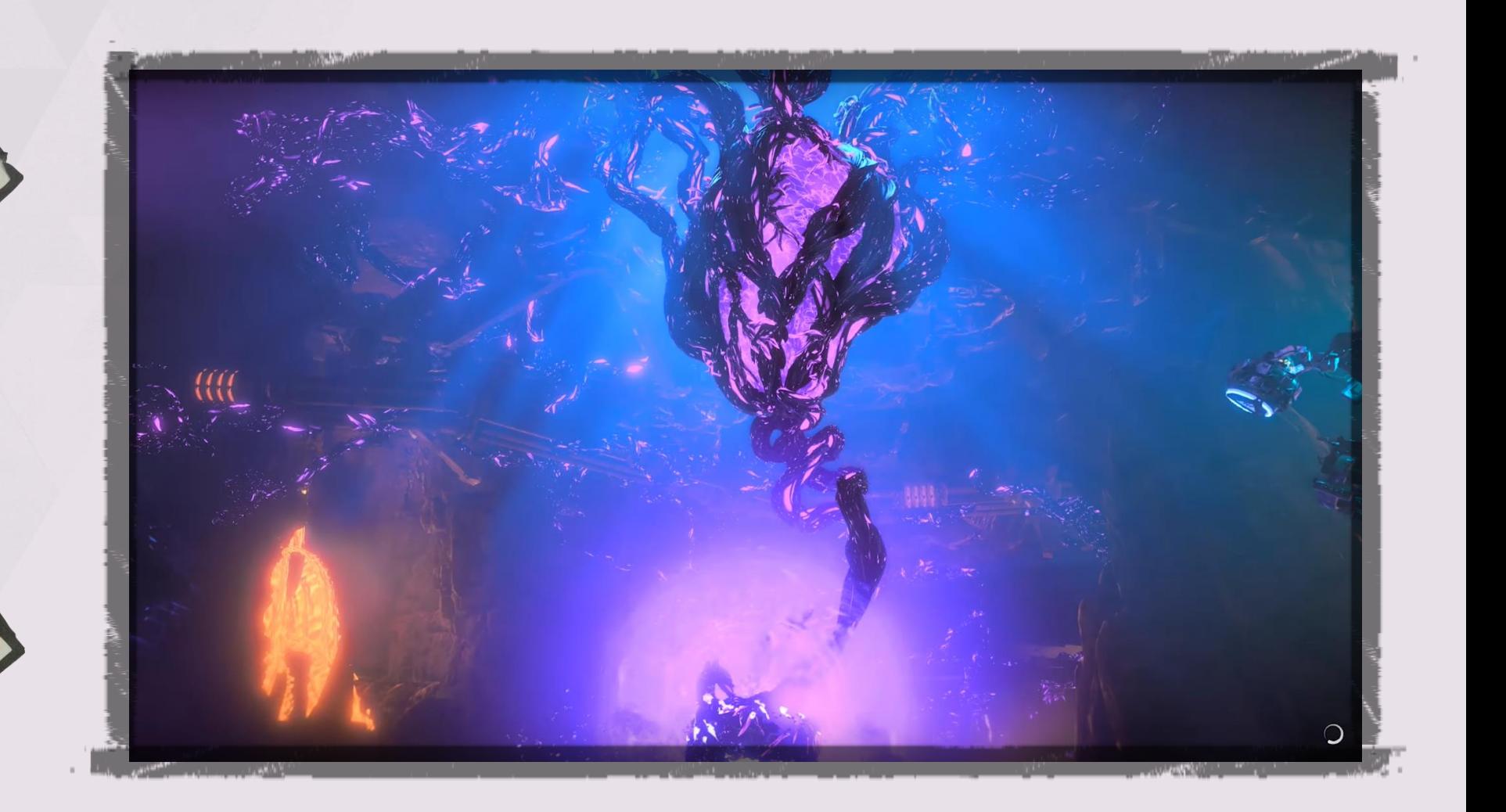

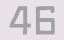

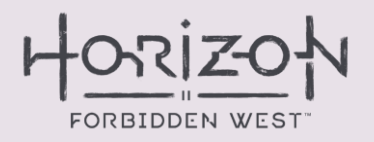

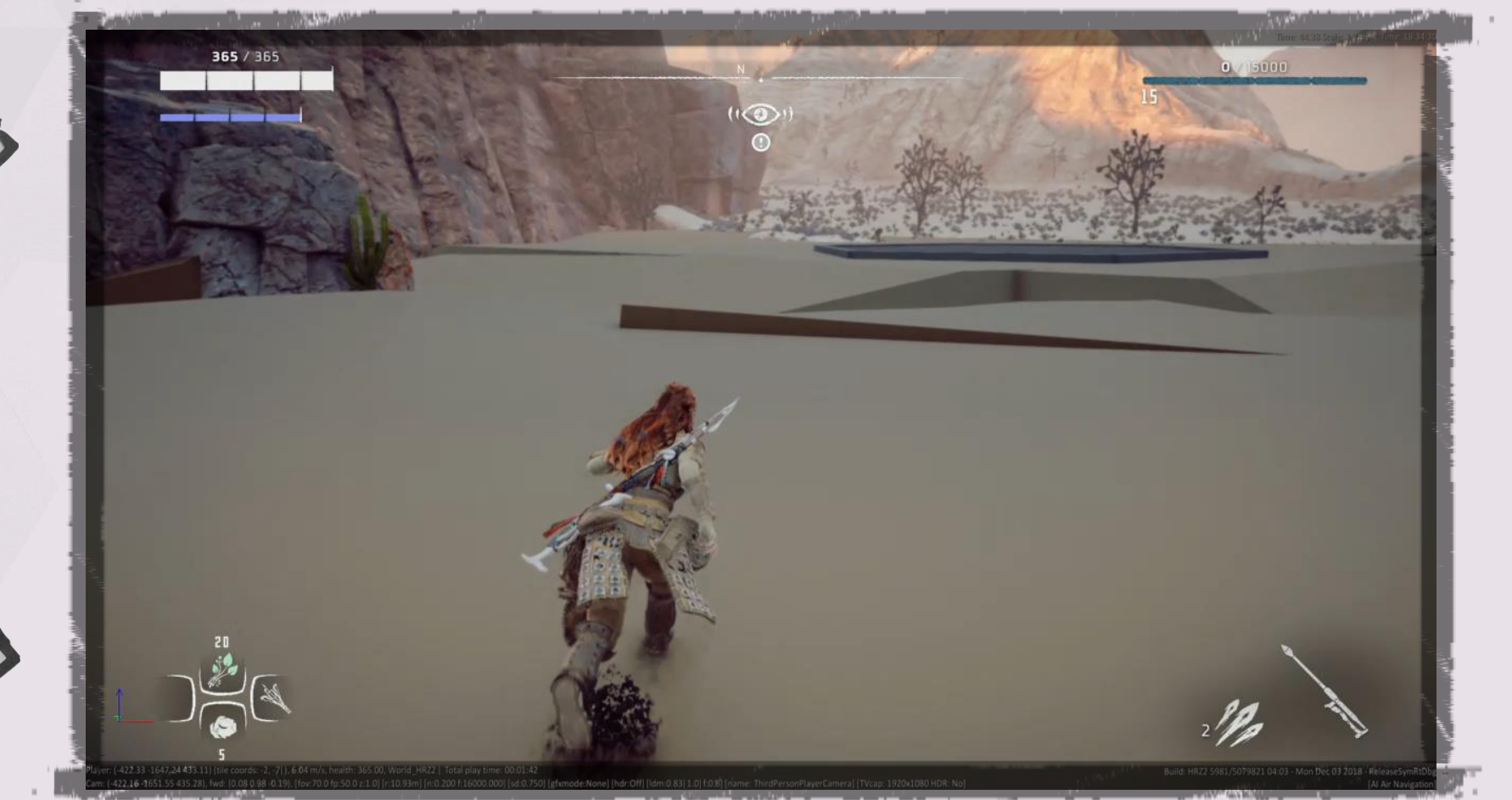

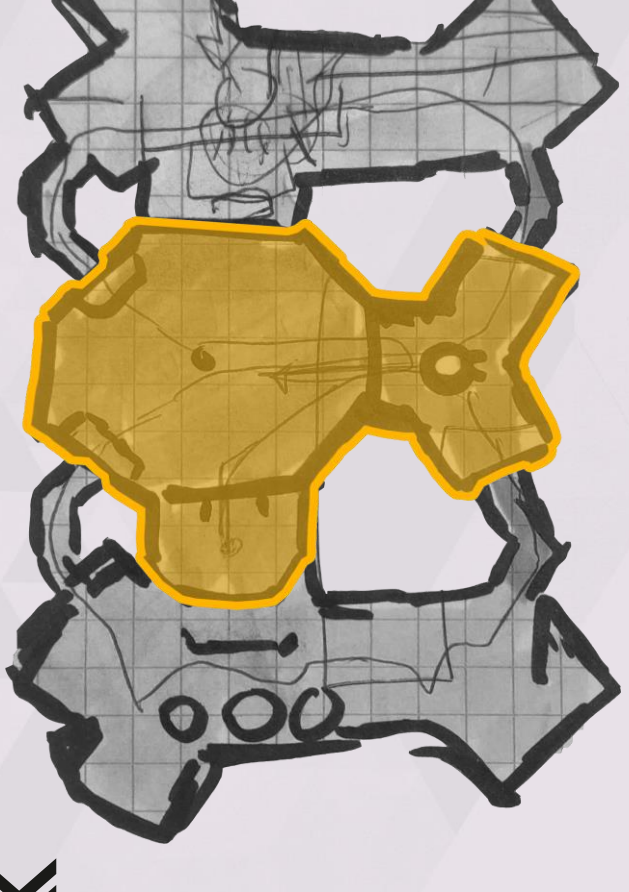

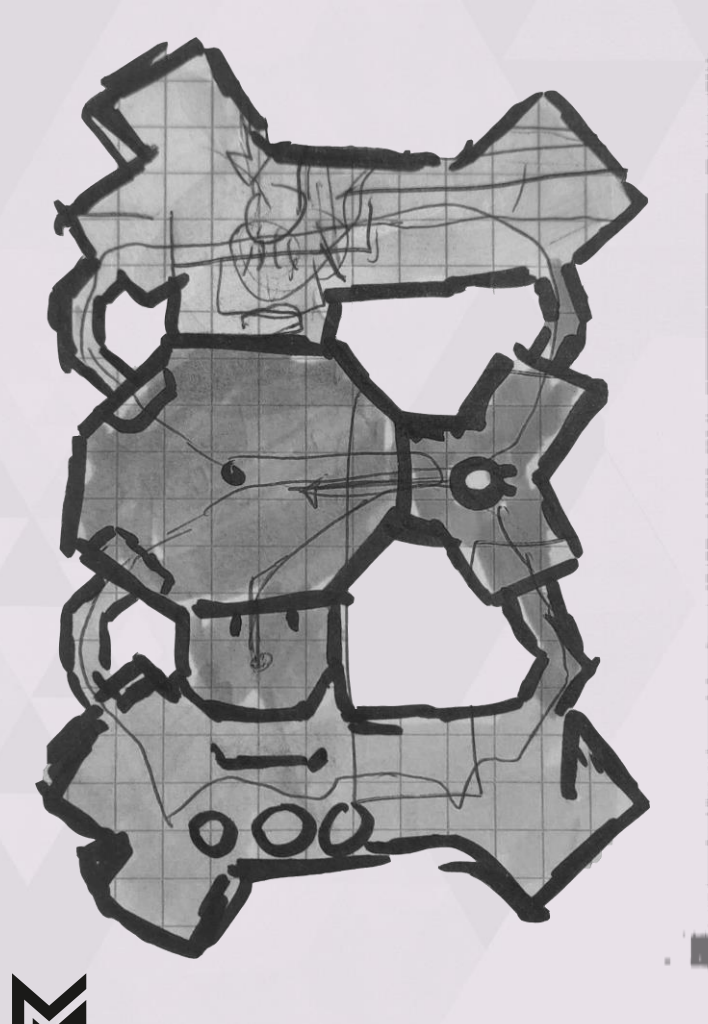

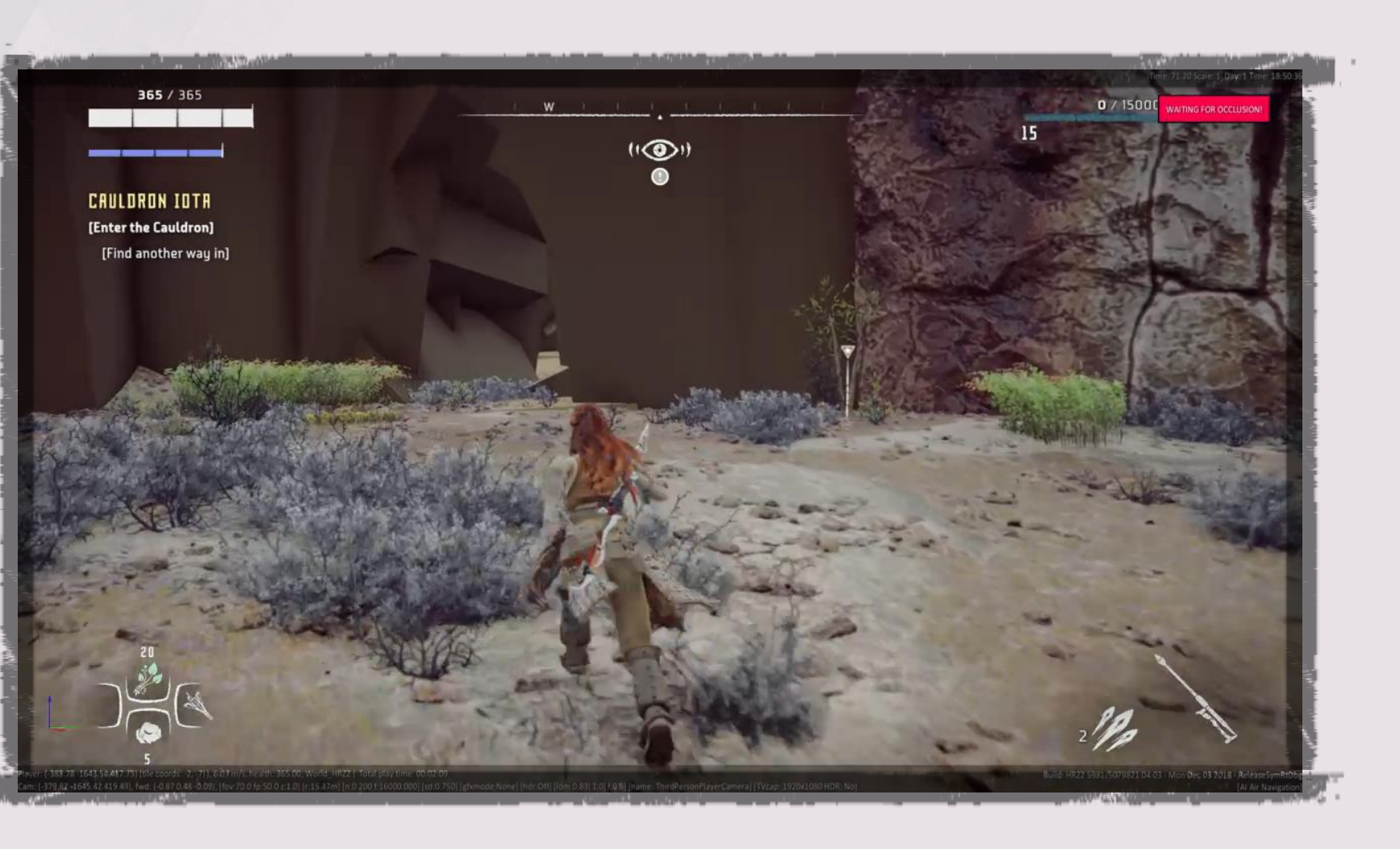

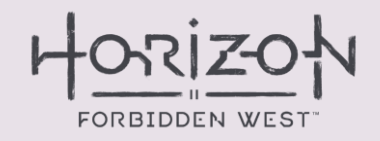

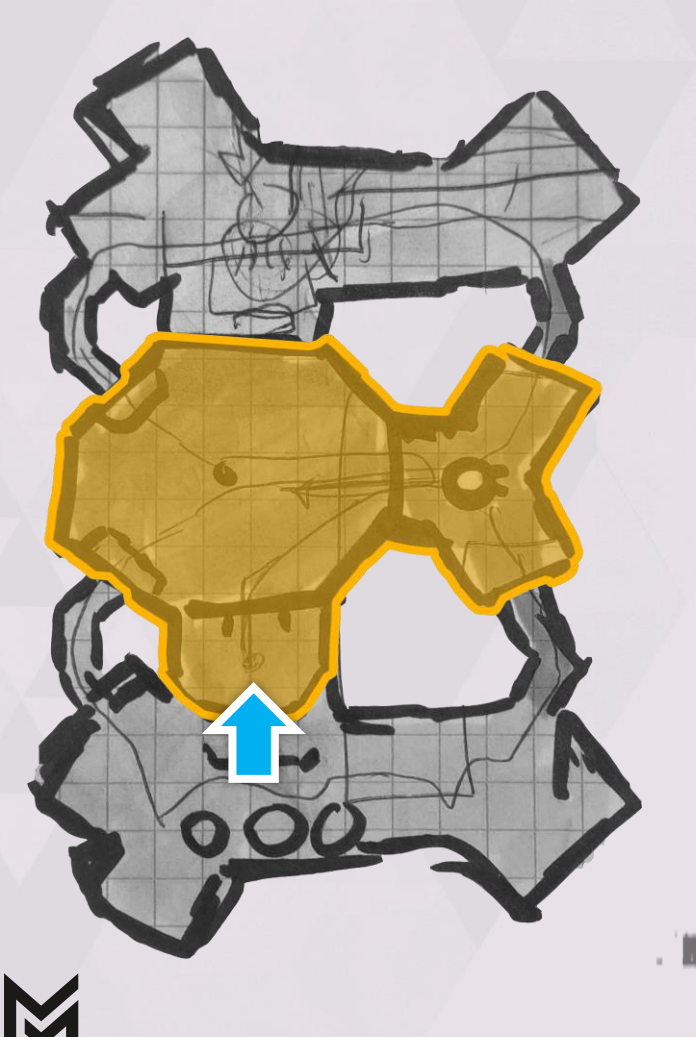

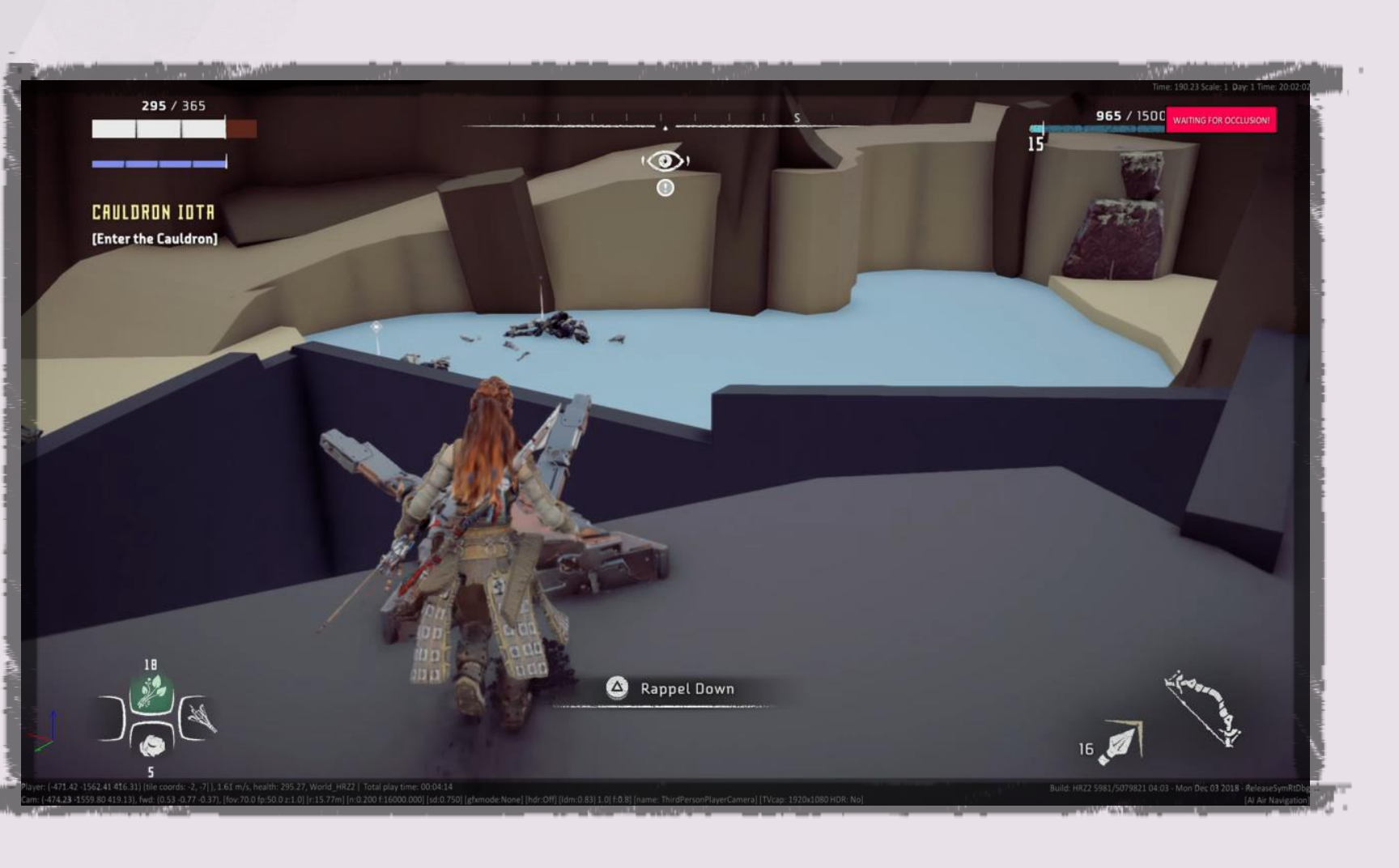

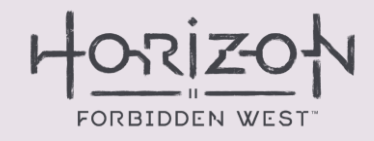

# **VERSION 1 HIGH-LEVEL BLOCK OUT**

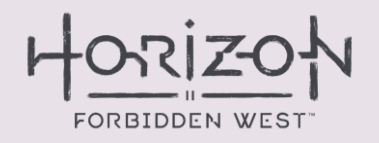

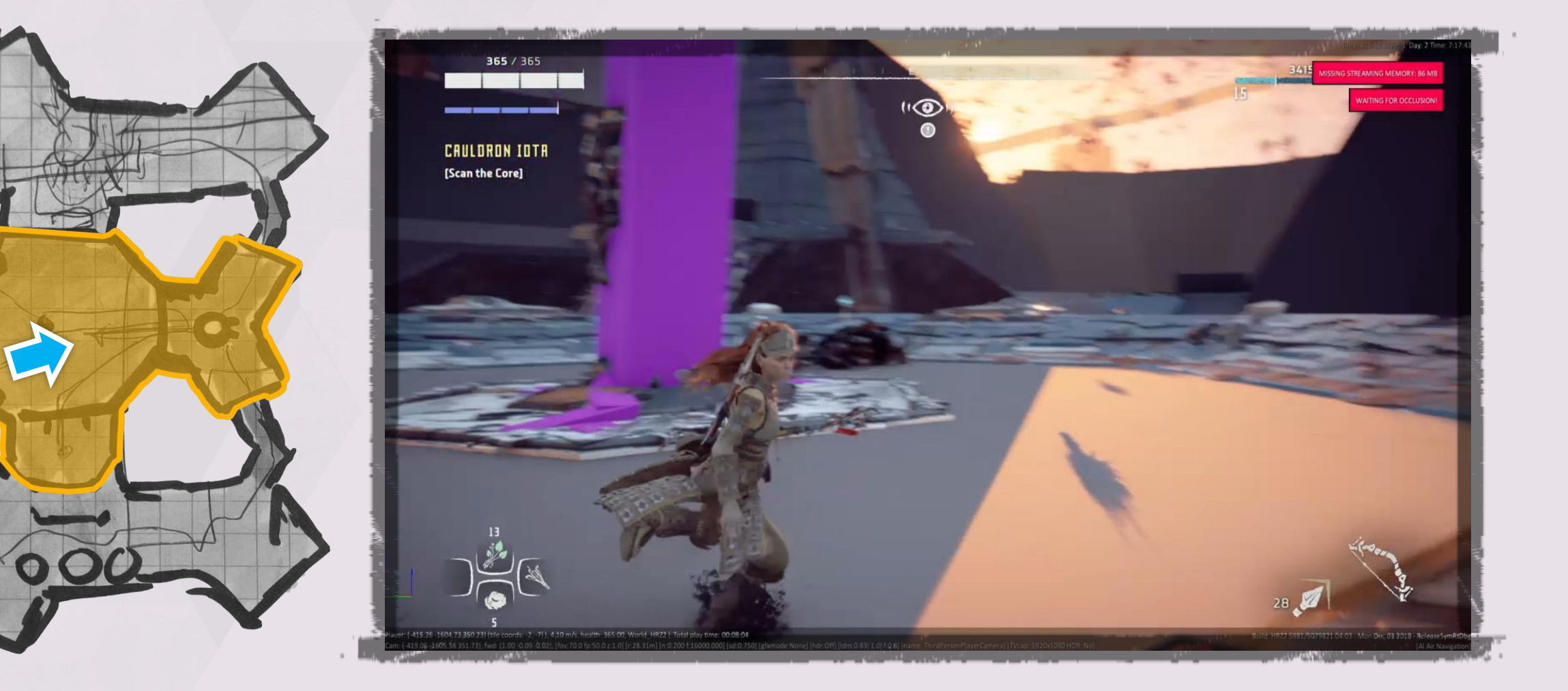

50

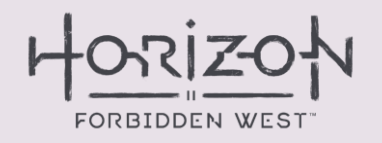

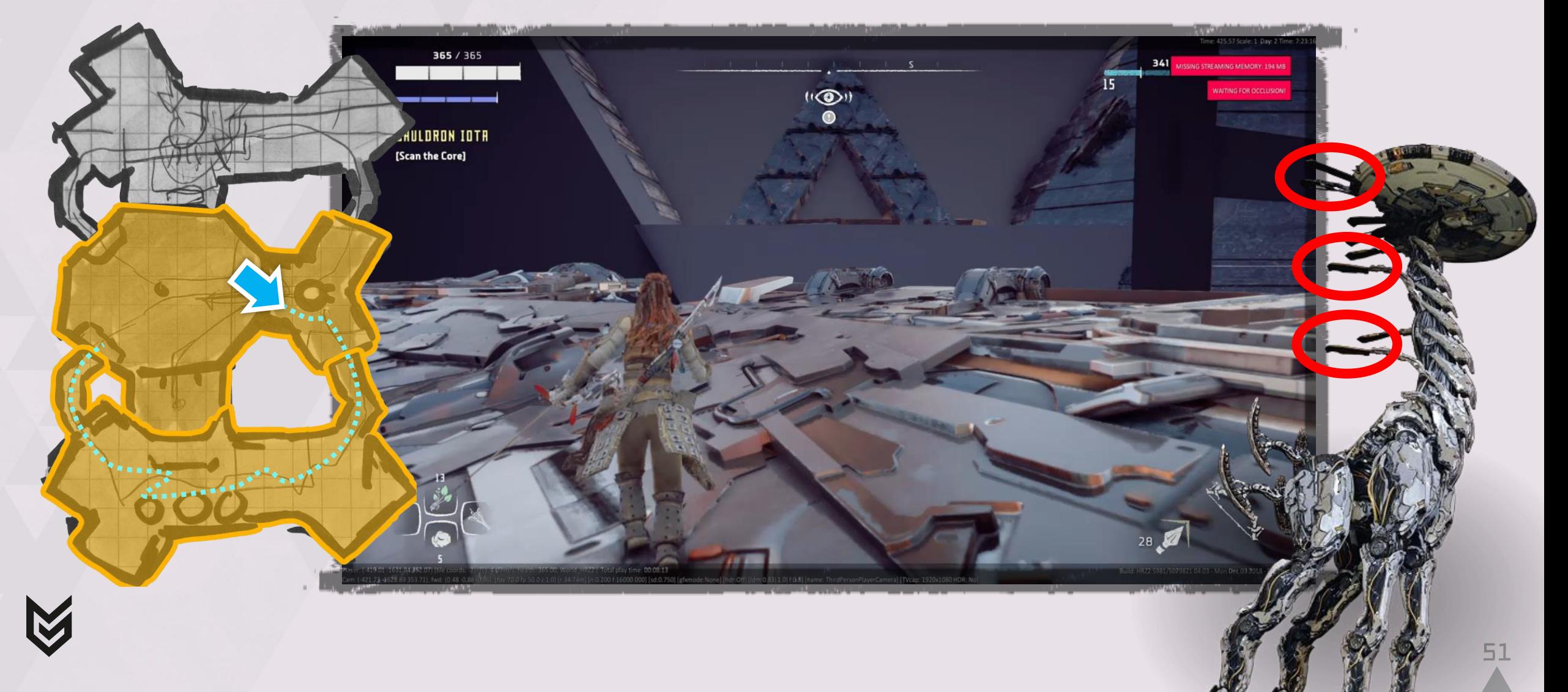

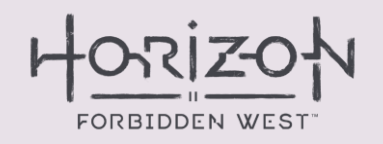

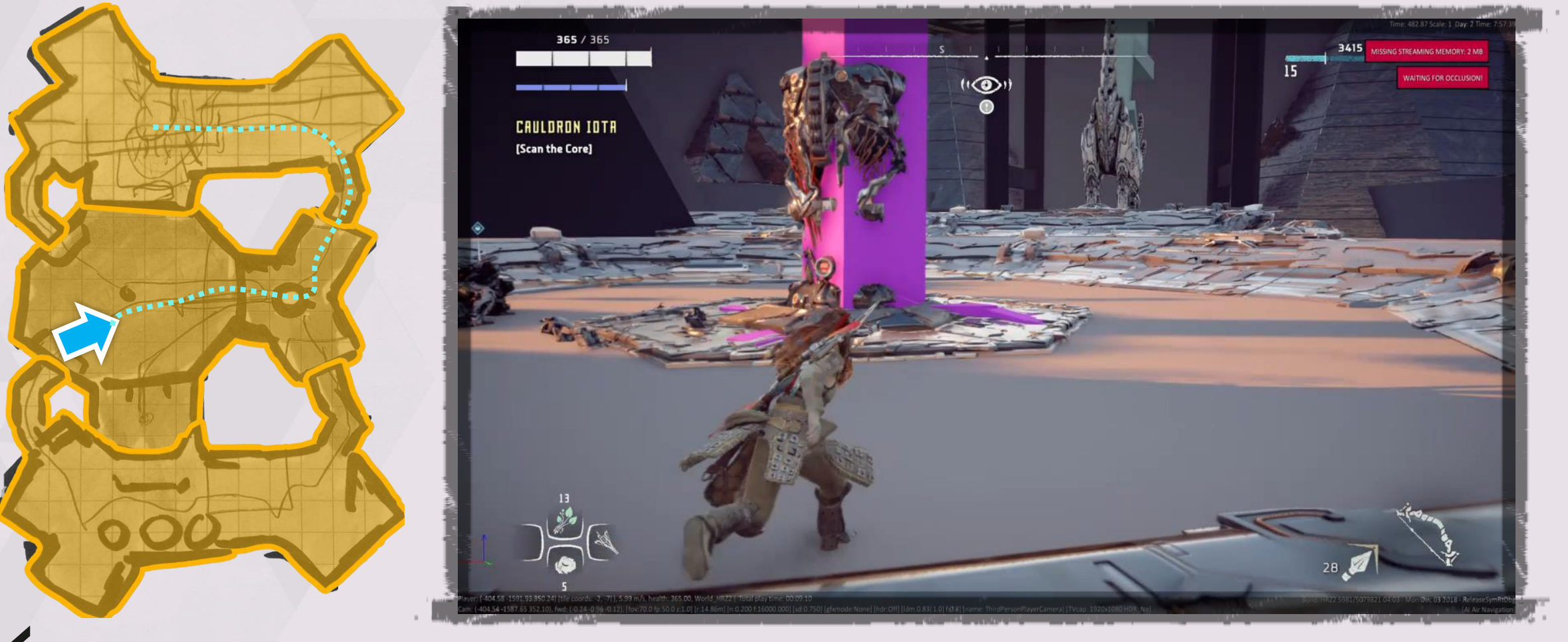

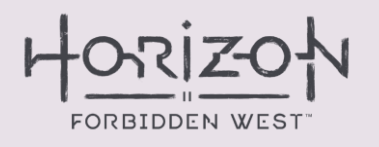

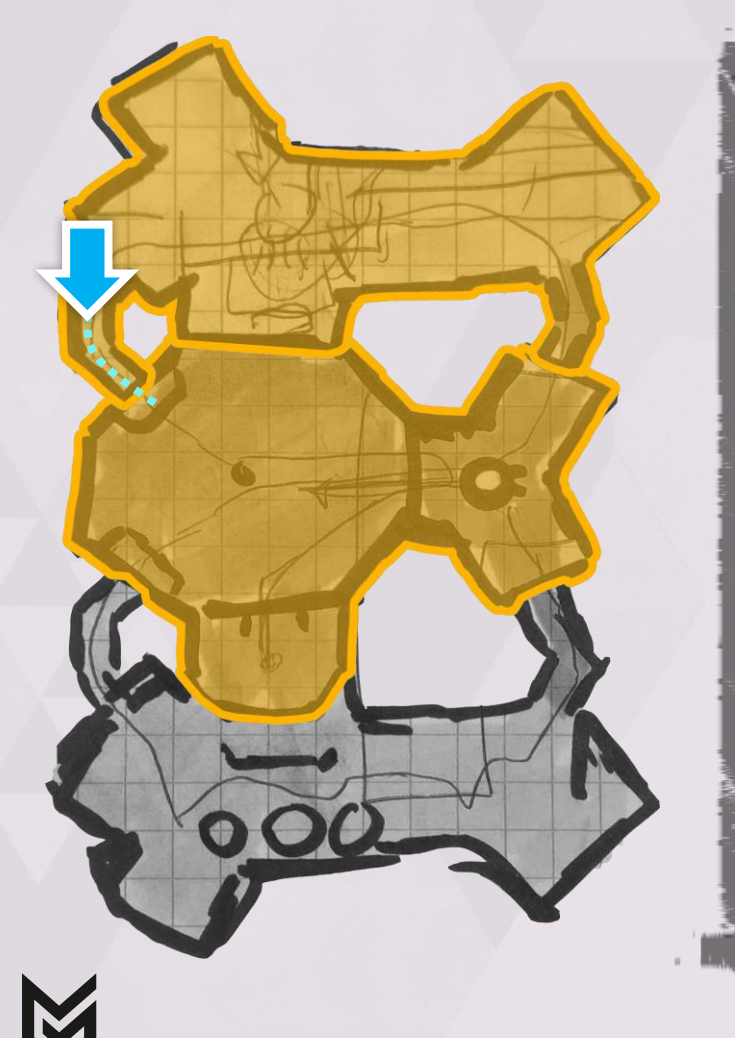

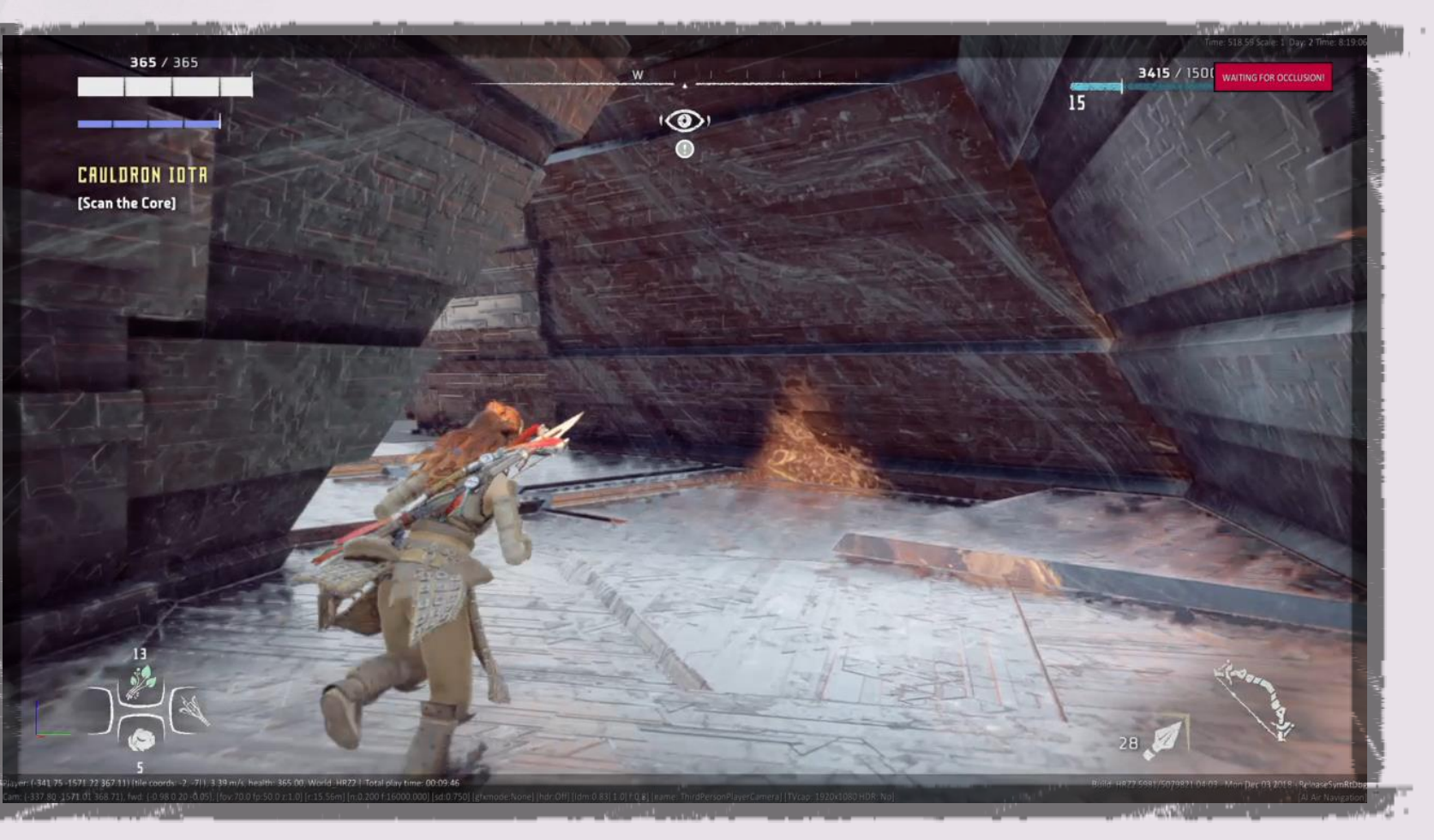

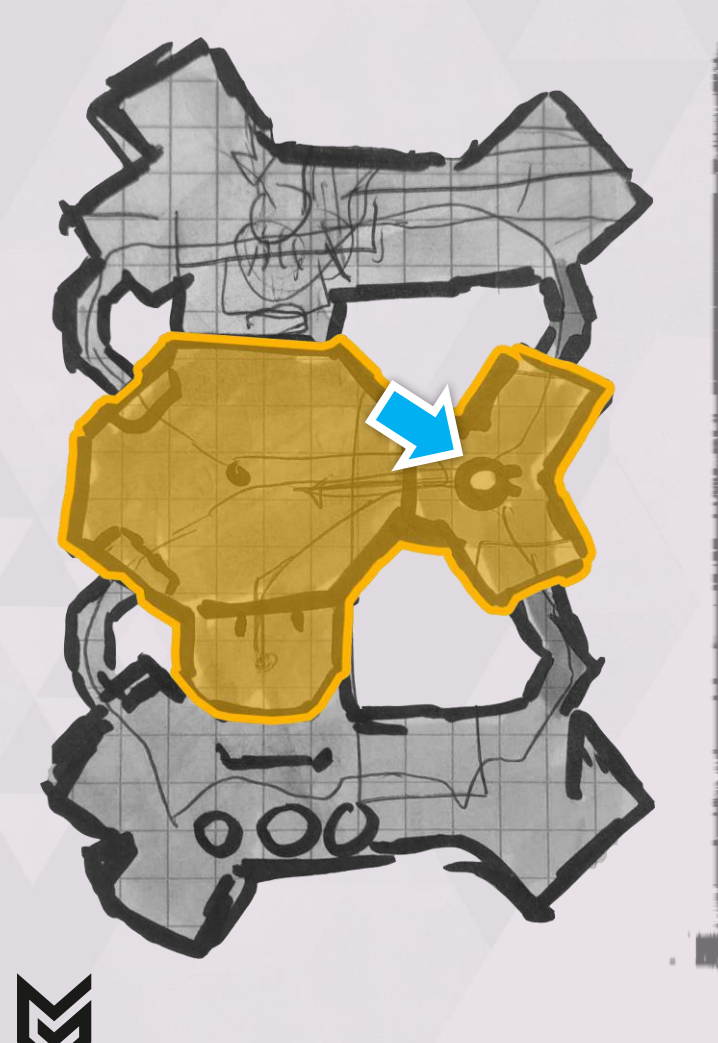

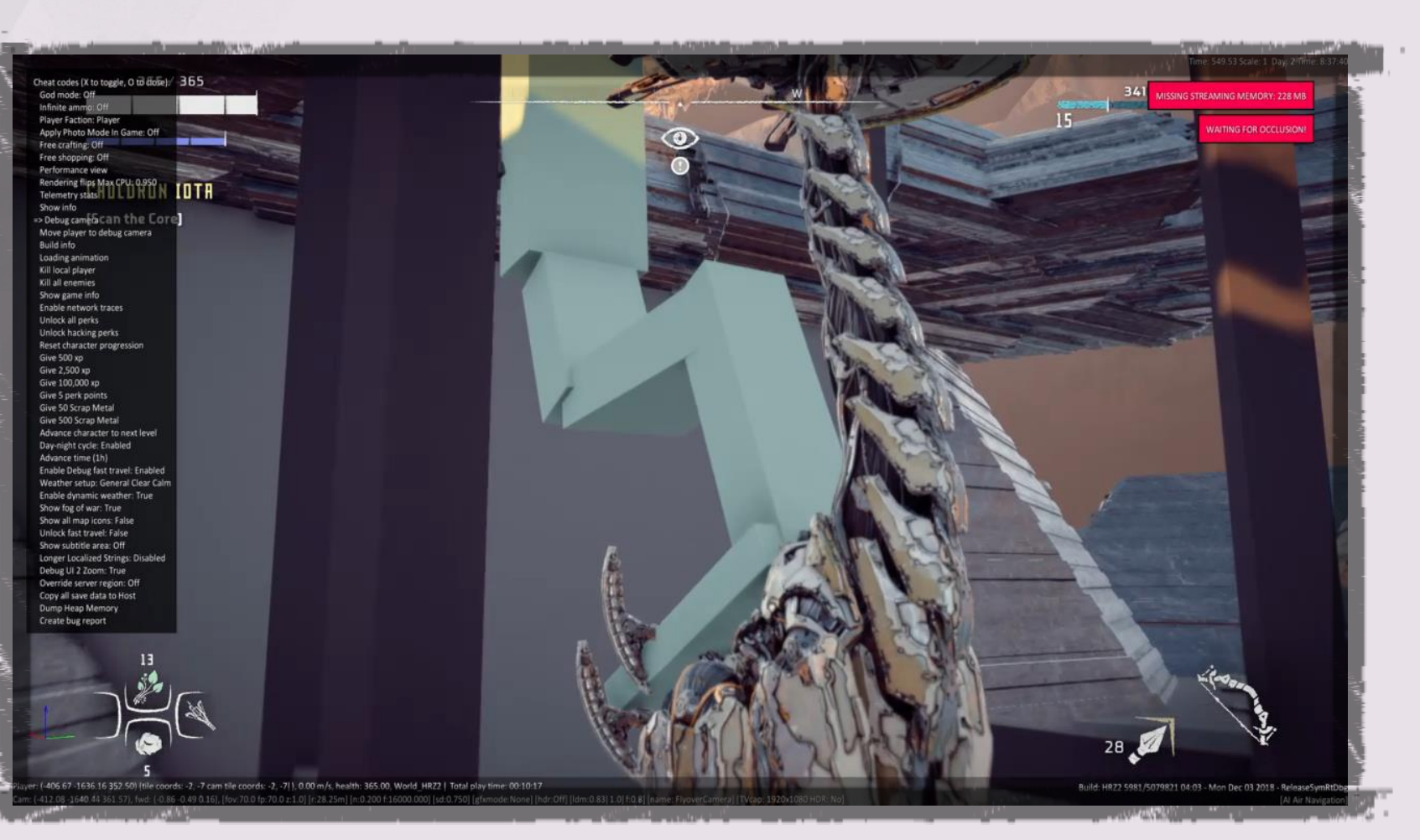

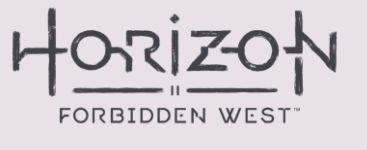

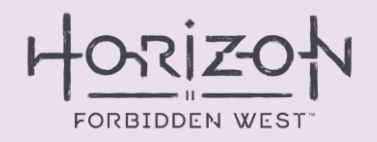

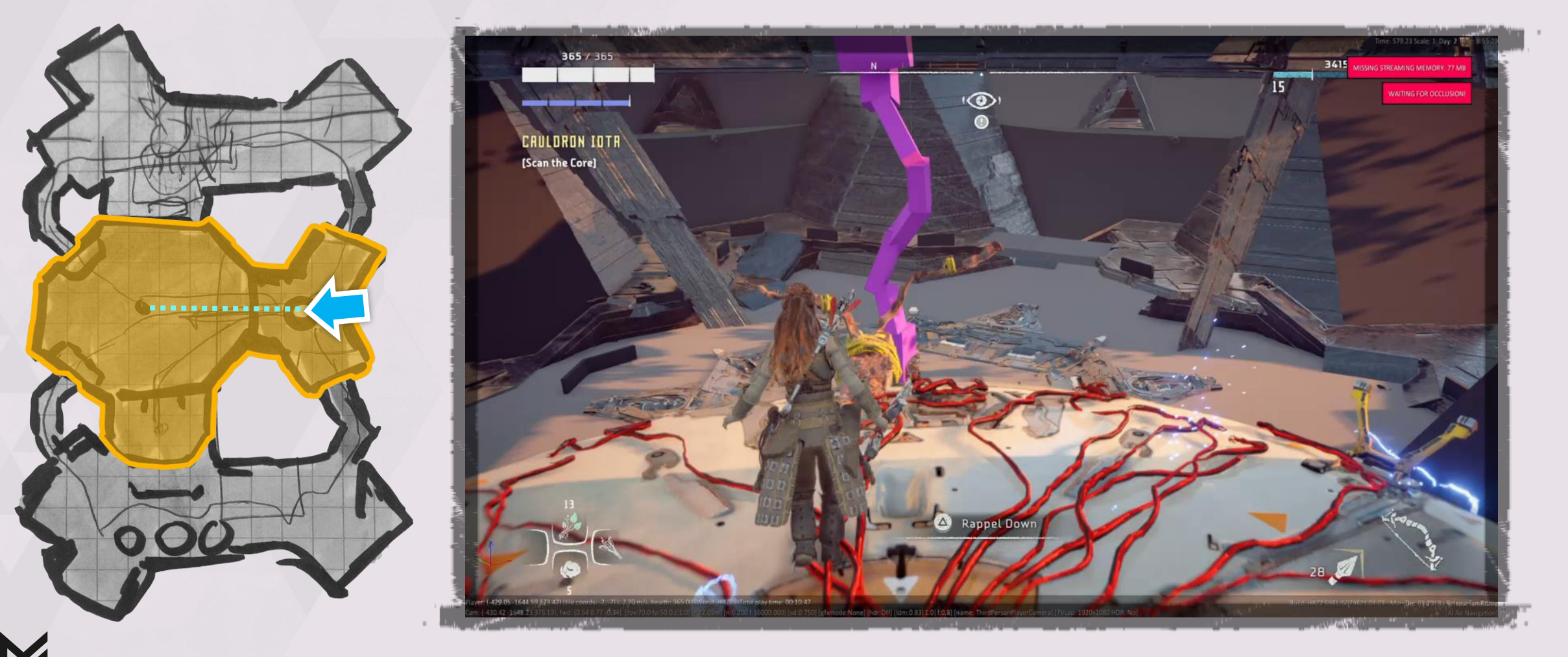

# **VERSION 1** NO MORE HEPHAESTUS

IV

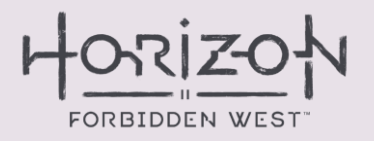

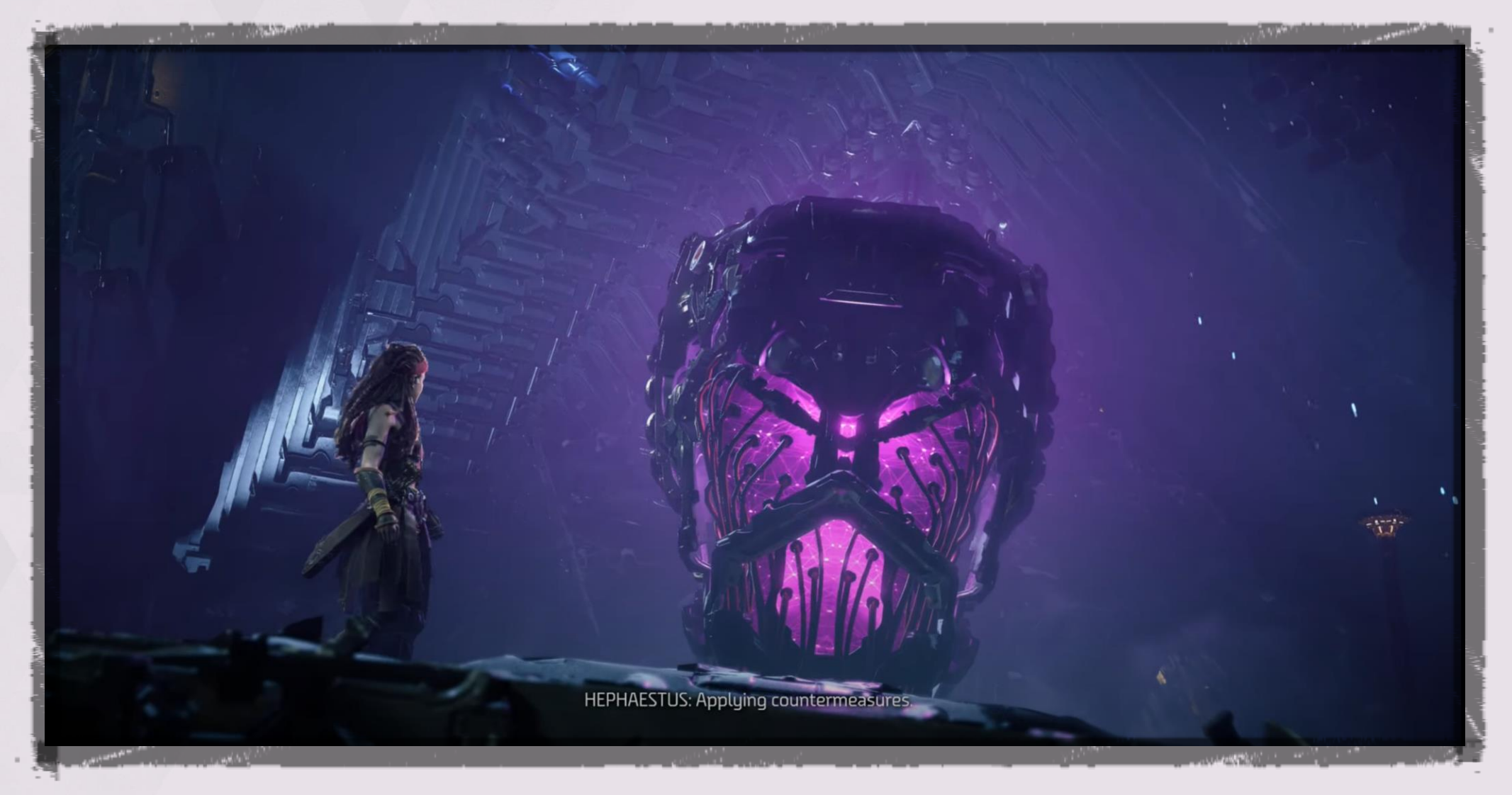

# **VERSION 1 REFLECTION**

### WHAT WORKED?

- Looping the Player around
- Construction of Tallneck

### **WHAT DIDN'T?**

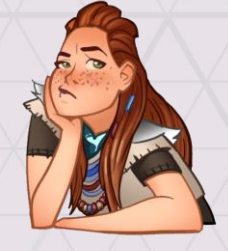

The flow at the end The narrative

WEST

# TAKEAWAY #4

# Be adaptable.

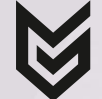

58

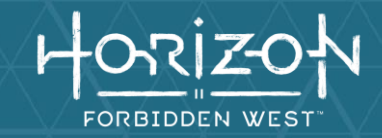

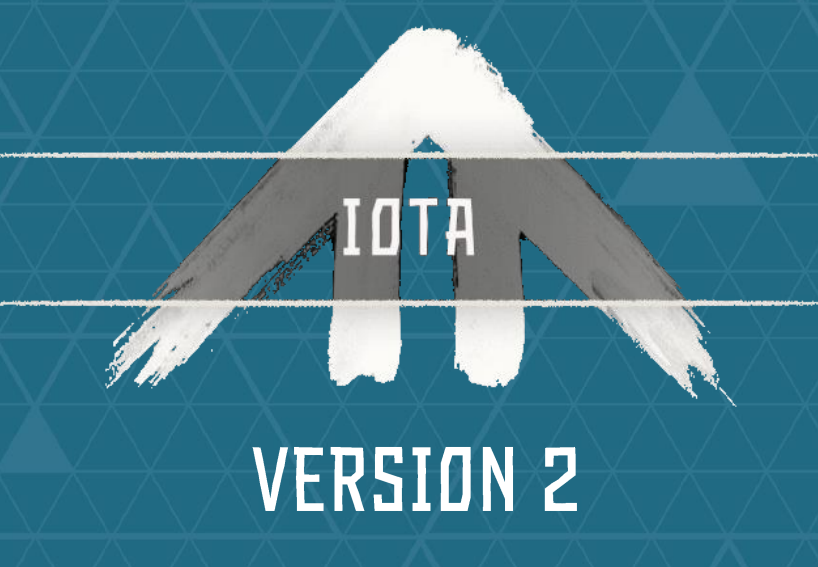

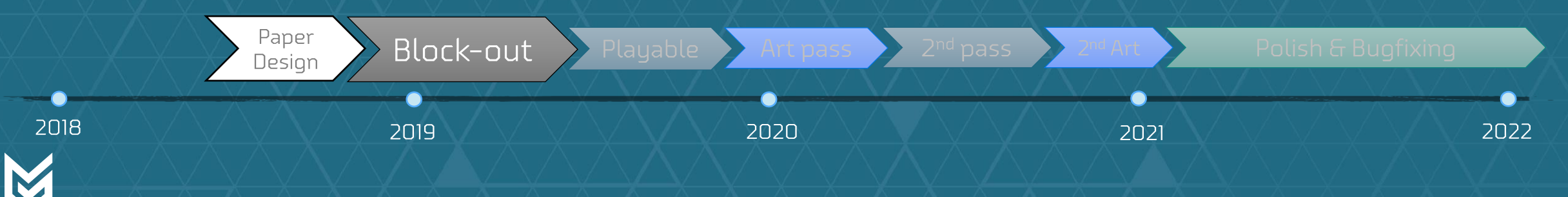

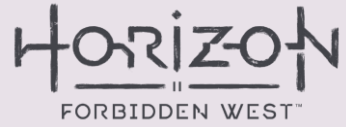

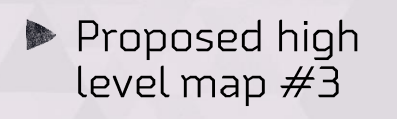

**VERSION 2** 

**PAPER DESIGN** 

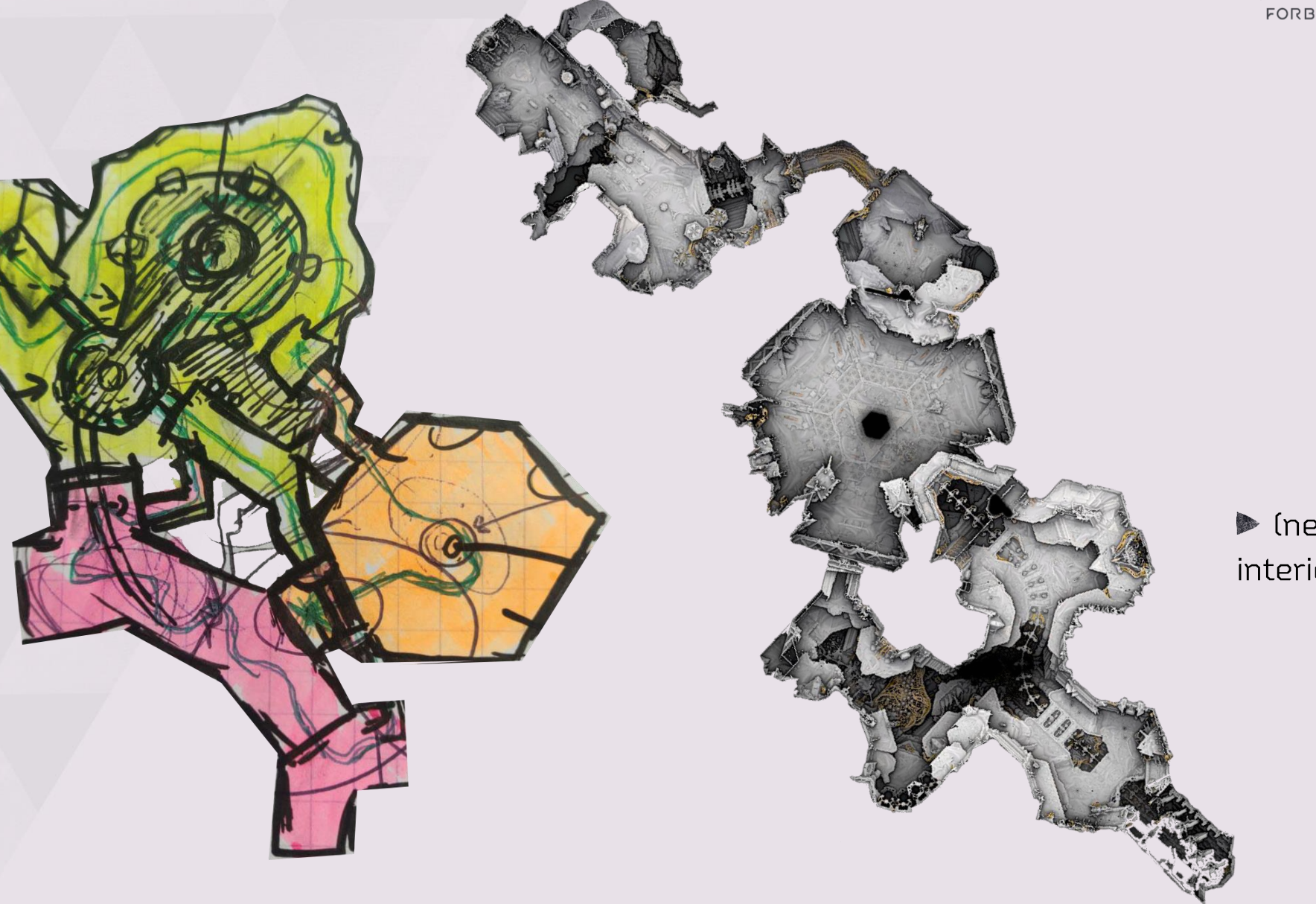

 $\blacktriangleright$  (near) final interior map

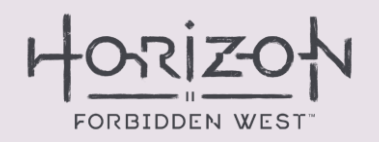

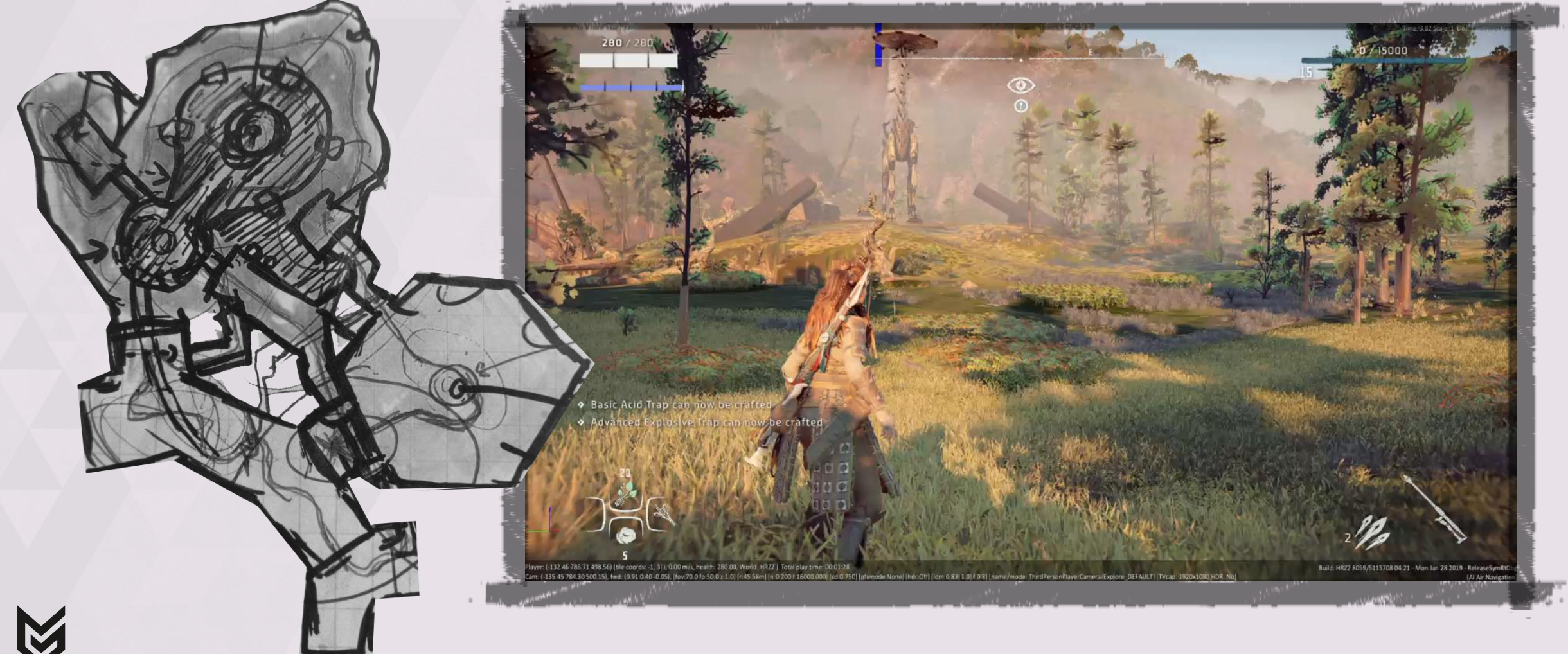

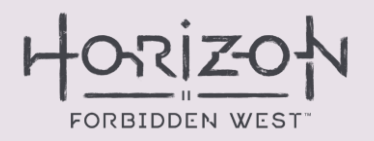

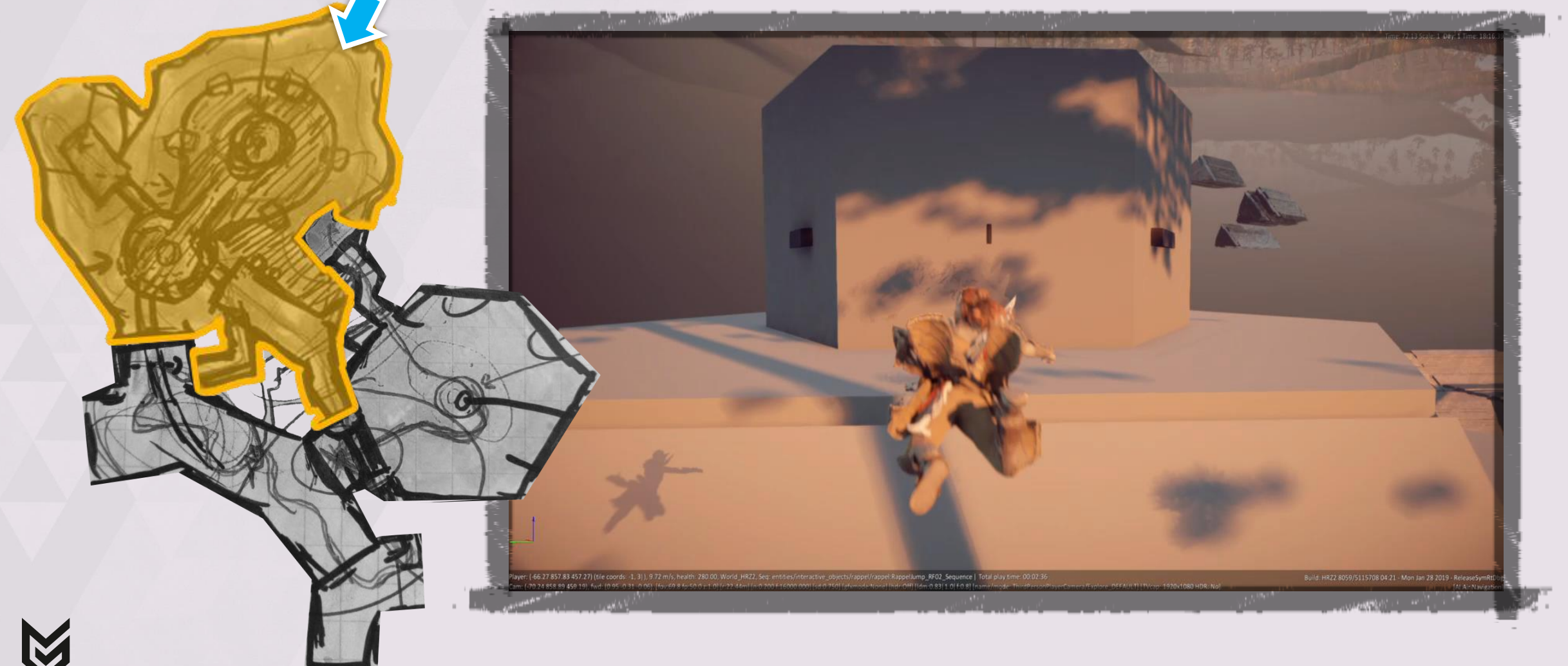

### HORIZO FORBIDDEN WEST

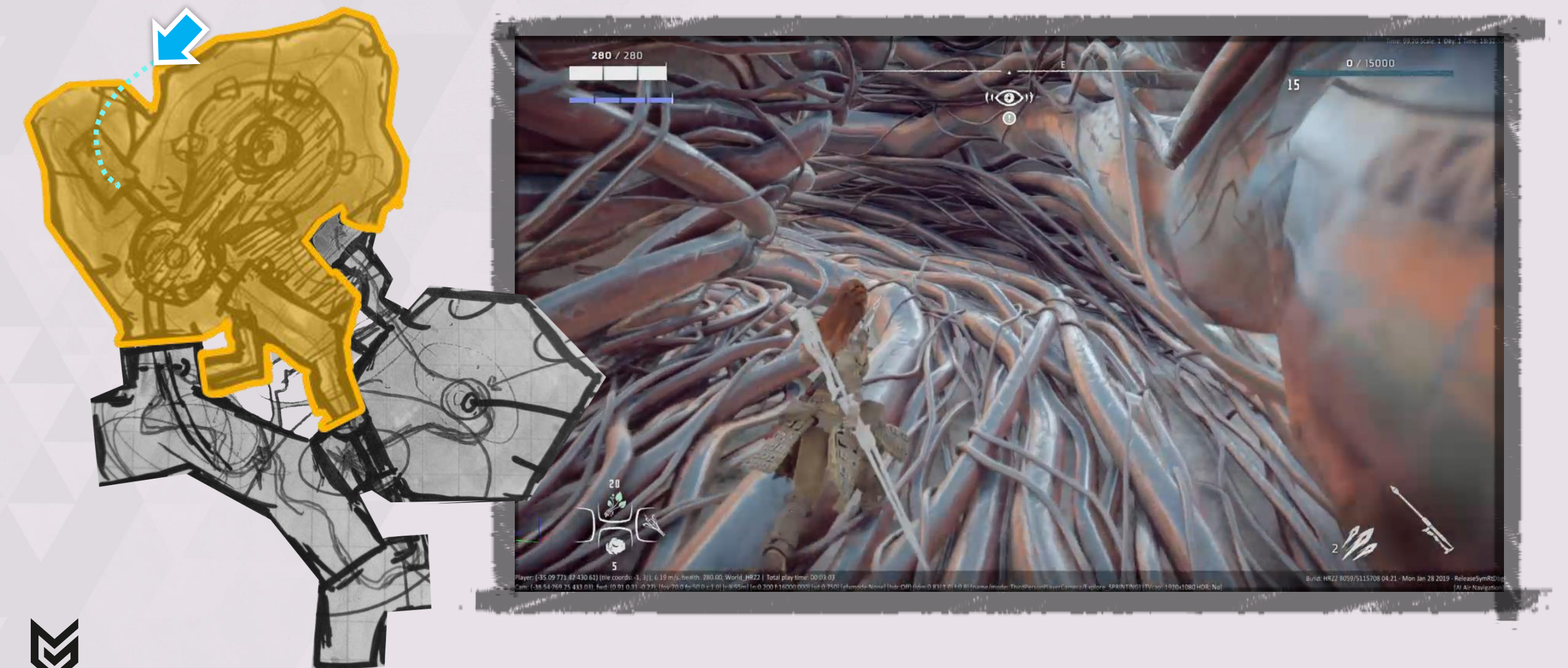

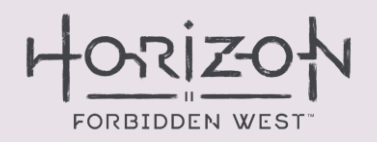

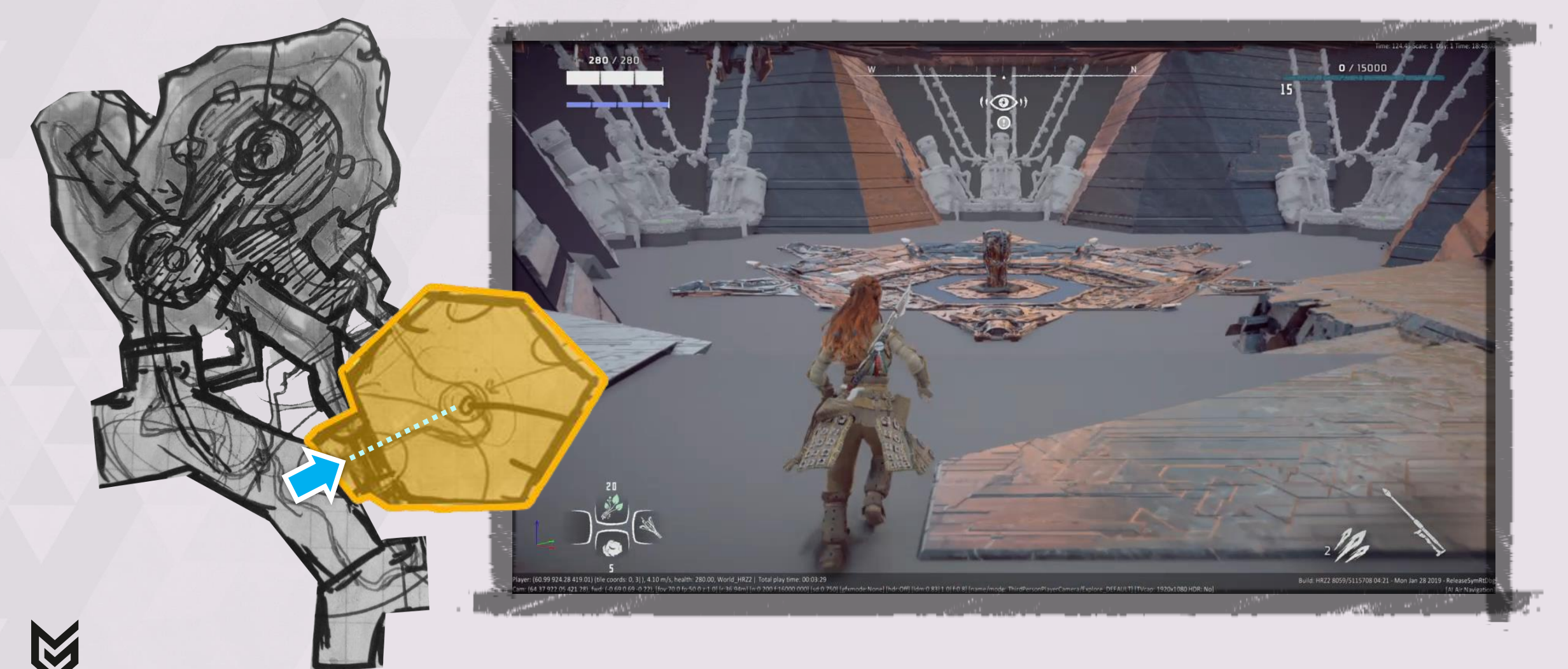

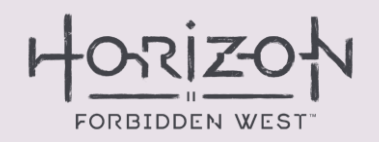

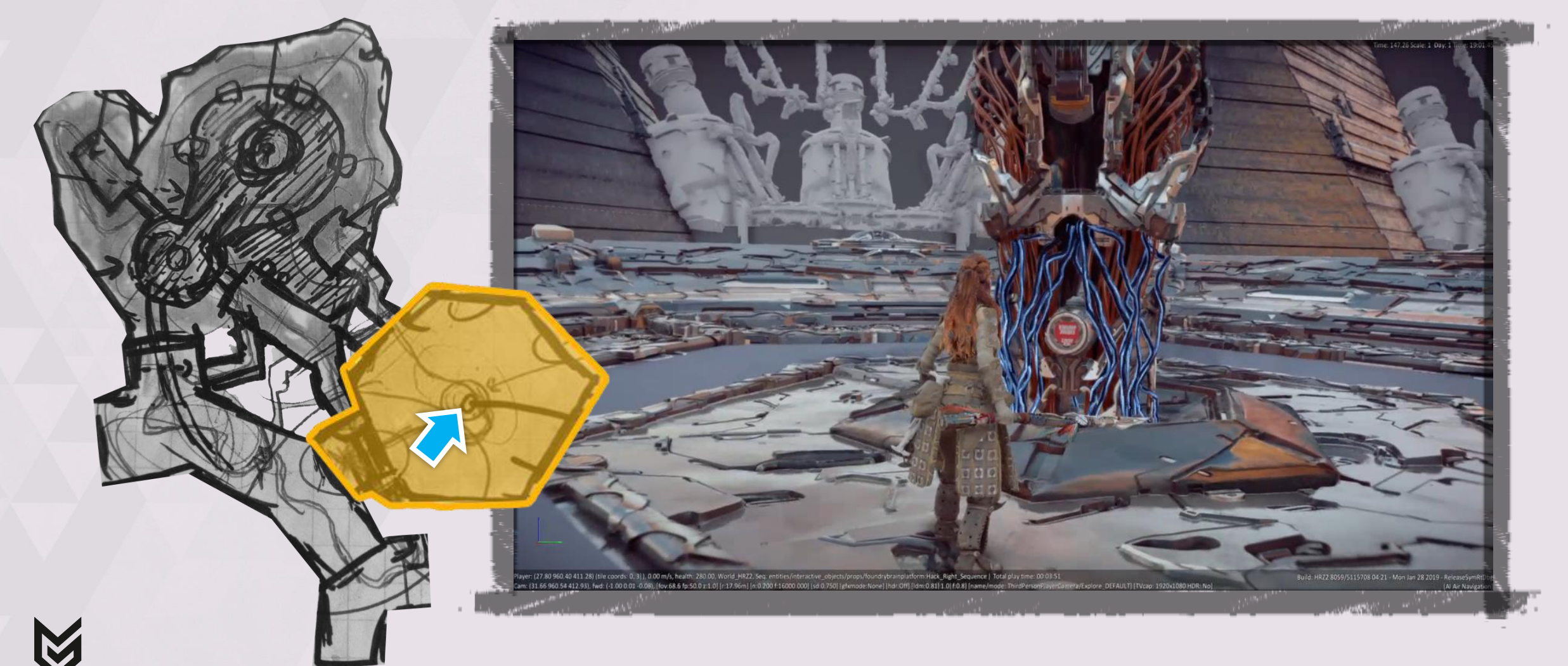

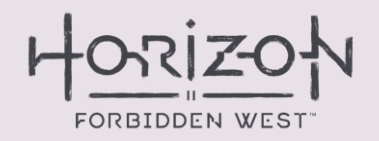

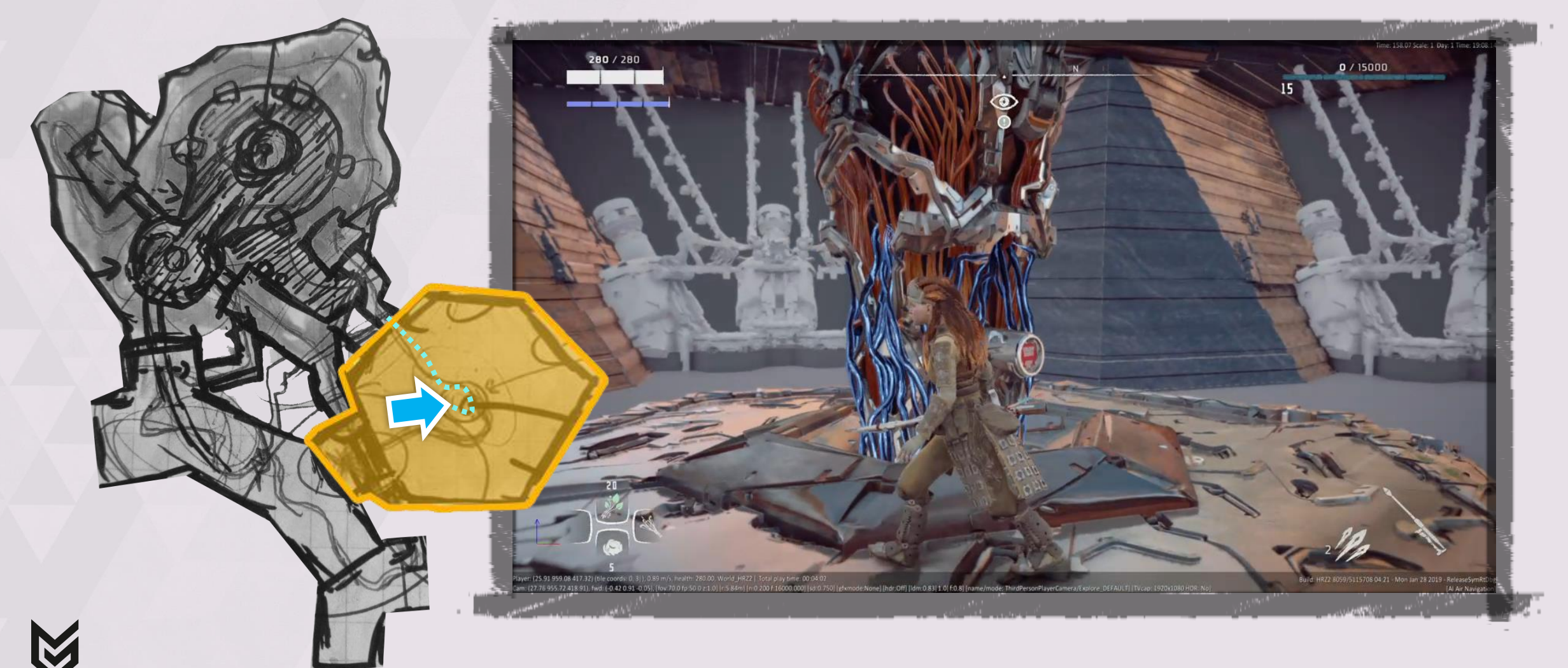

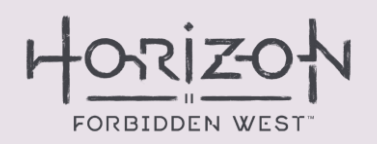

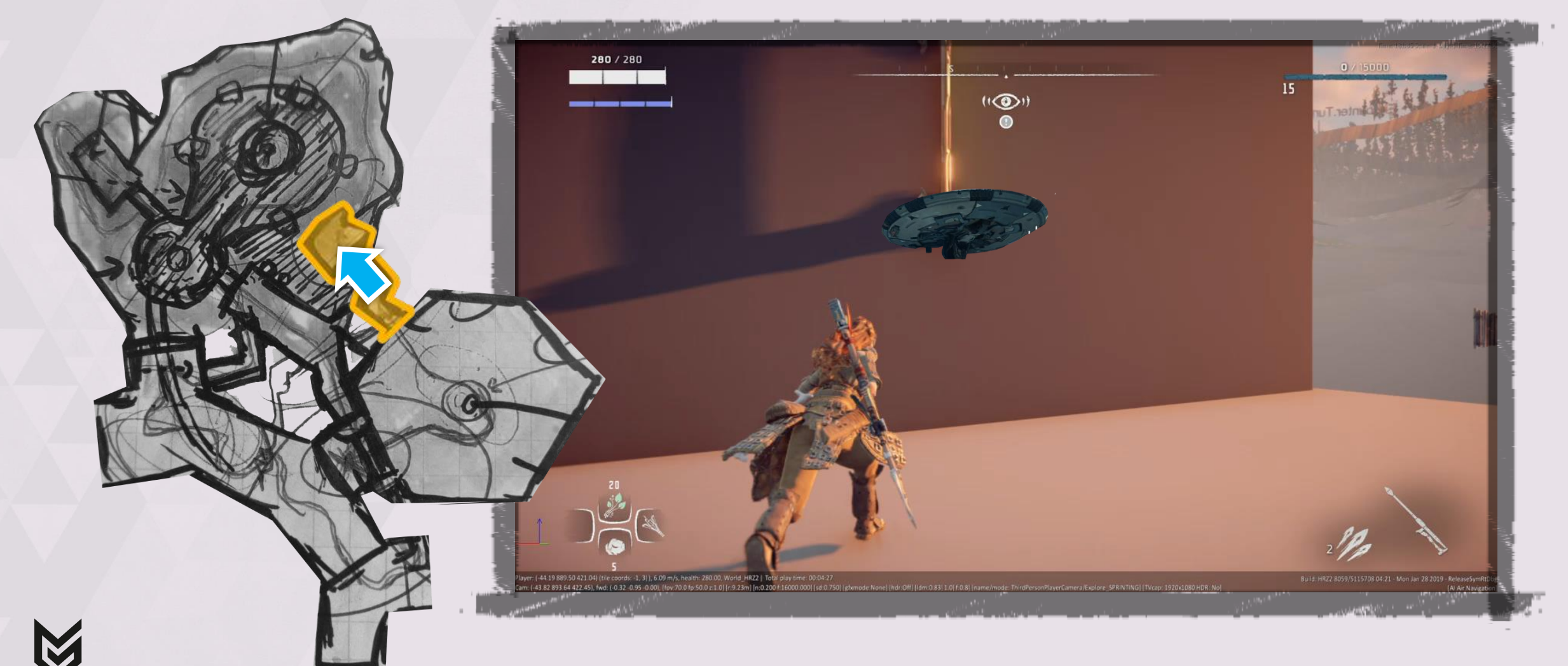

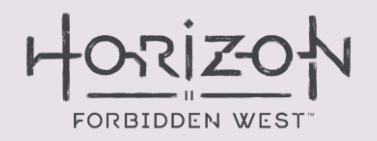

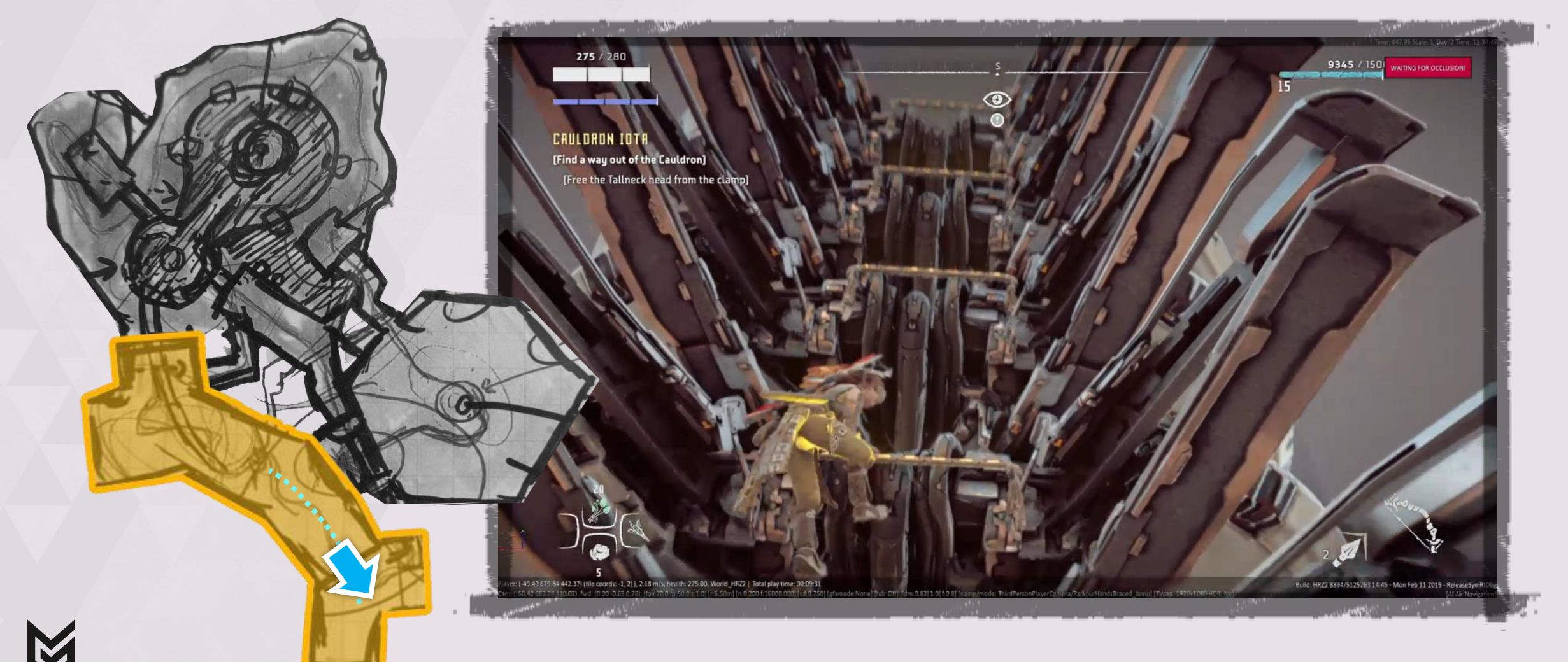

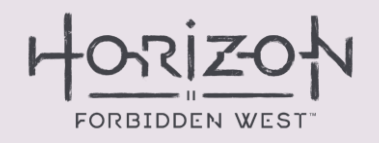

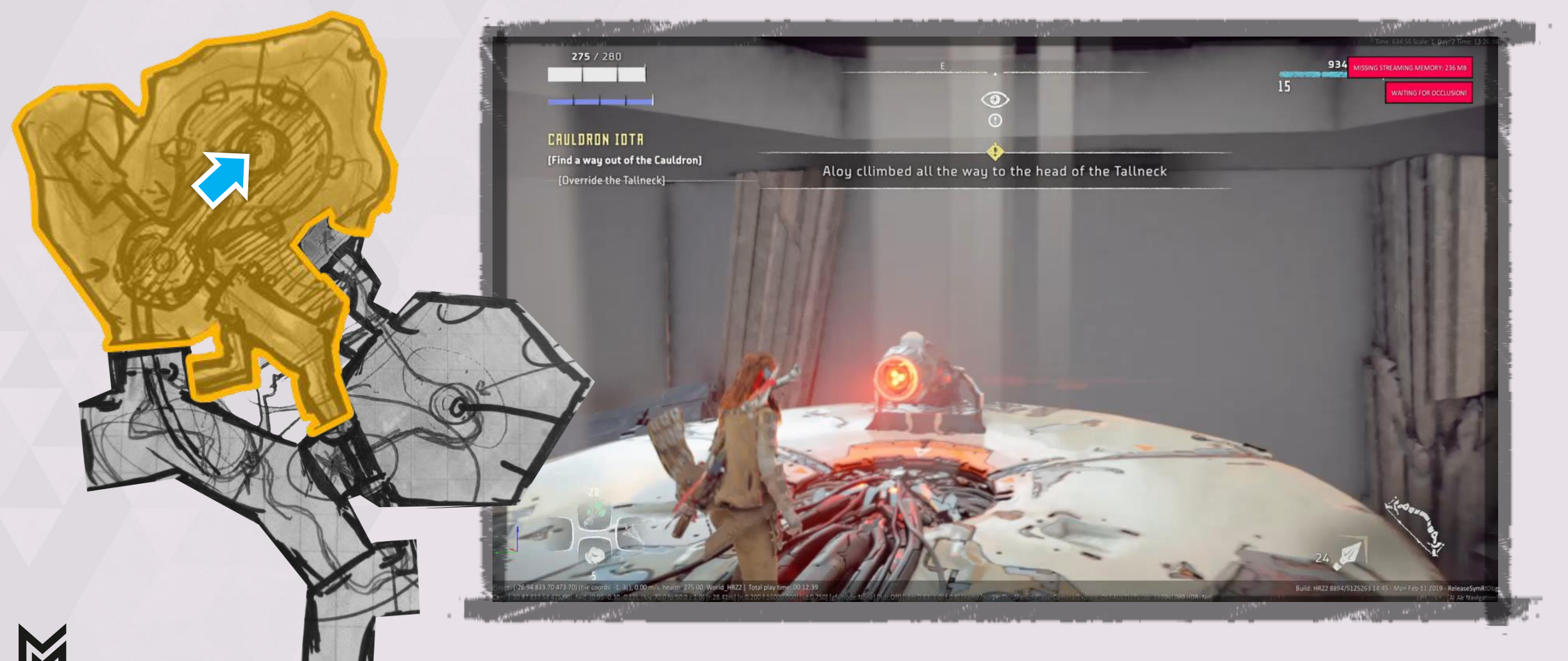

# **VERSION 2** DIDN'T MAKE IT EITHER

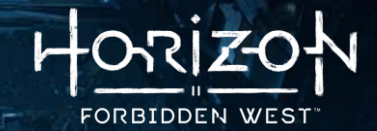

Horizon lore says:

- $\blacksquare$  "Machines get assembled in the ▪▪Core room."
- "Core Rooms always have a<br>'Core Brain'.

GEMINI would feature a merged twin Core

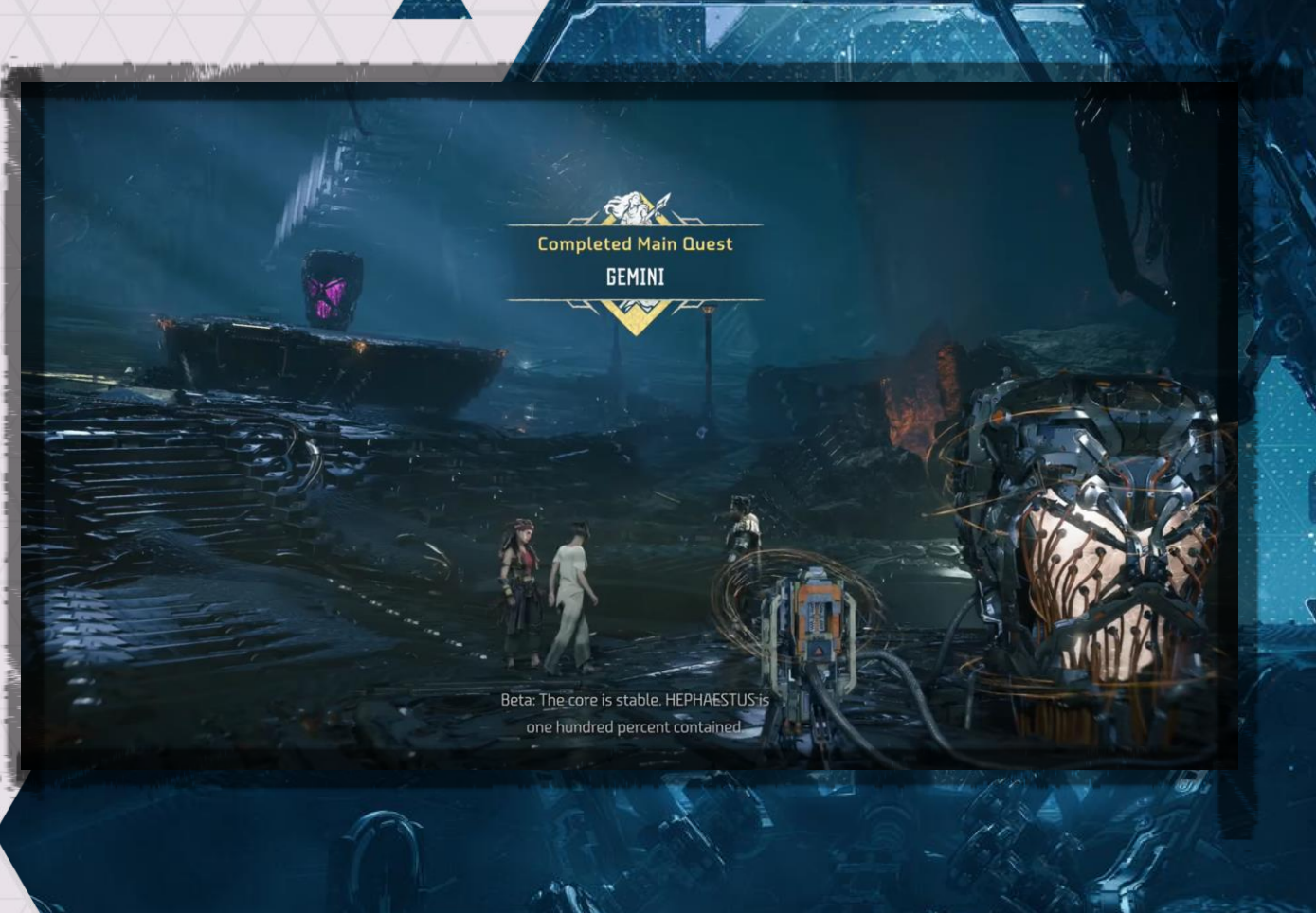

# **VERSION 2 REFLECTION**

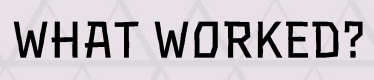

- Surfing Tallneck head
- Reduced level size

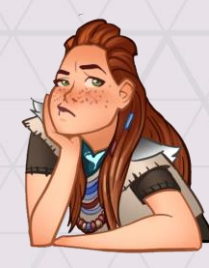

**WHAT DIDN'T?** 

The narrative

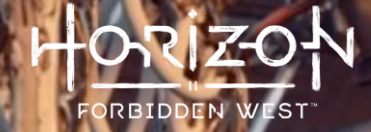

# TAKEAWAY #5

# Fail early<br>(and re-iterate)

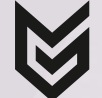

72
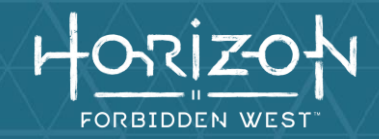

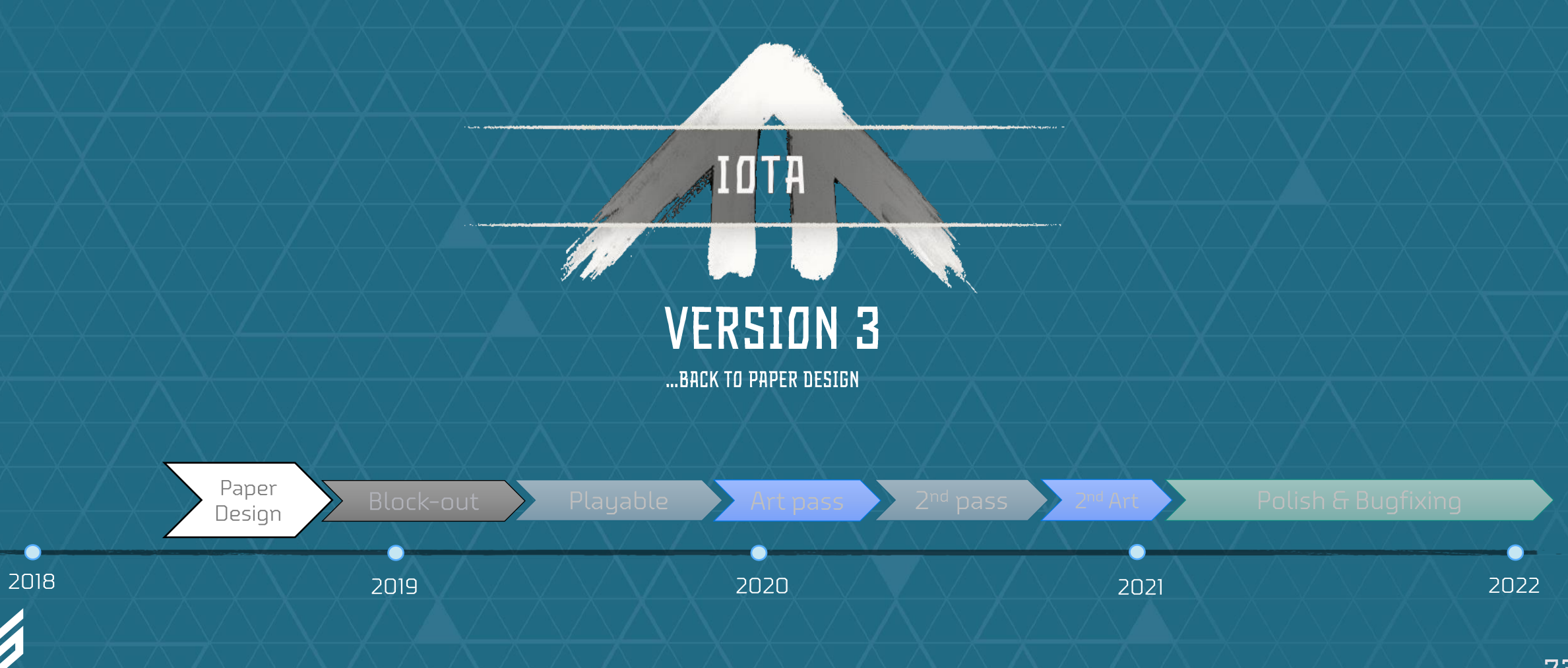

### MOST VALUABLE LESSON FROM CAULDRON 4

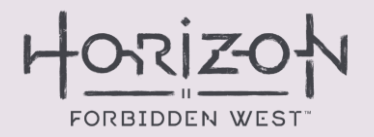

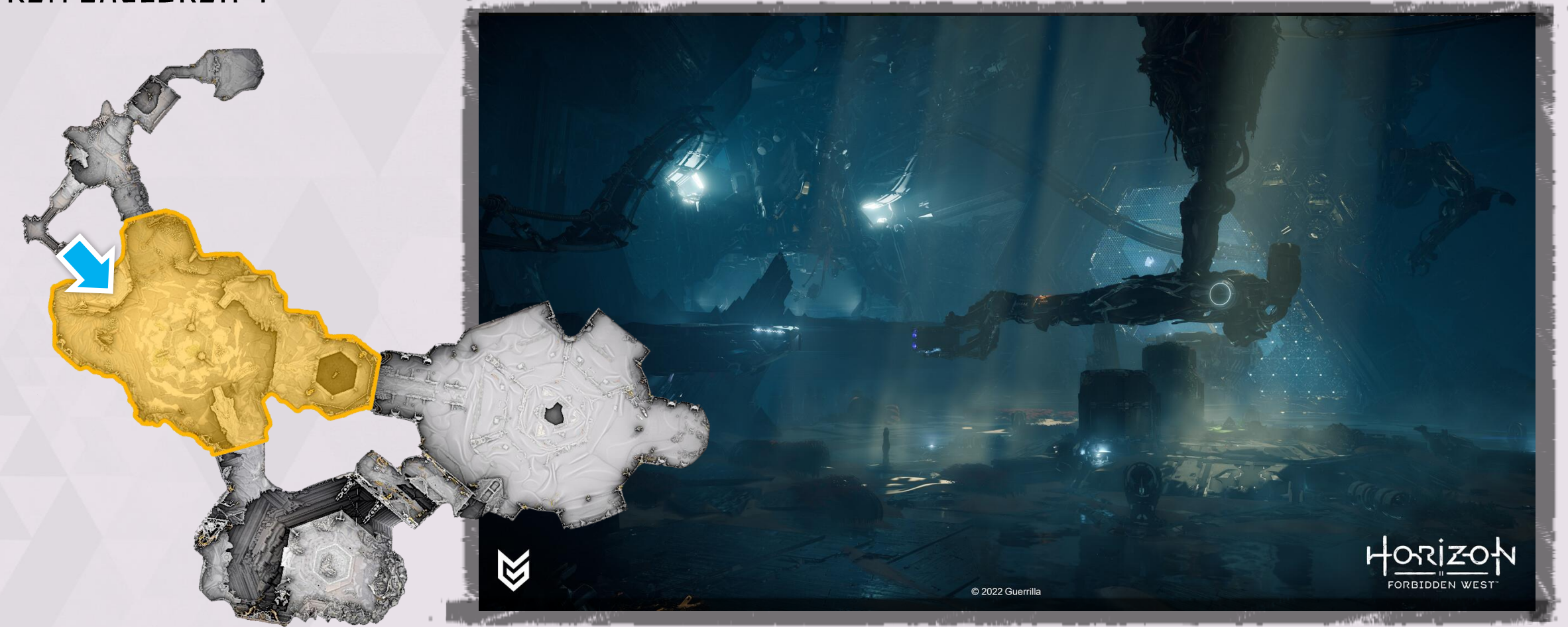

# **PAPER DESIGN**

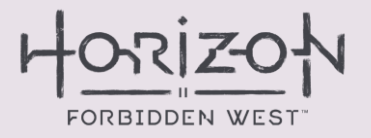

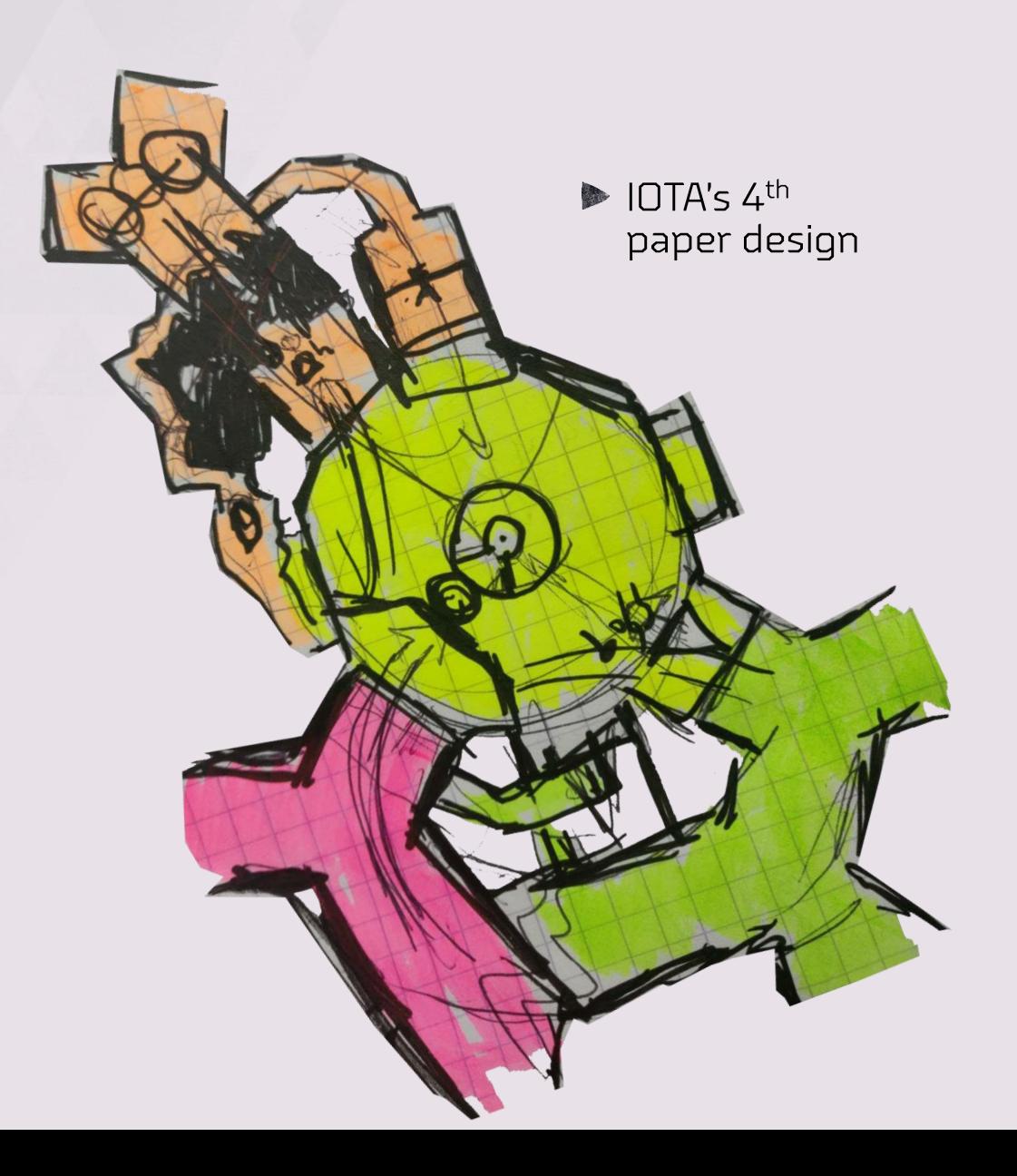

### **PAPER DESIGN COMPARISON**

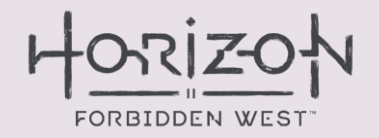

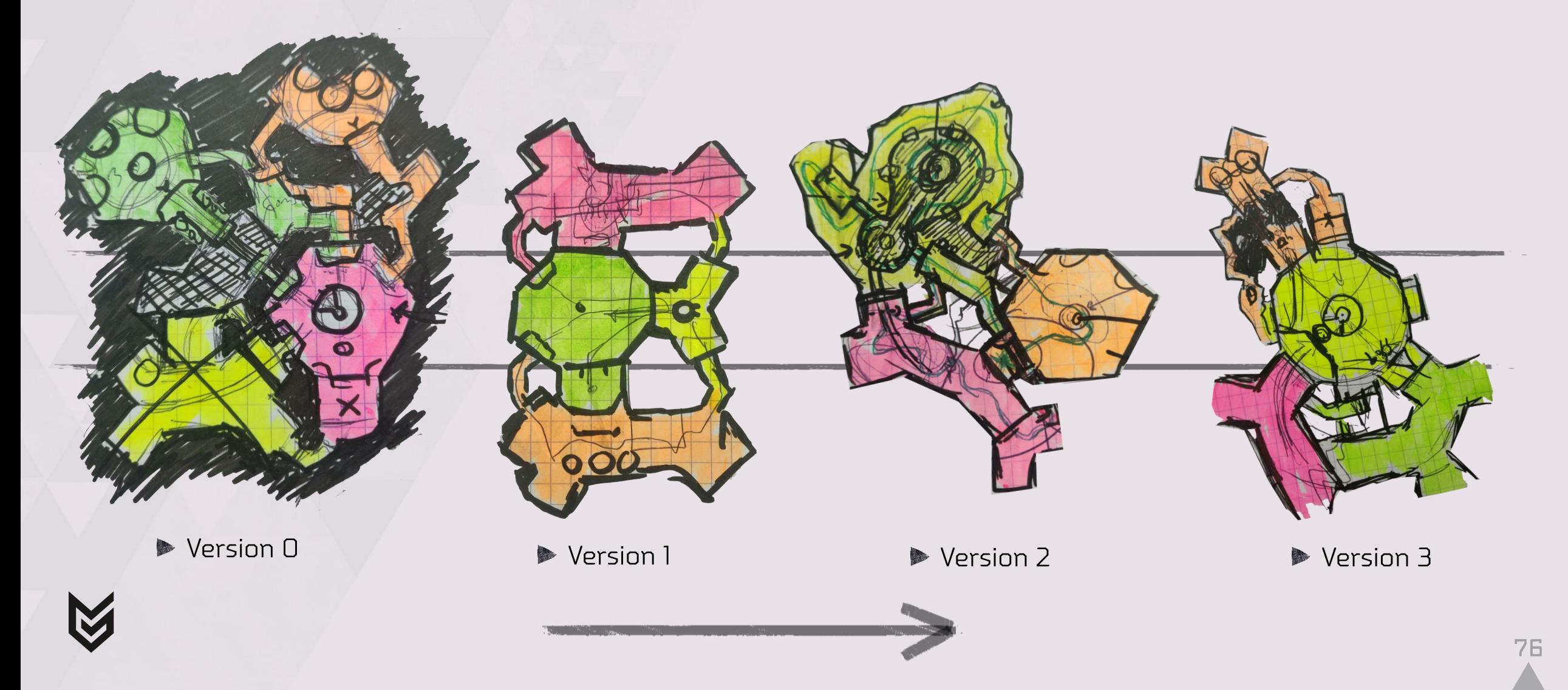

# TAKEAWAY #6

The imposter syndrome is real. But don't let it get you down!

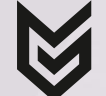

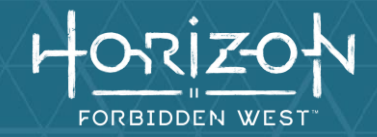

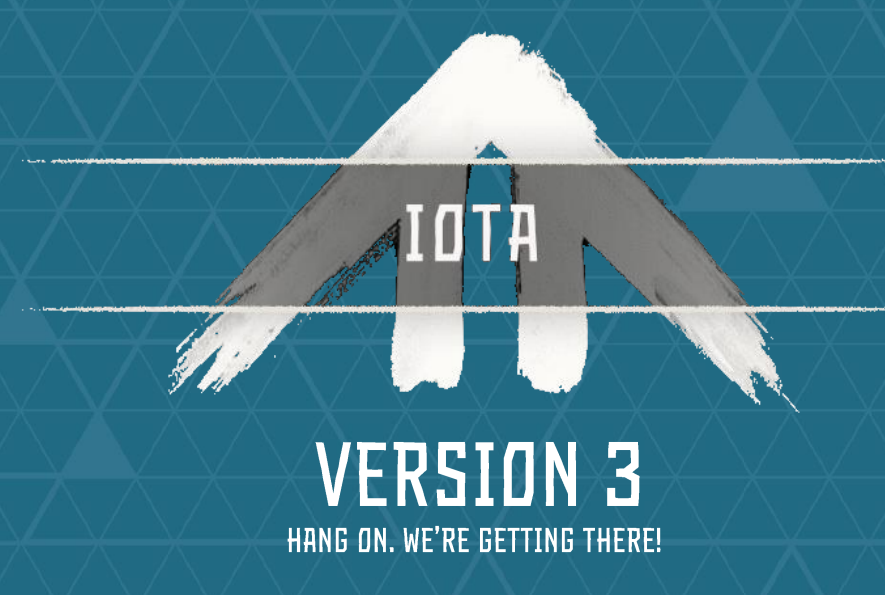

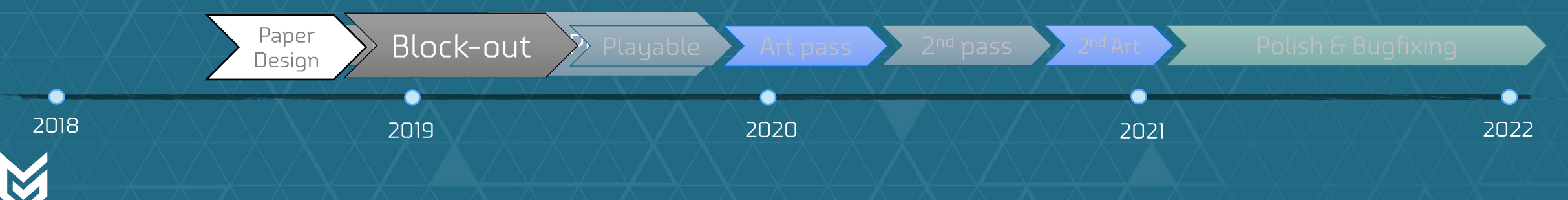

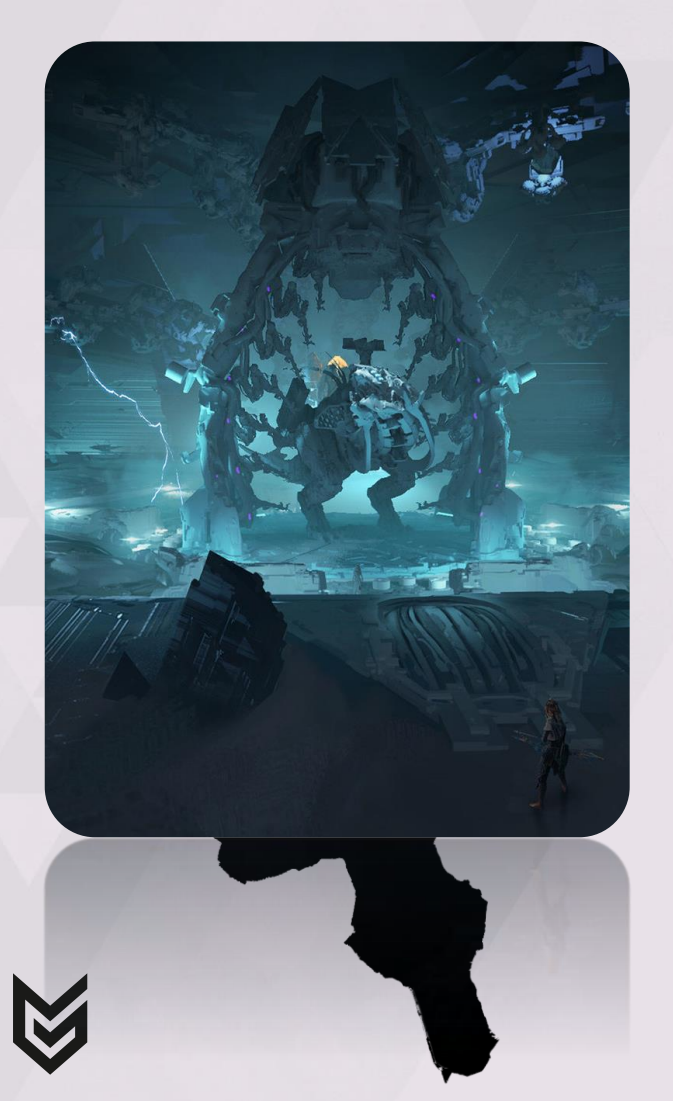

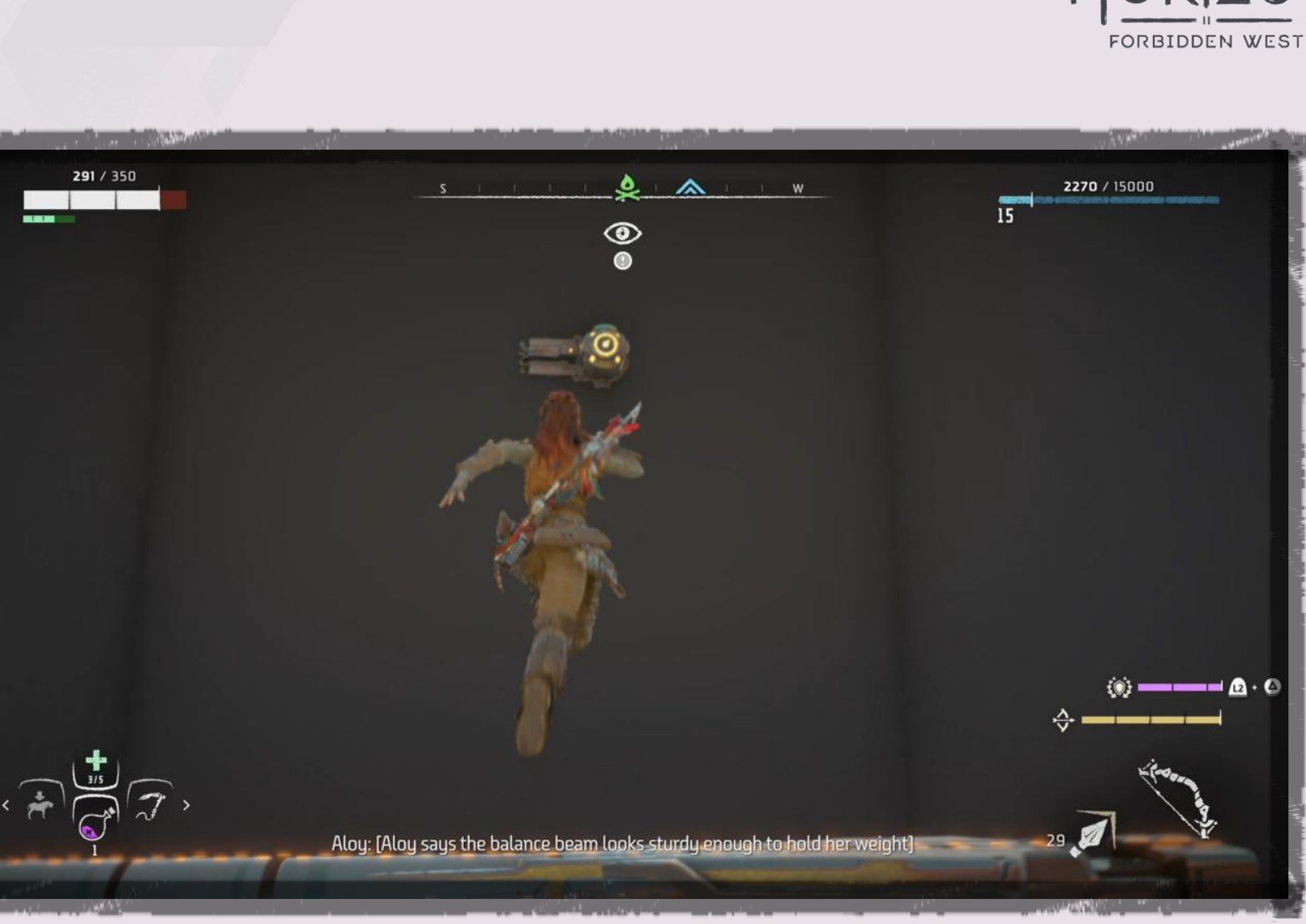

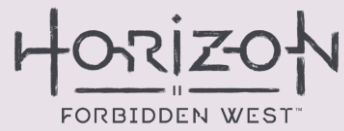

**VERSION 3** 1<sup>ST</sup> PLAYABLE

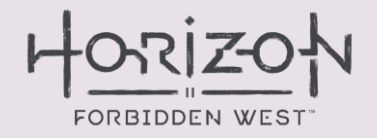

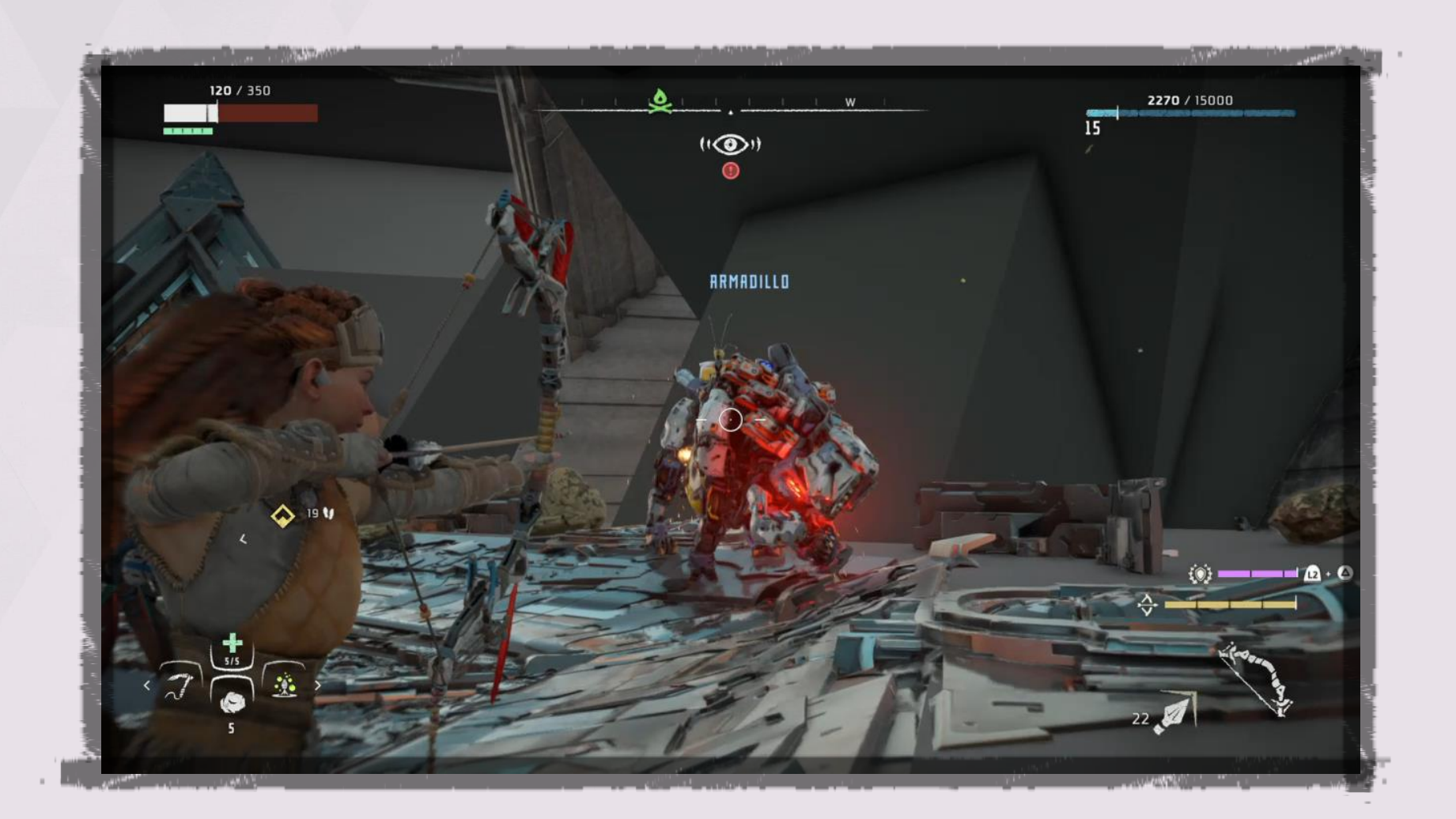

**VERSION 3** 1<sup>ST</sup> PLAYABLE

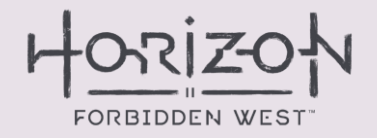

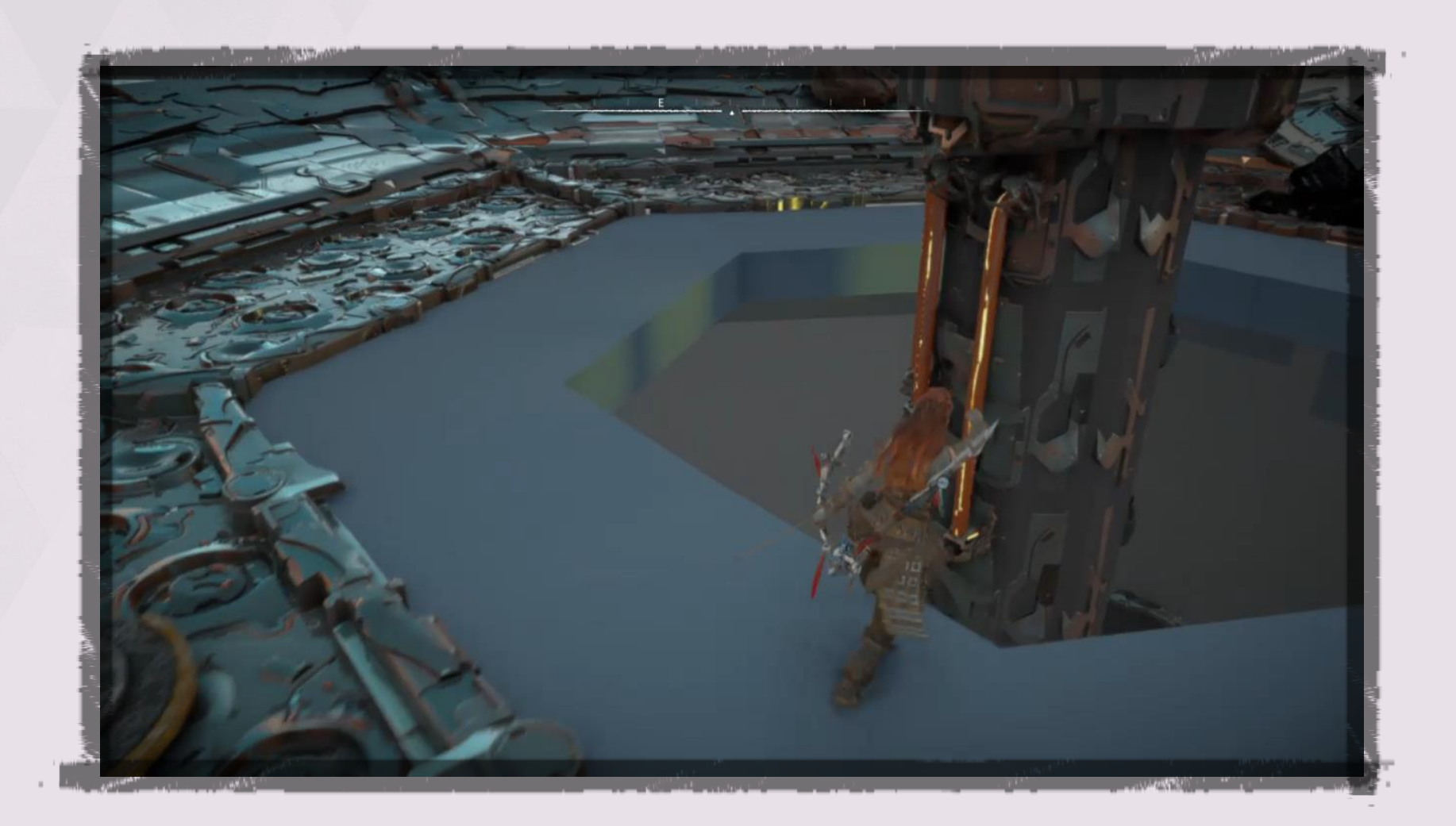

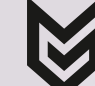

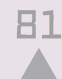

## **VERSION 3** 1<sup>ST</sup> PLAYABLE

果

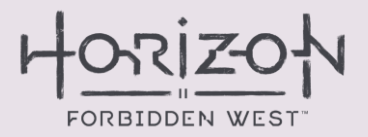

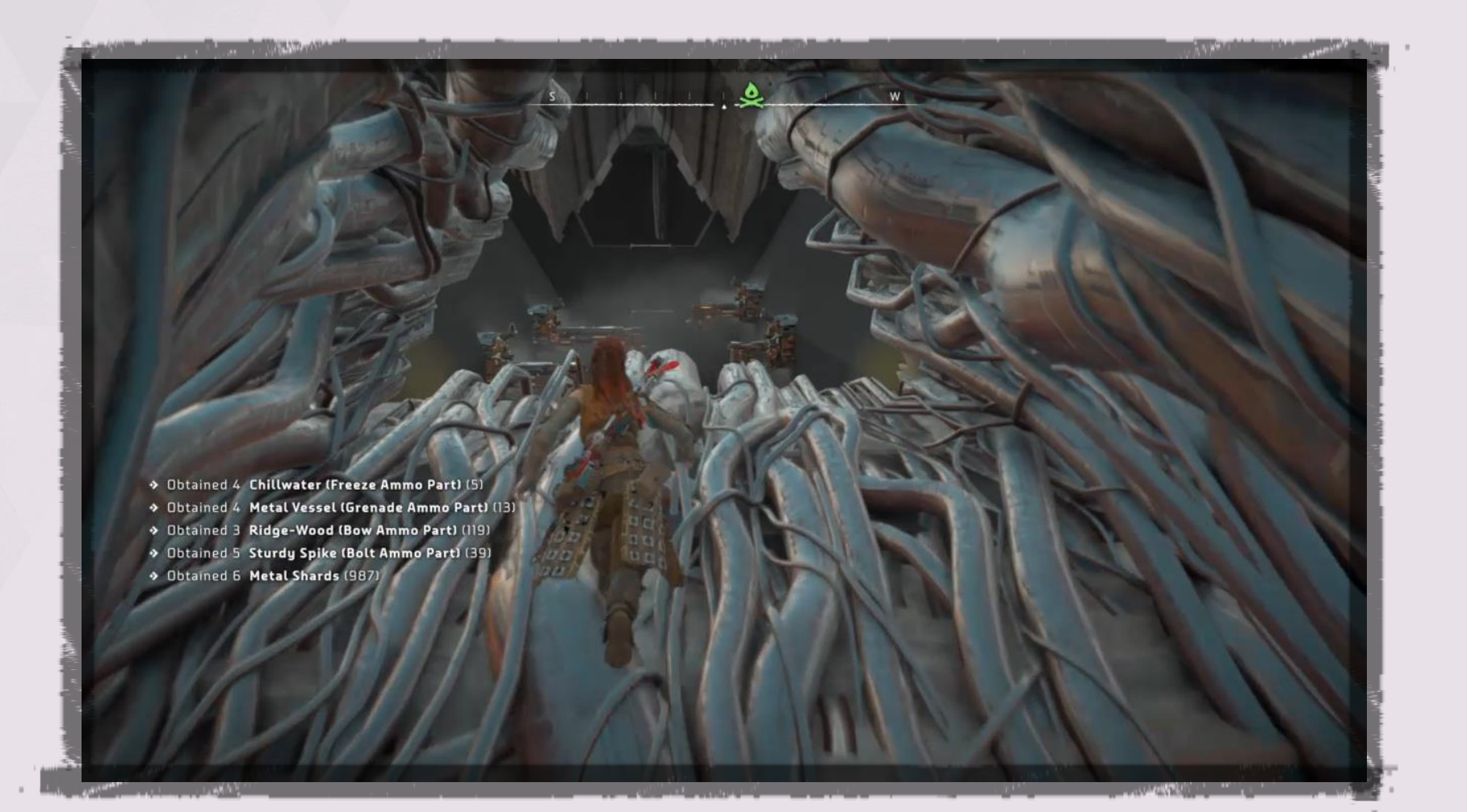

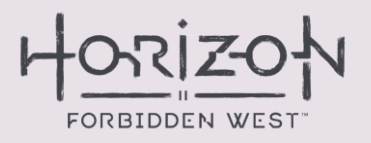

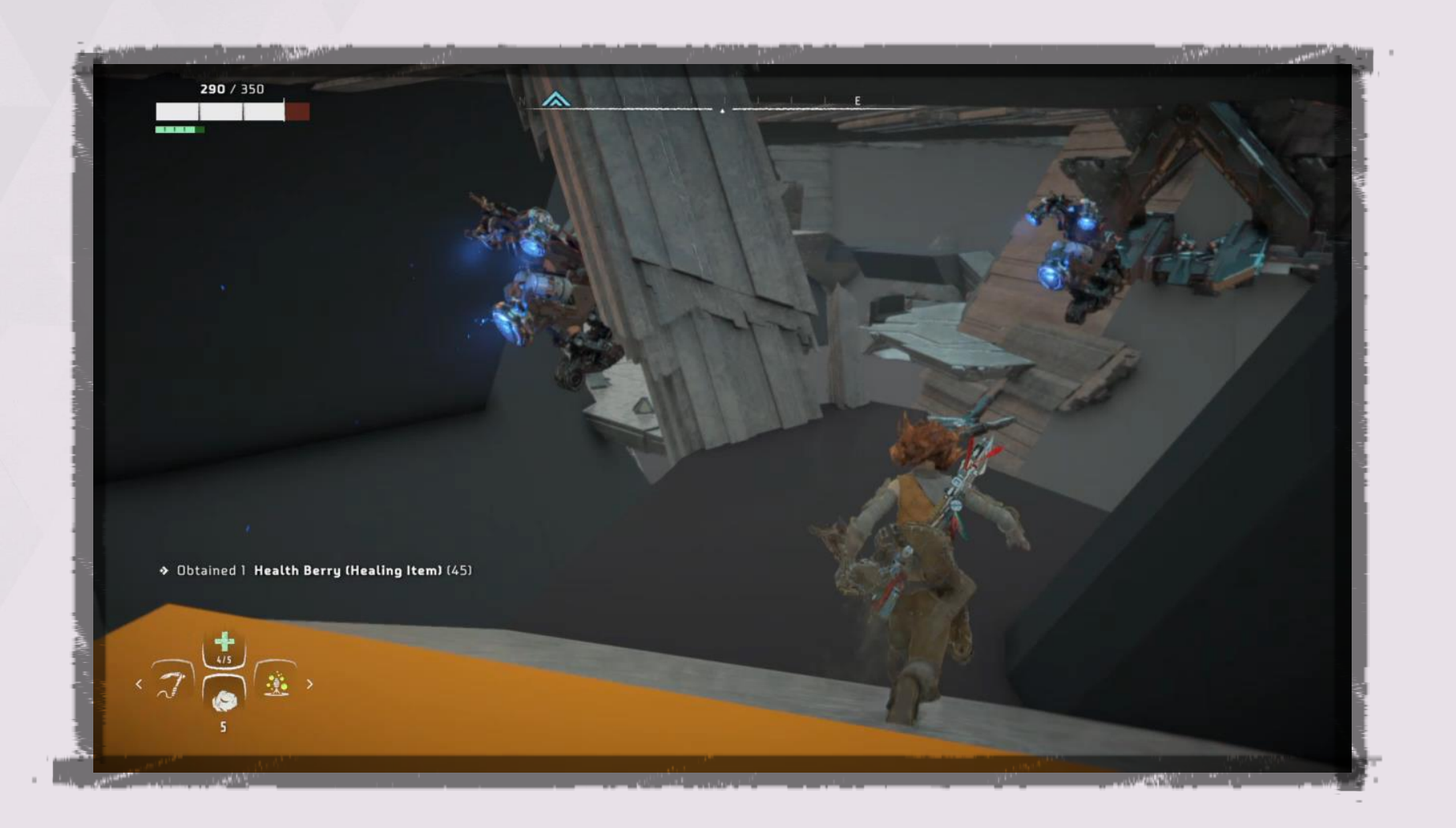

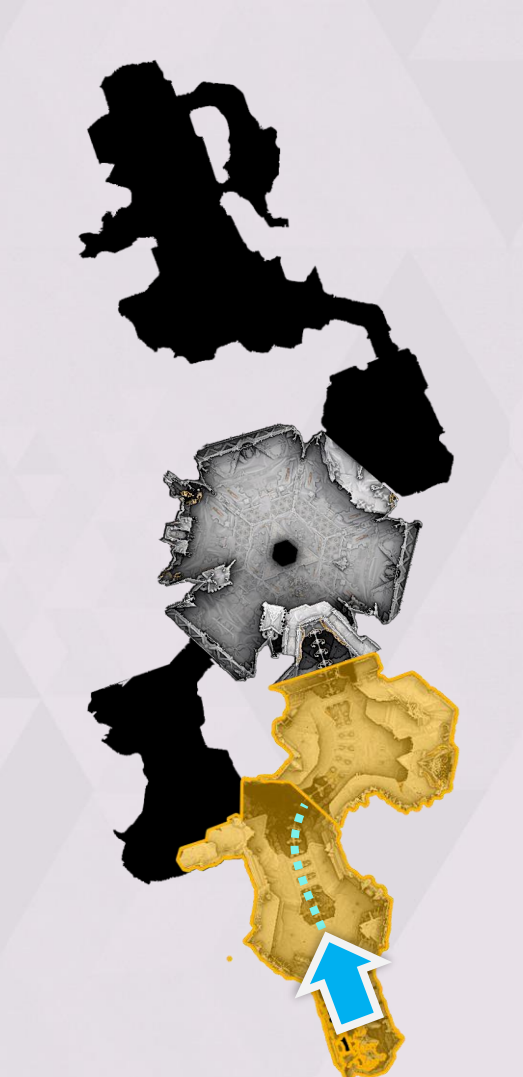

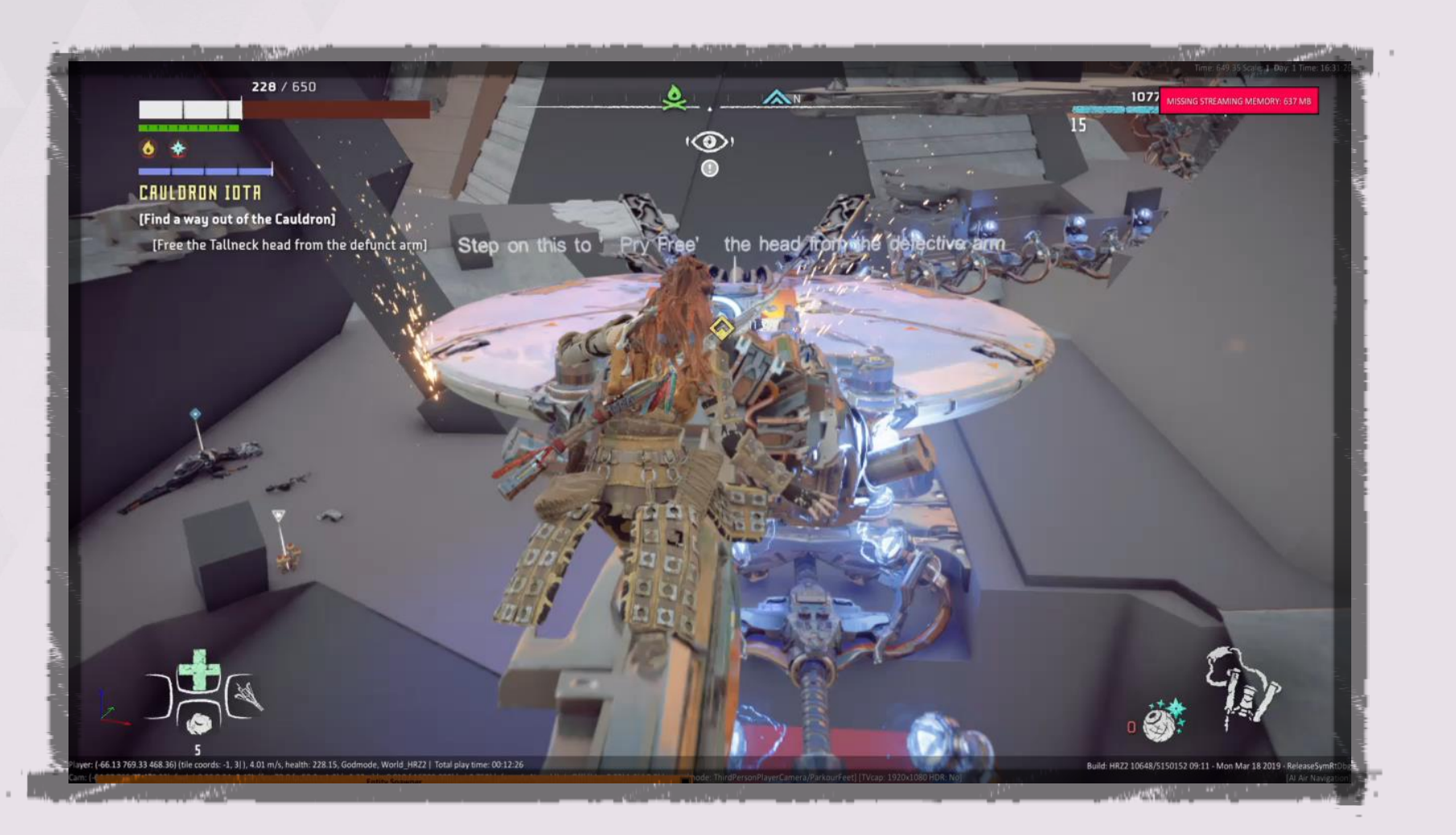

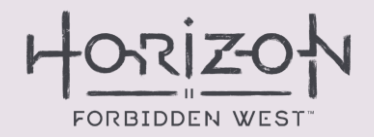

# **VERSION 3 HIGH-LEVEL BLOCK OUT**

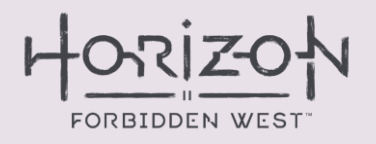

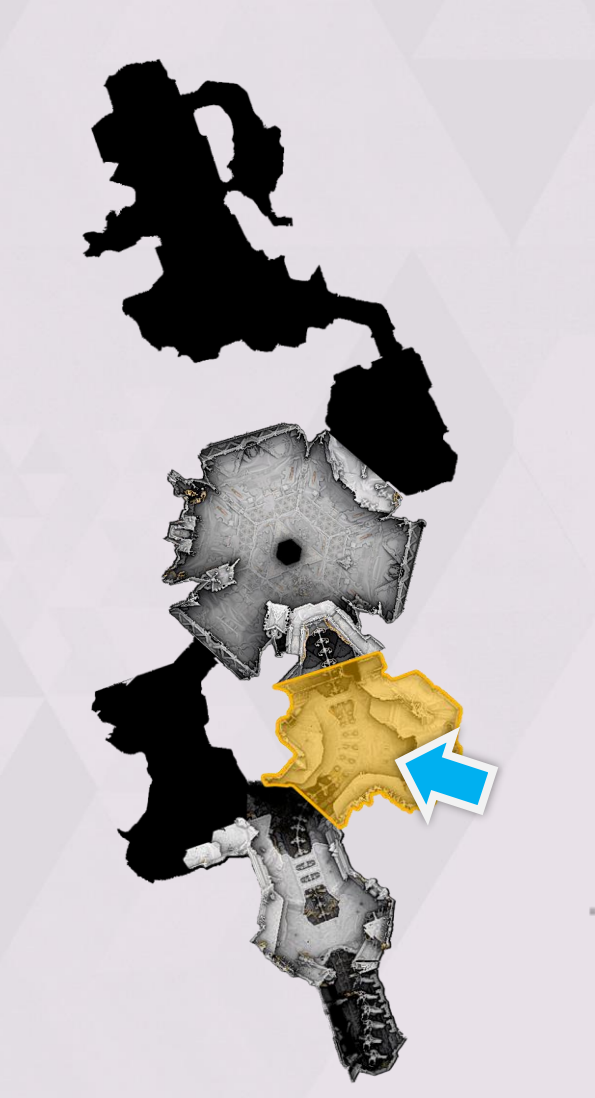

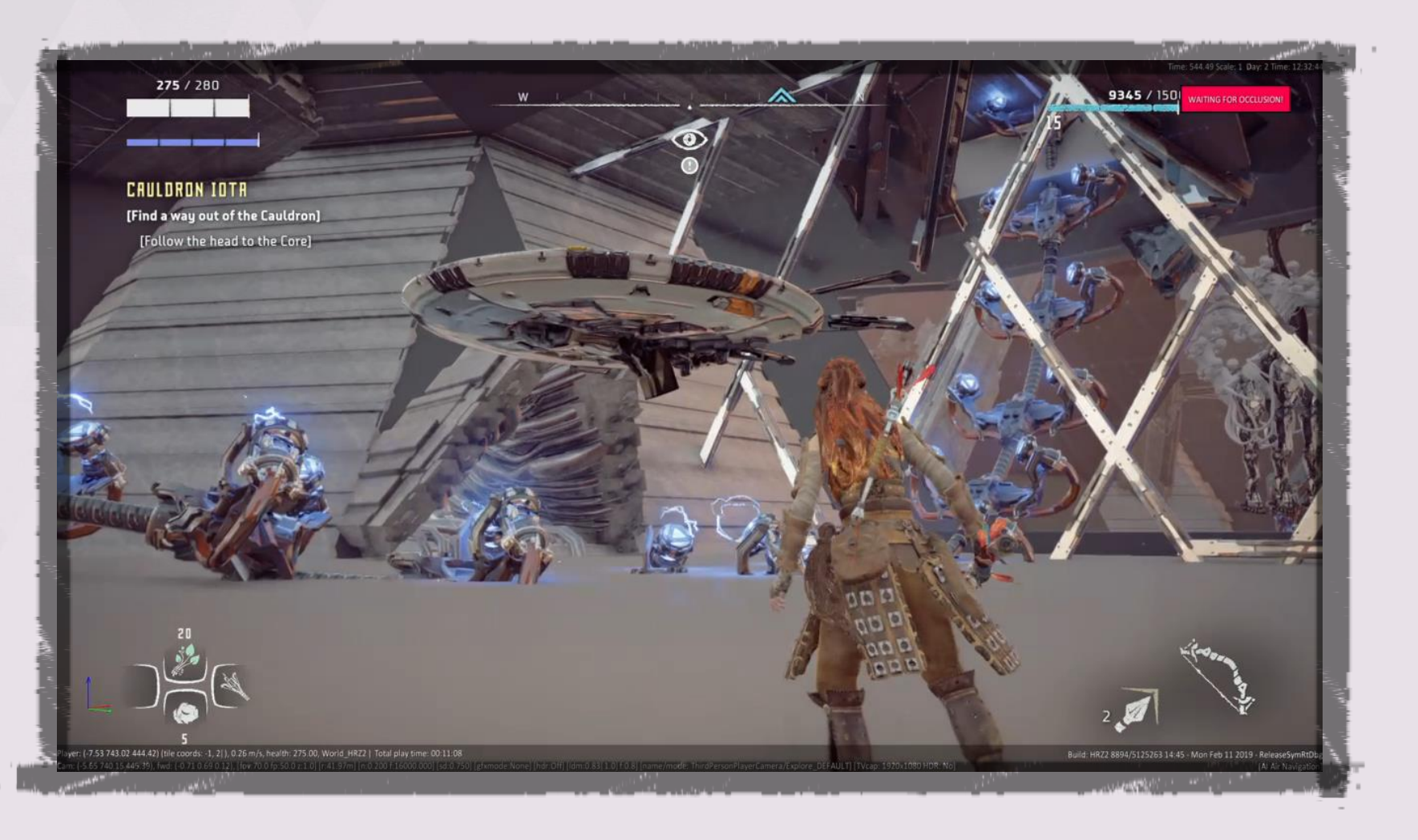

## **VERSION 3** 1<sup>ST</sup> PLAYABLE

**A** 

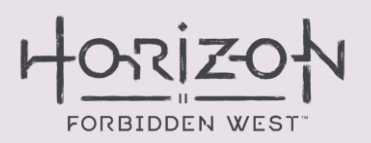

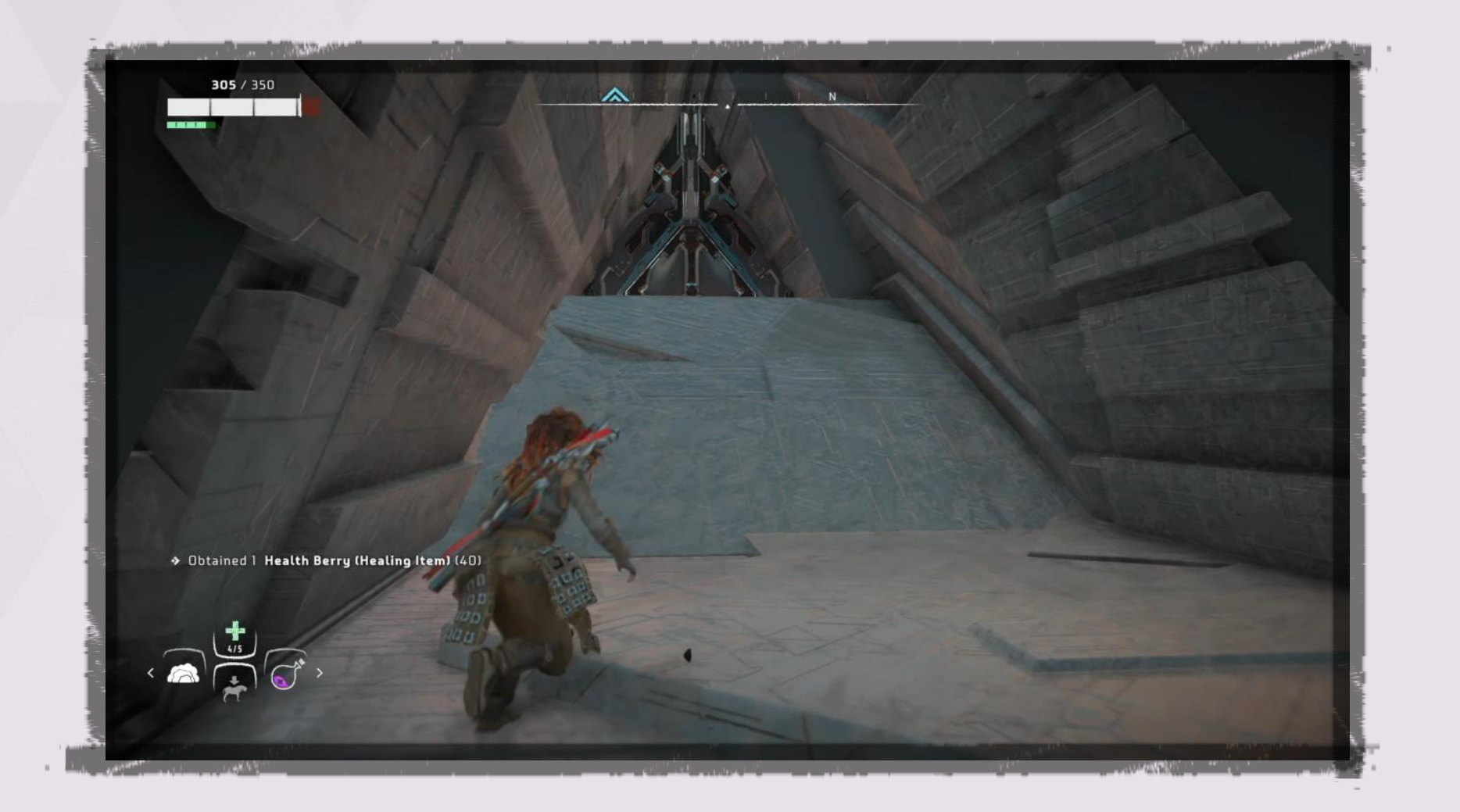

# **VERSION 3 HIGH-LEVEL BLOCK OUT**

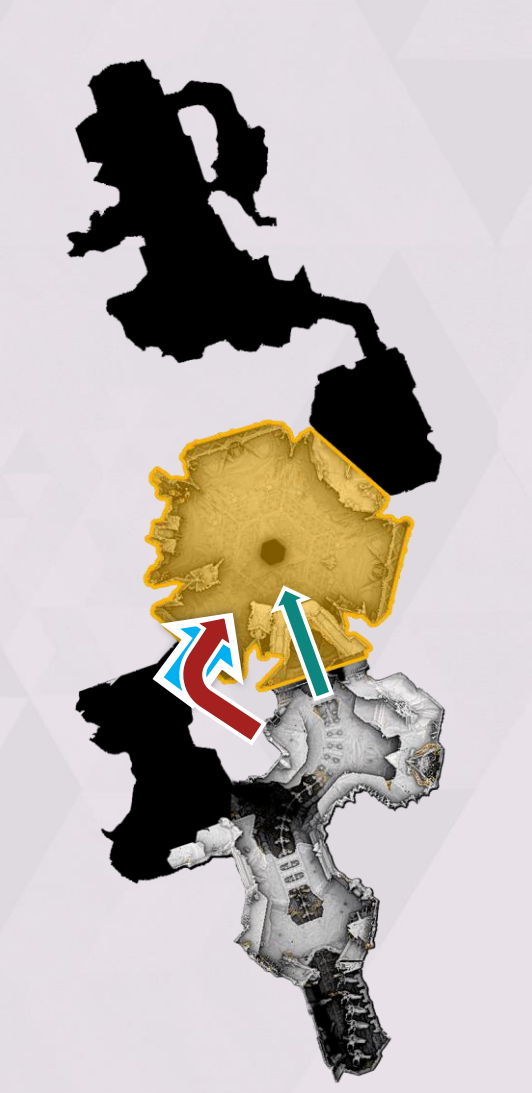

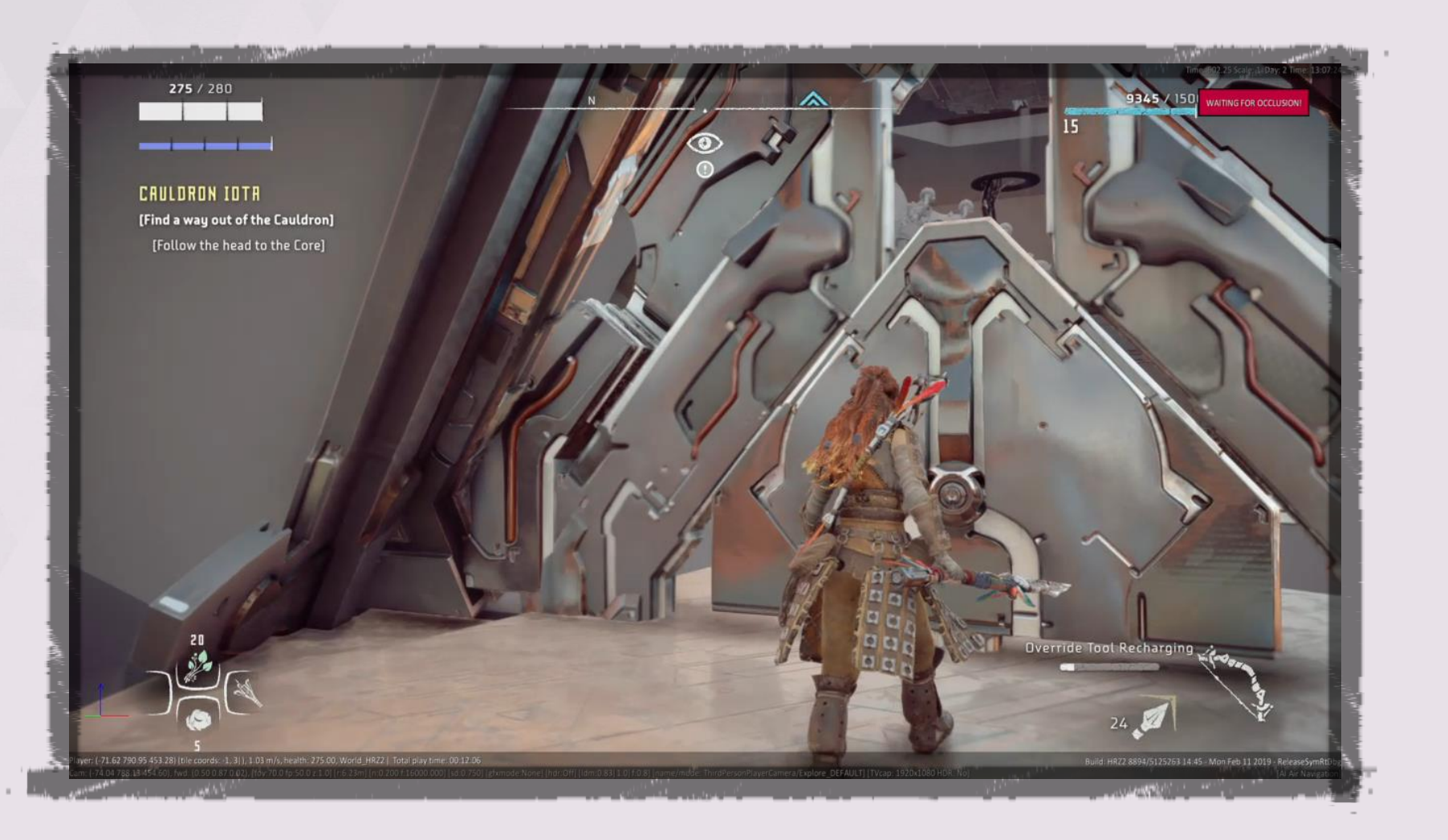

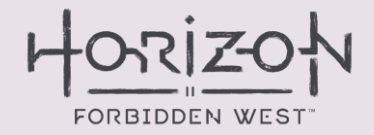

# **VERSION 3** HIGH-LEVEL BLOCK OUT

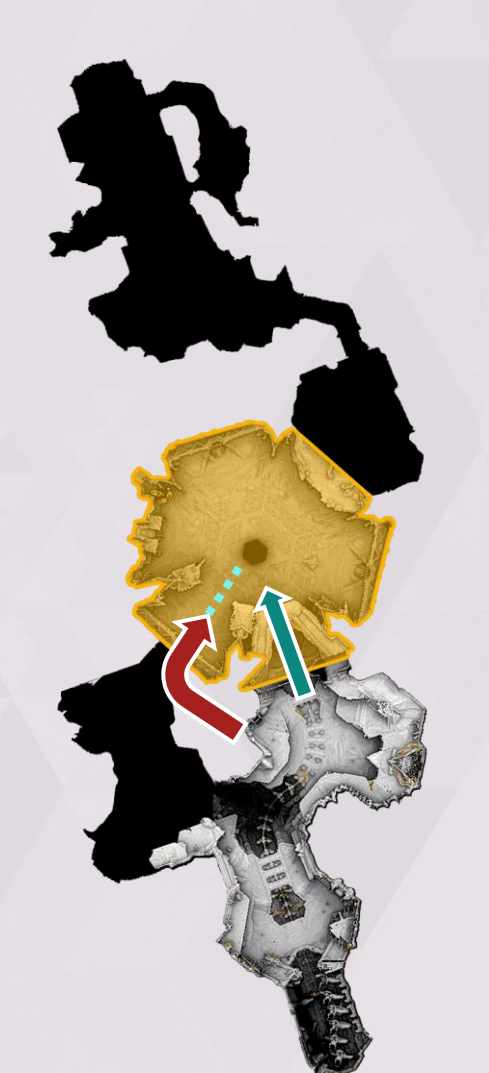

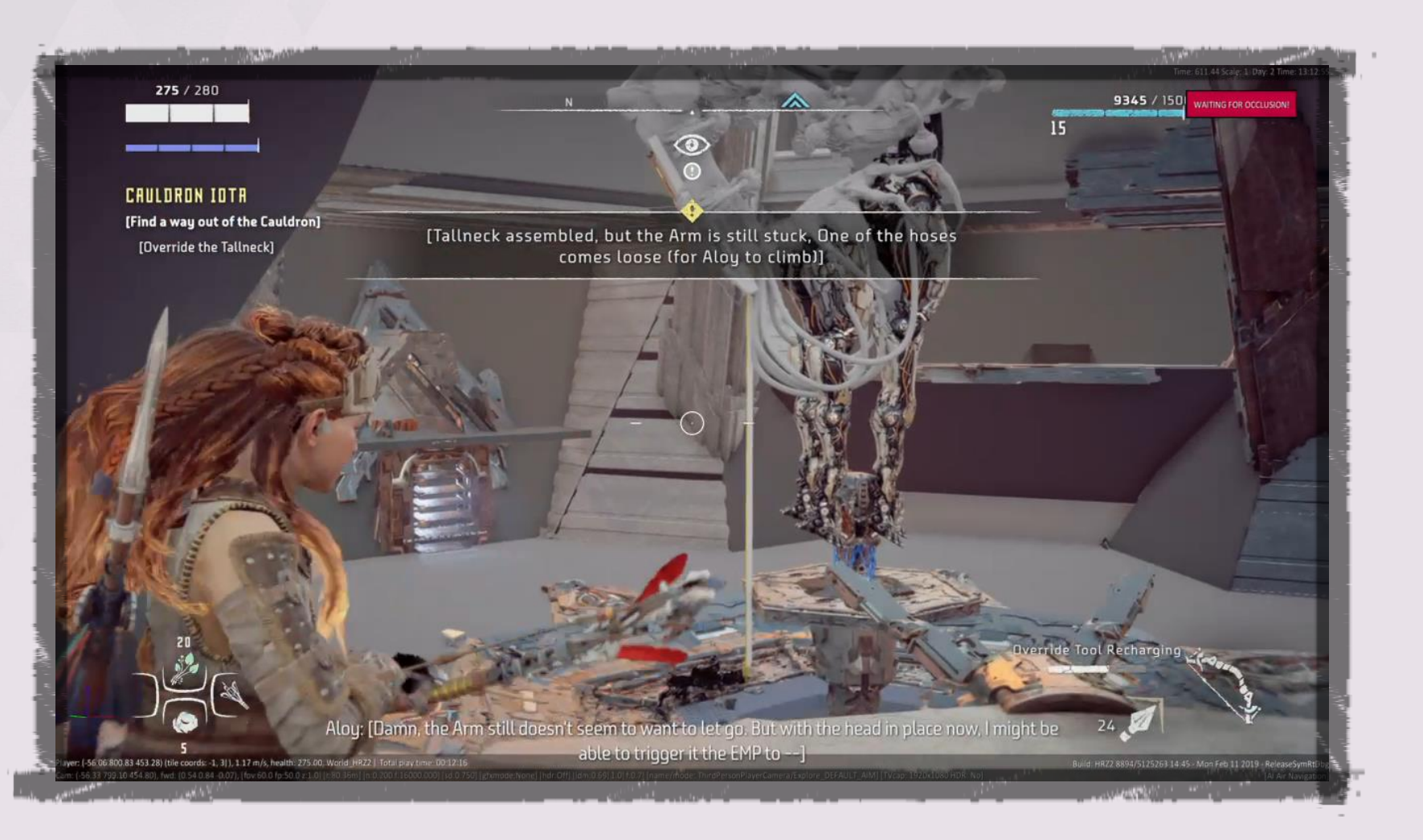

### **VERSION 3 MORE CUTS?!**

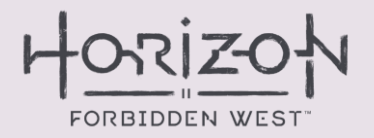

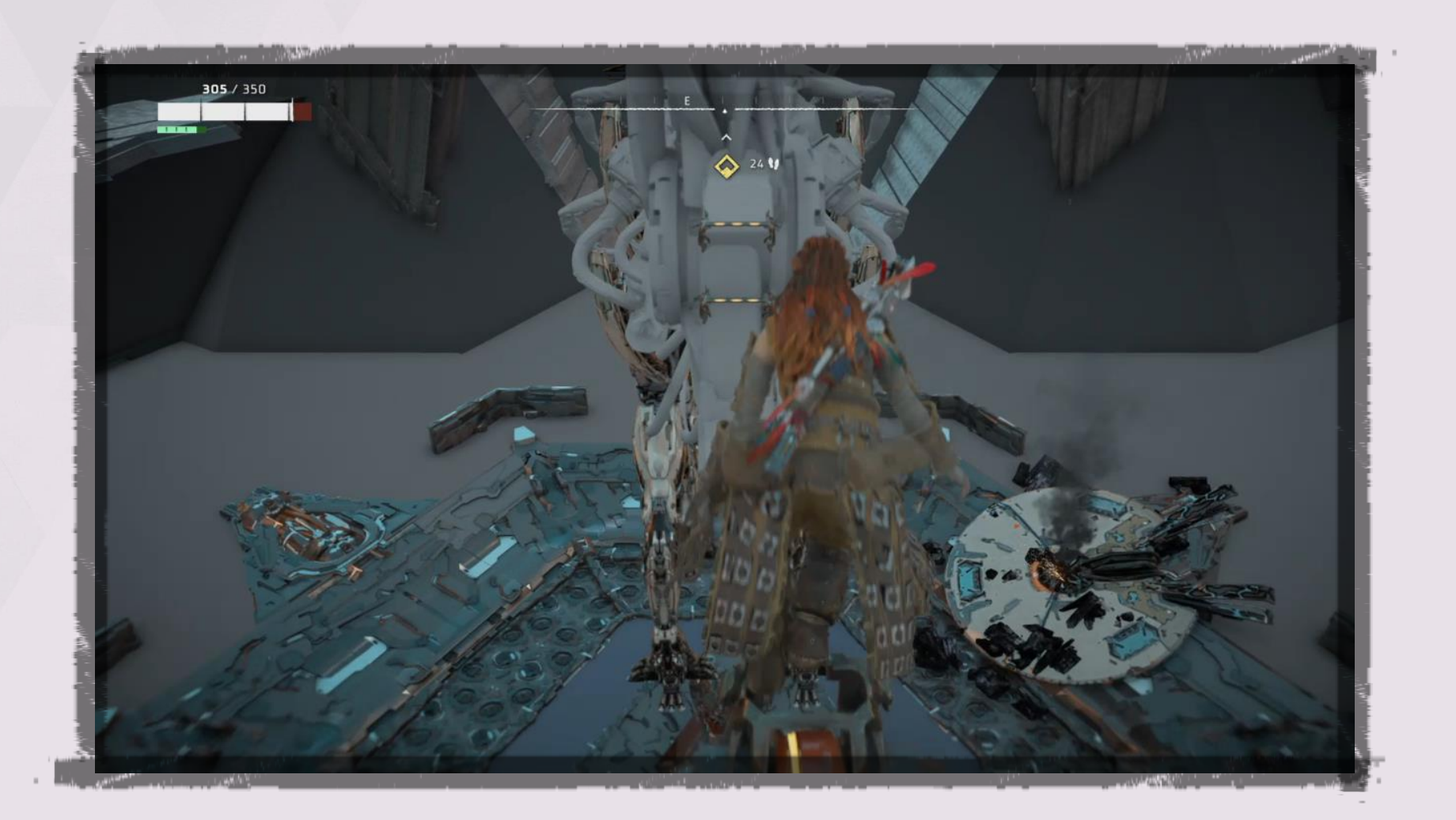

# TAKEAWAY #7

# Keep people involved.

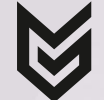

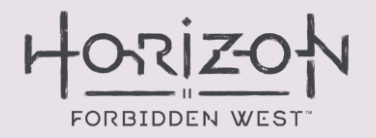

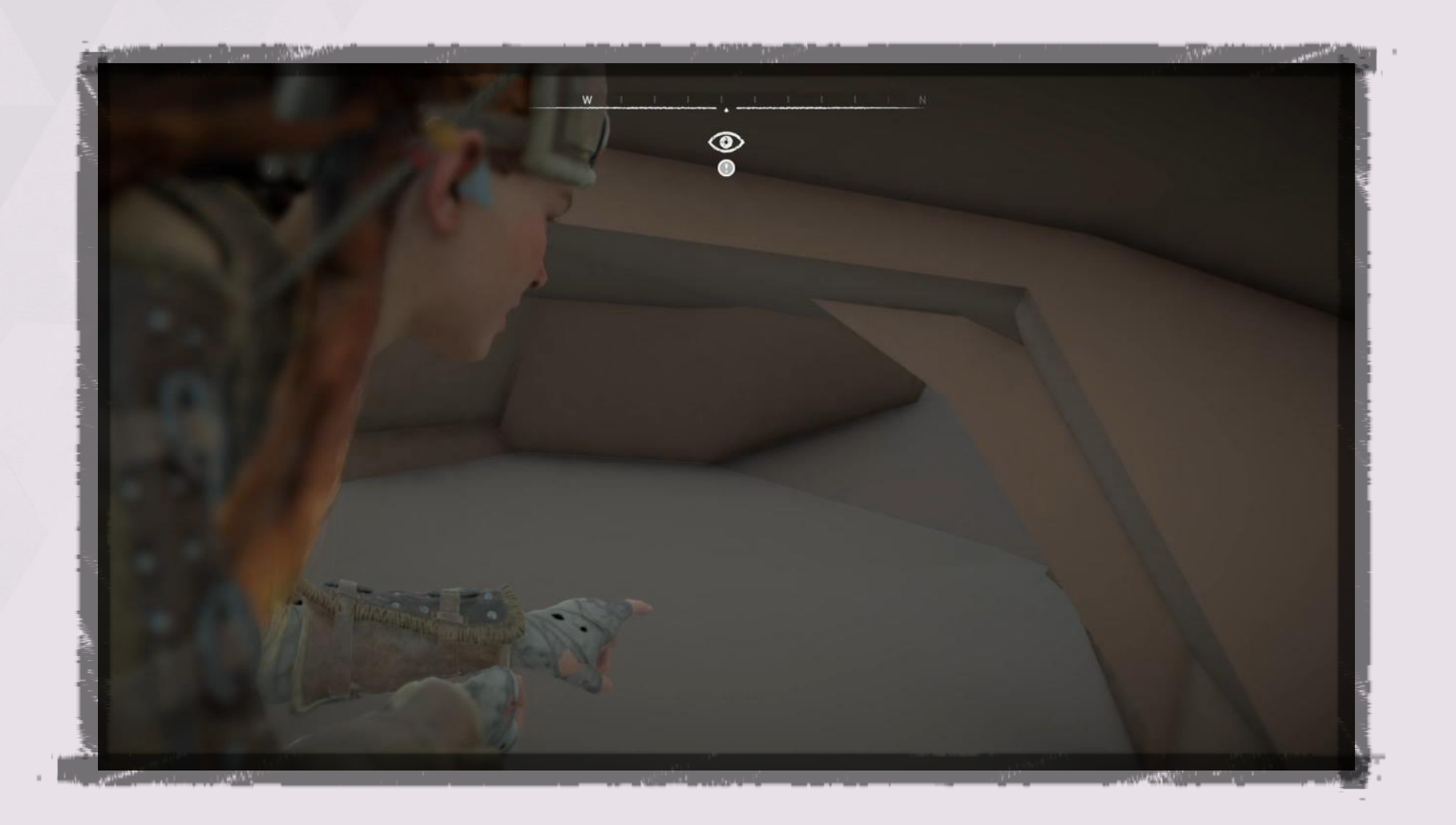

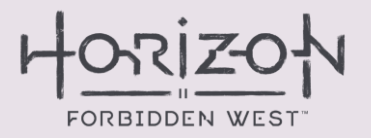

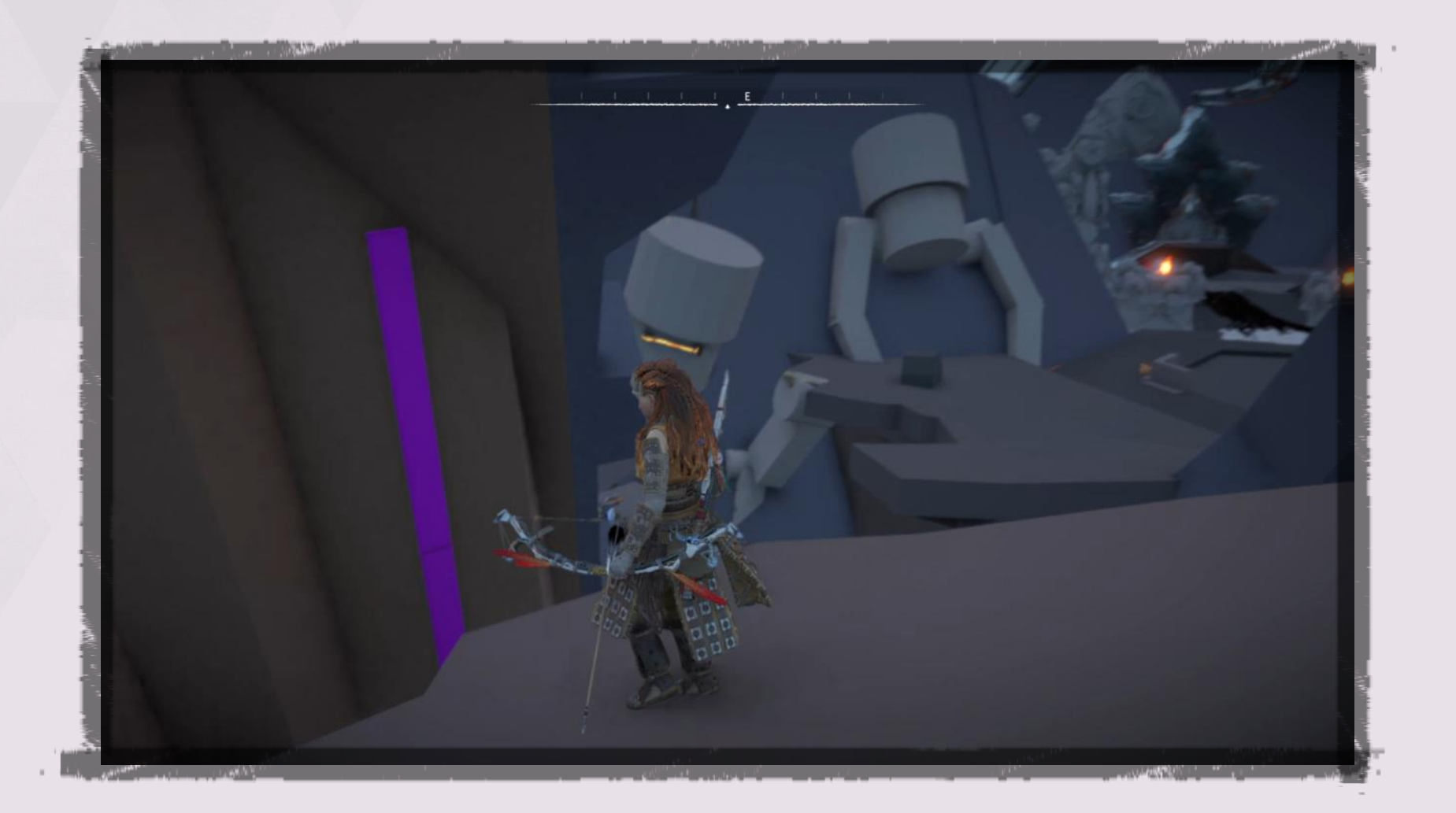

# **VERSION 3** NEAR-FINAL LEVEL

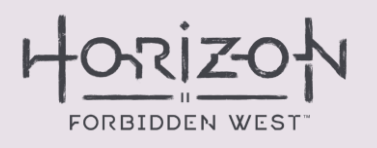

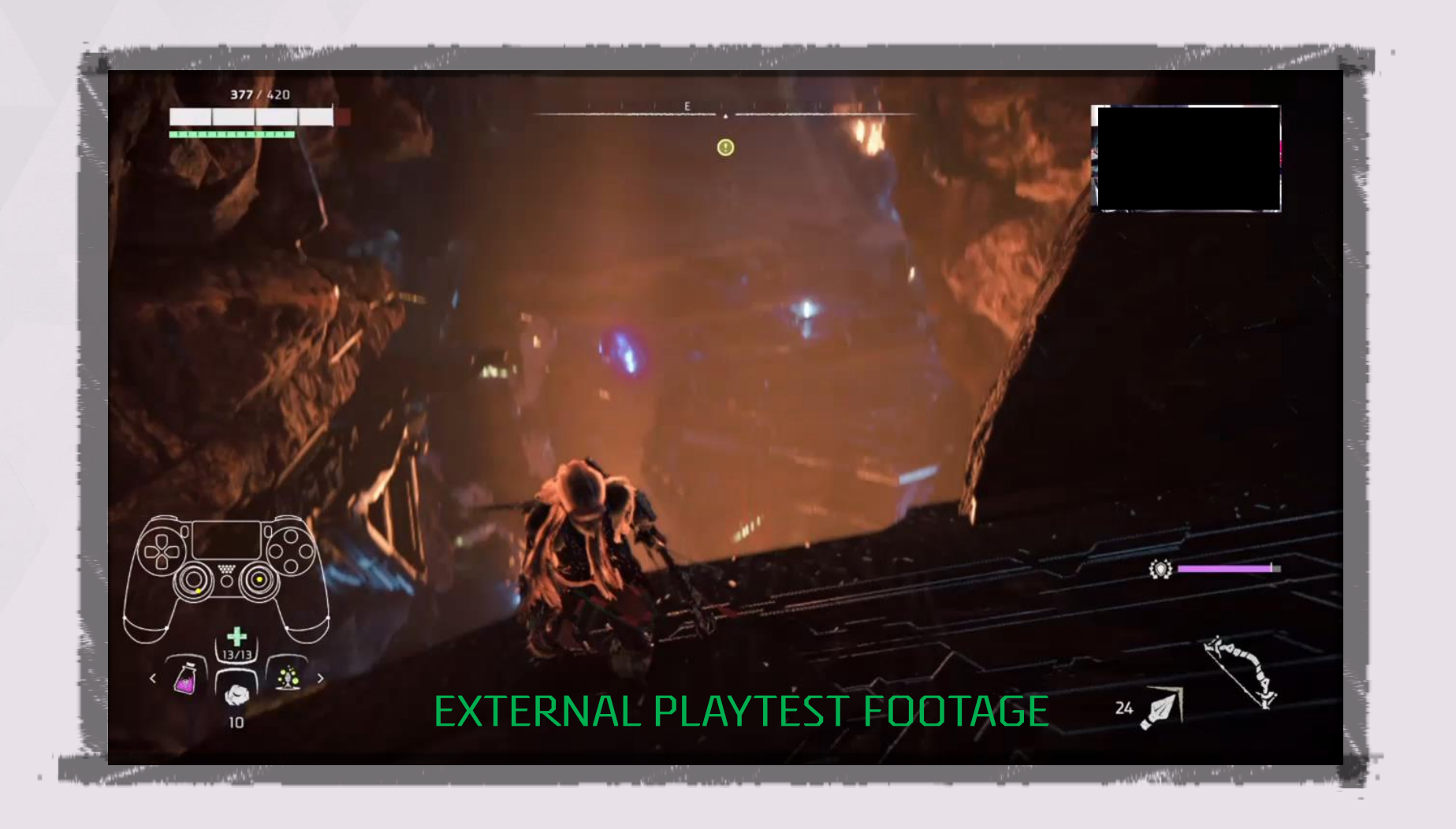

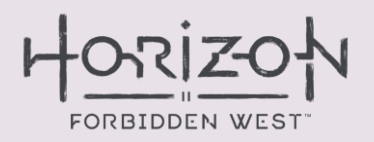

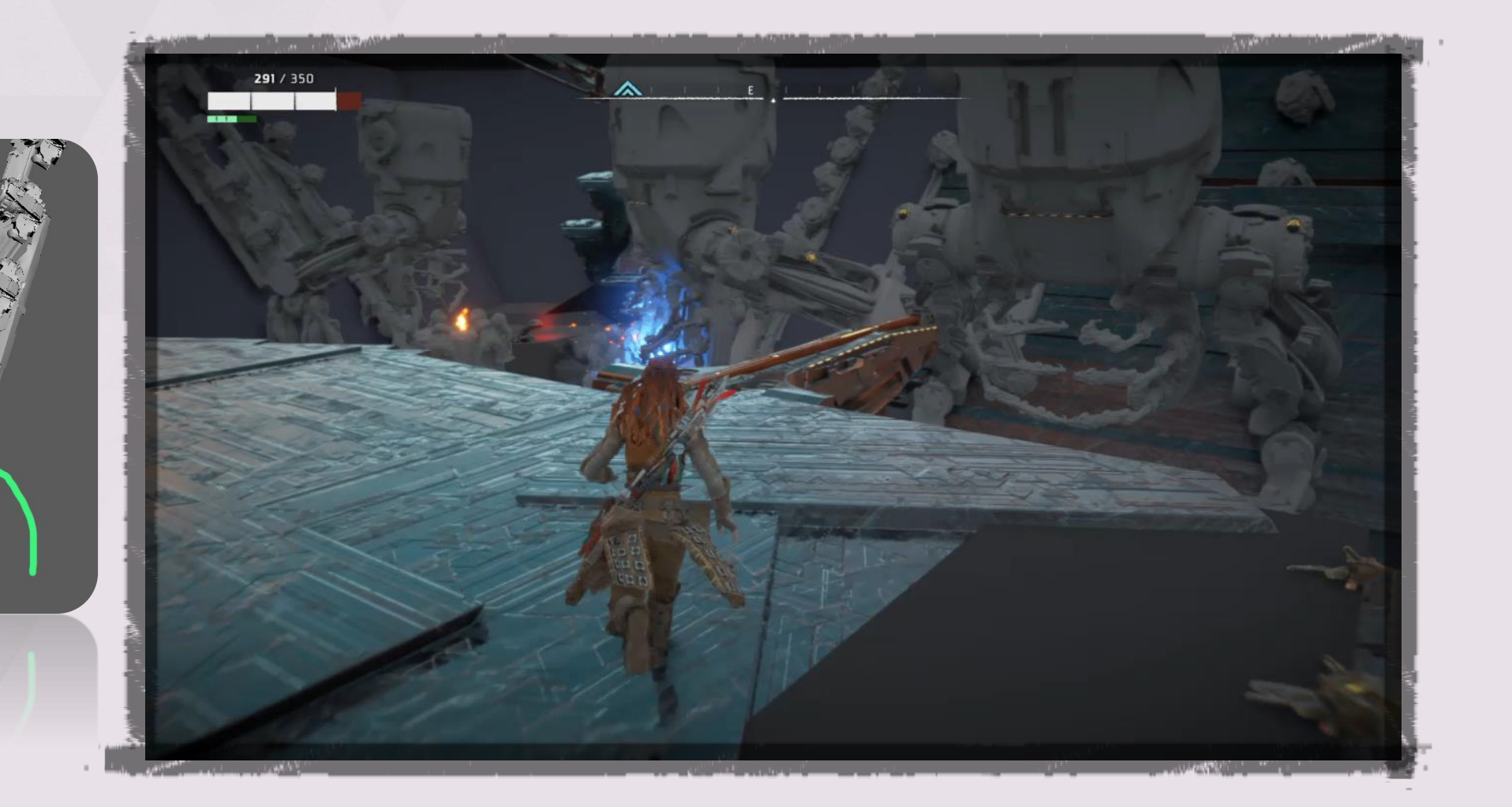

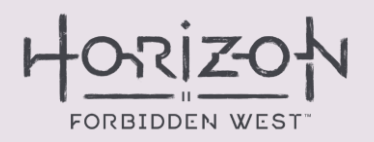

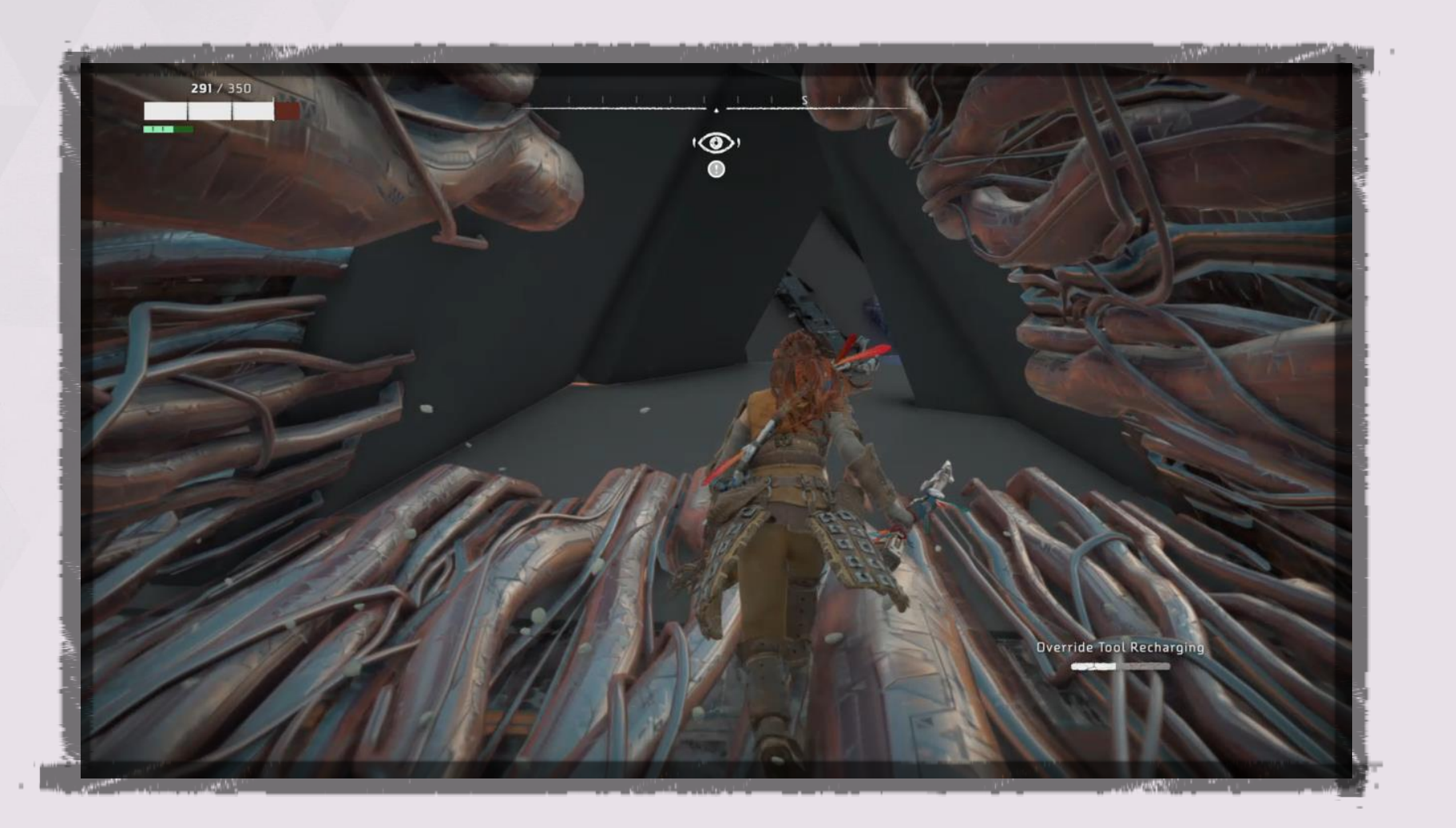

### **VERSION 3** FINAL LEVEL

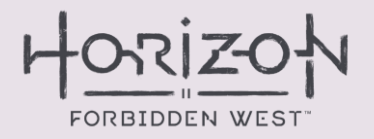

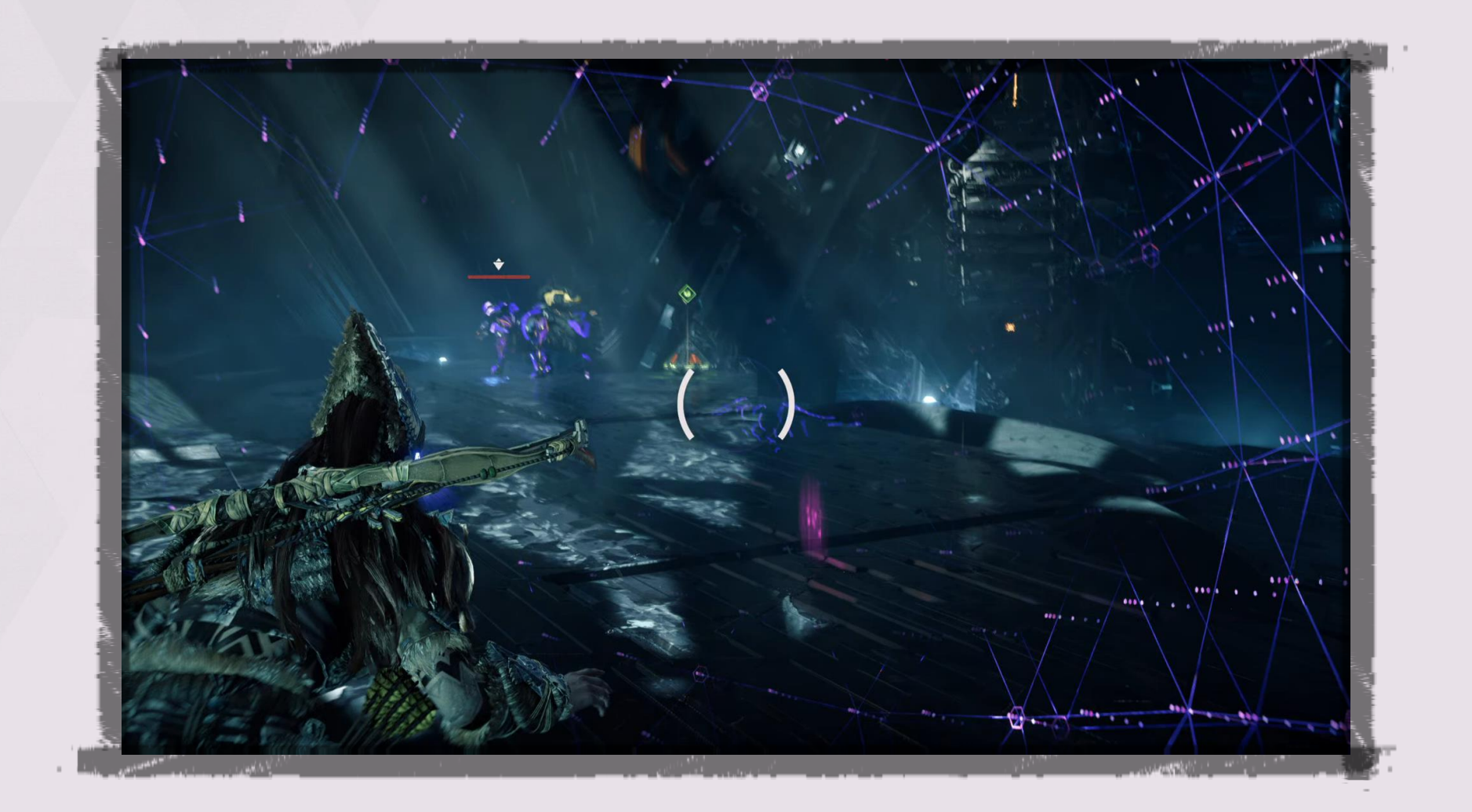

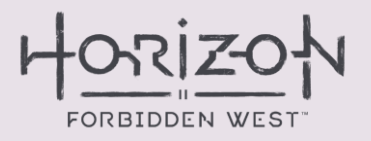

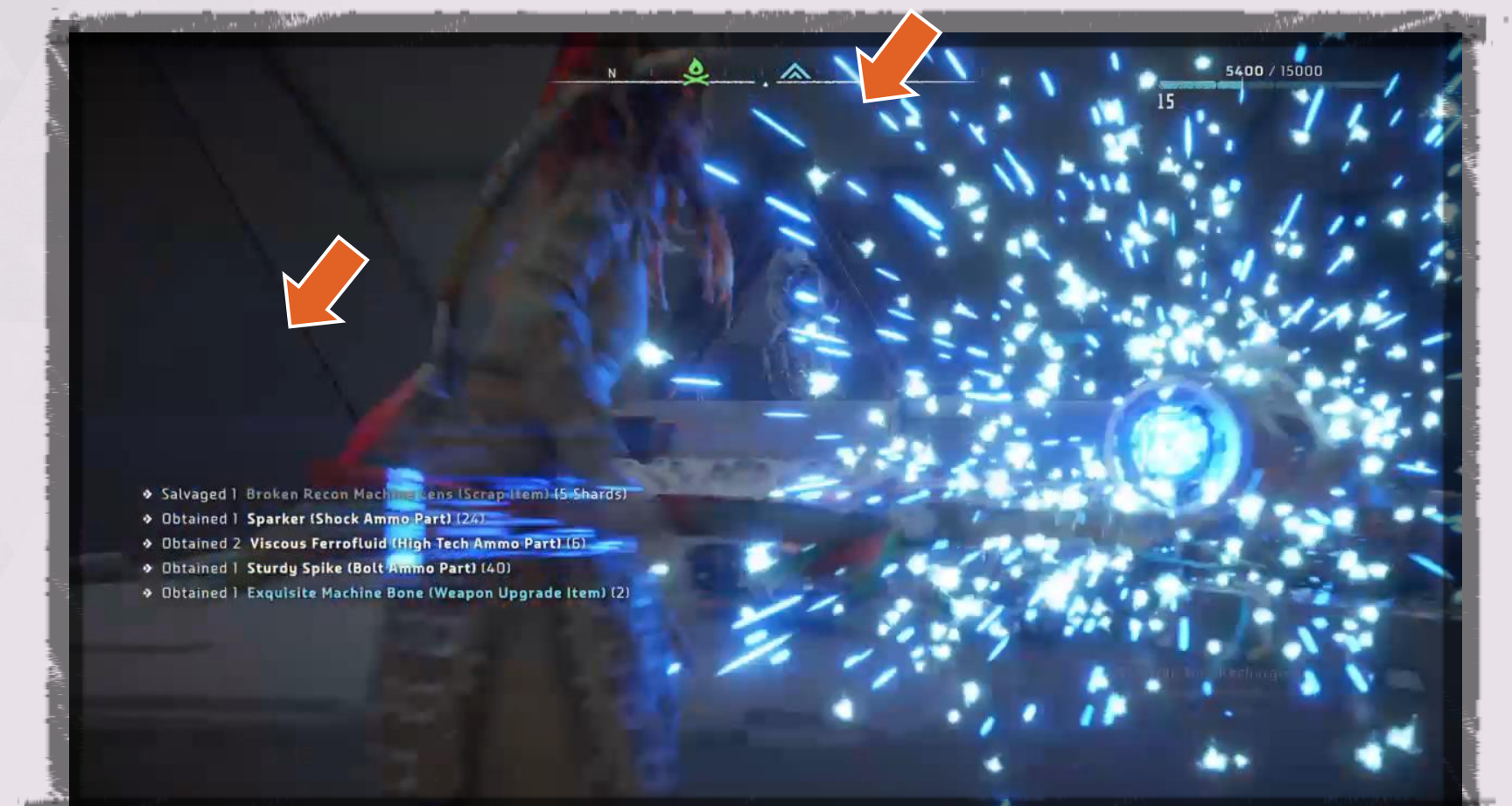

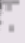

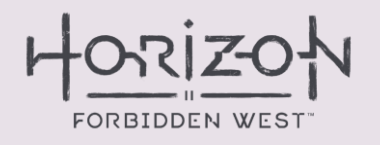

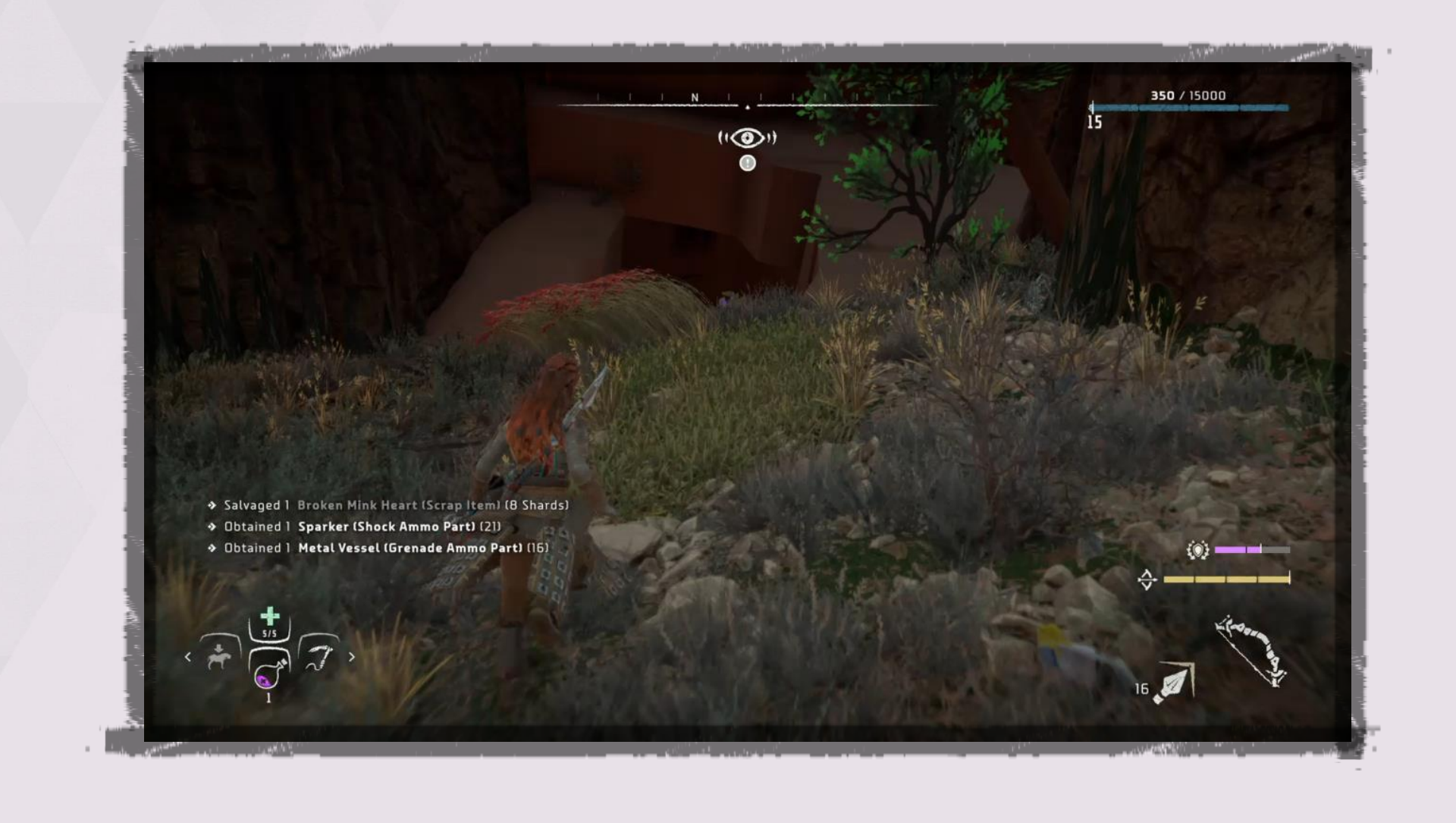

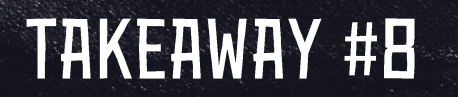

Designing backwards -or around set pieces

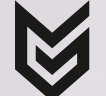

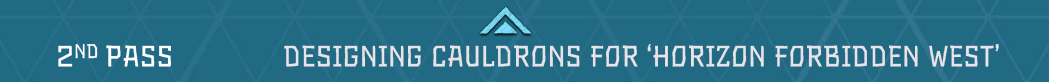

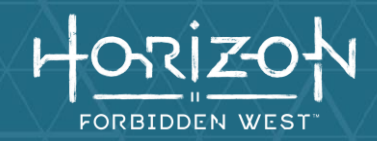

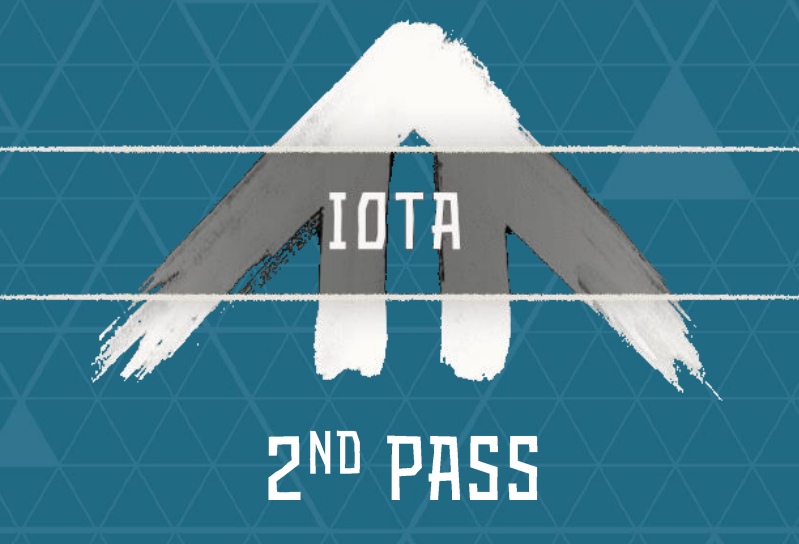

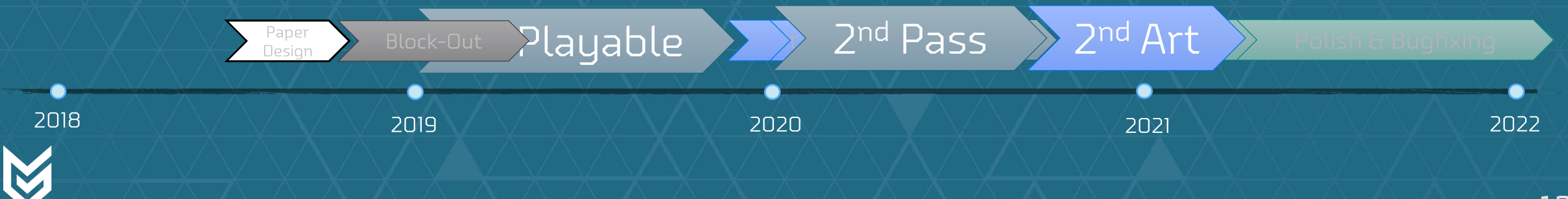

**2ND PASS MUST FIX ISSUES** 

▶ Too many player deaths

Core Room(s) too small

Some missed the Tallneck reveal

Testers got stuck in the space<br>underneath the Core

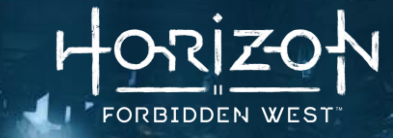

## **ZND PASS** PLAYER DEATHS

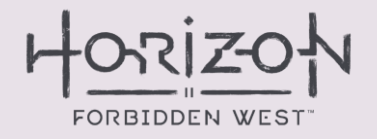

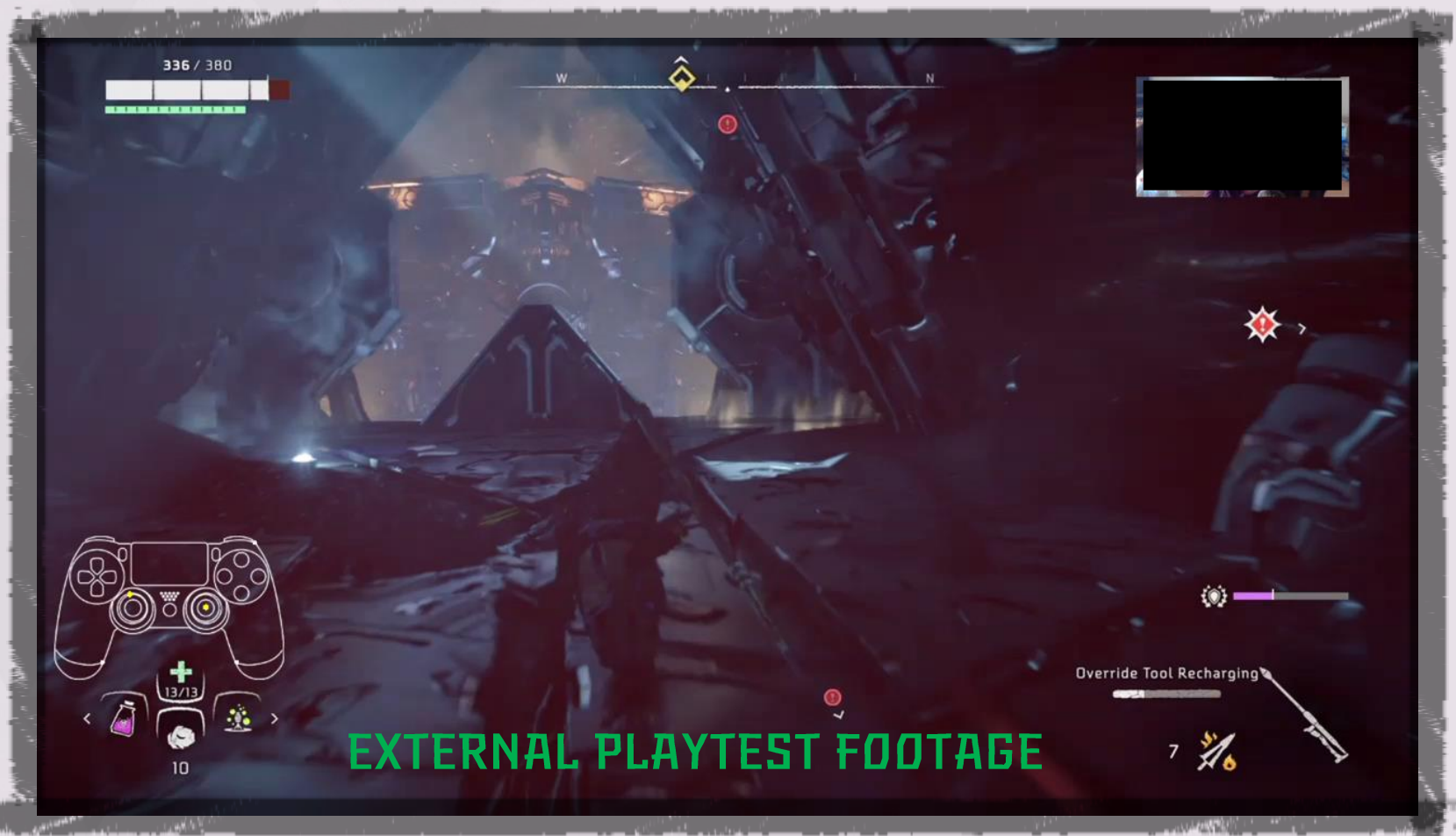

### **ZND PASS** PLAYER DEATHS

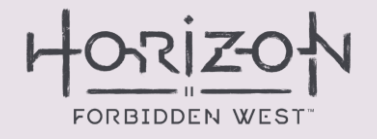

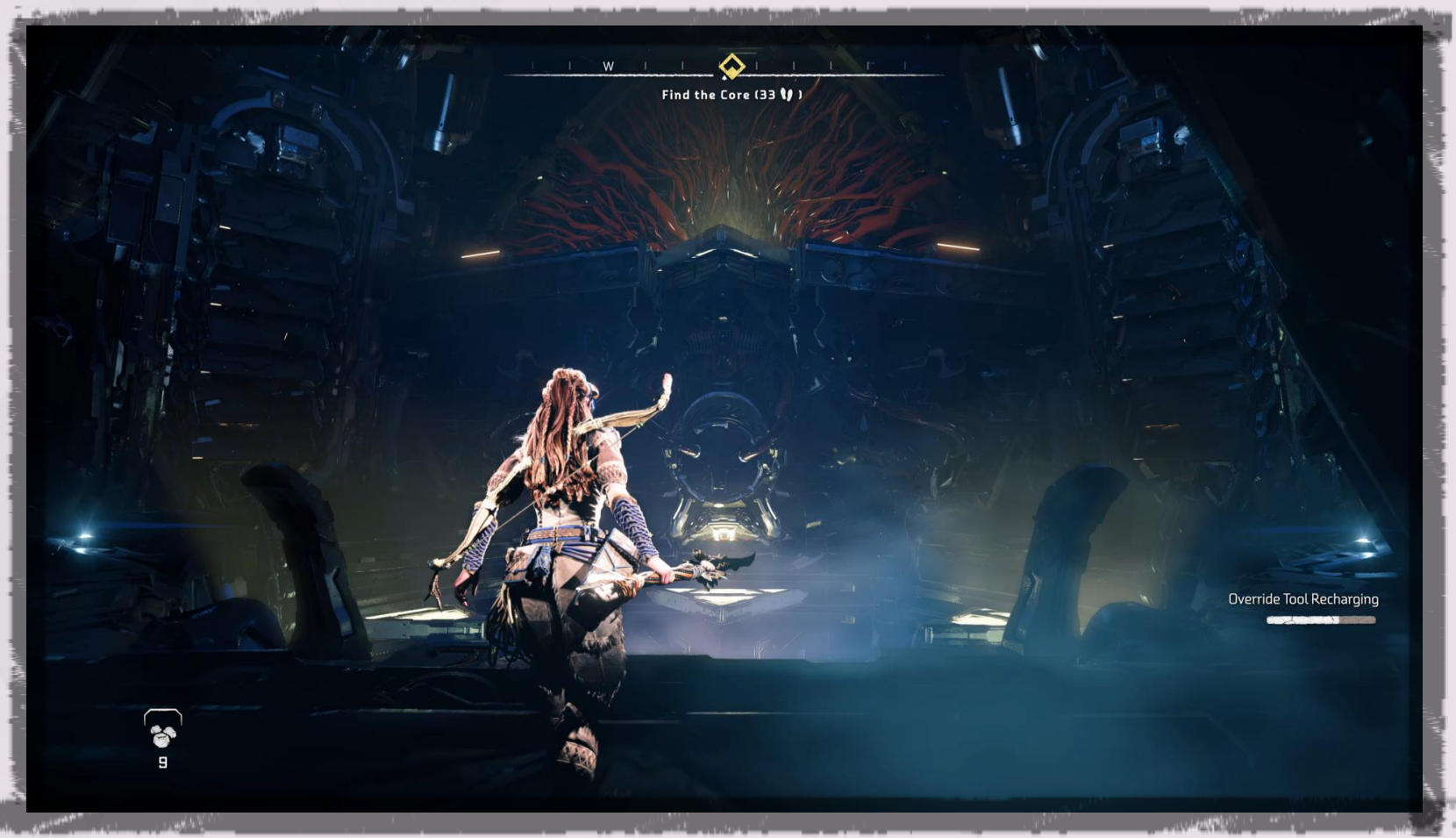

### **ZND PASS** CORE ROOM TOO SMALL

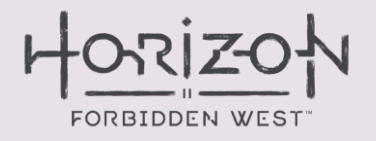

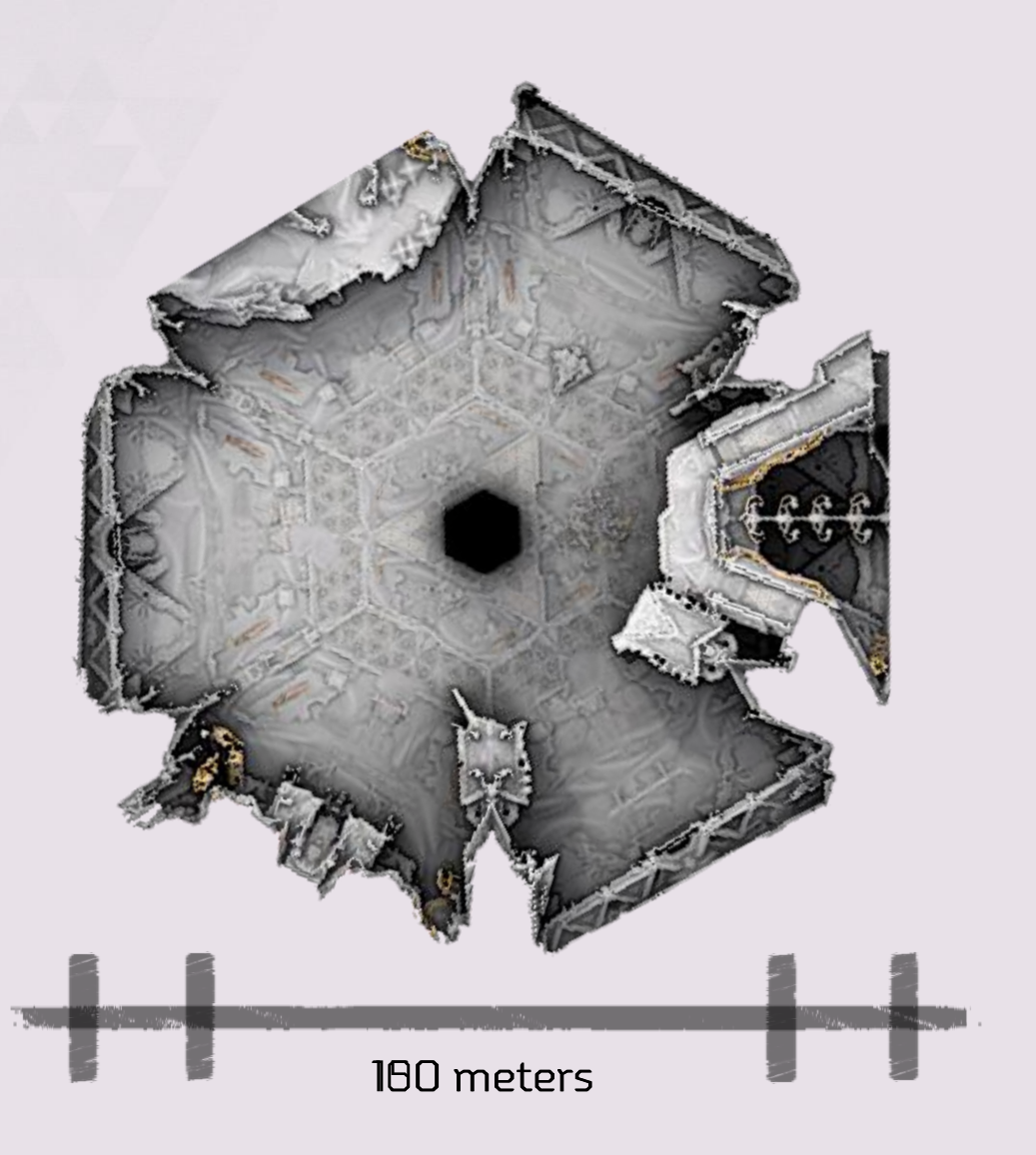

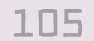

# **ZND PASS WHAT TALLNECK?!**

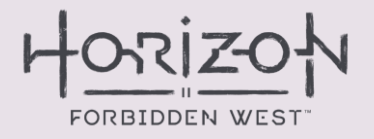

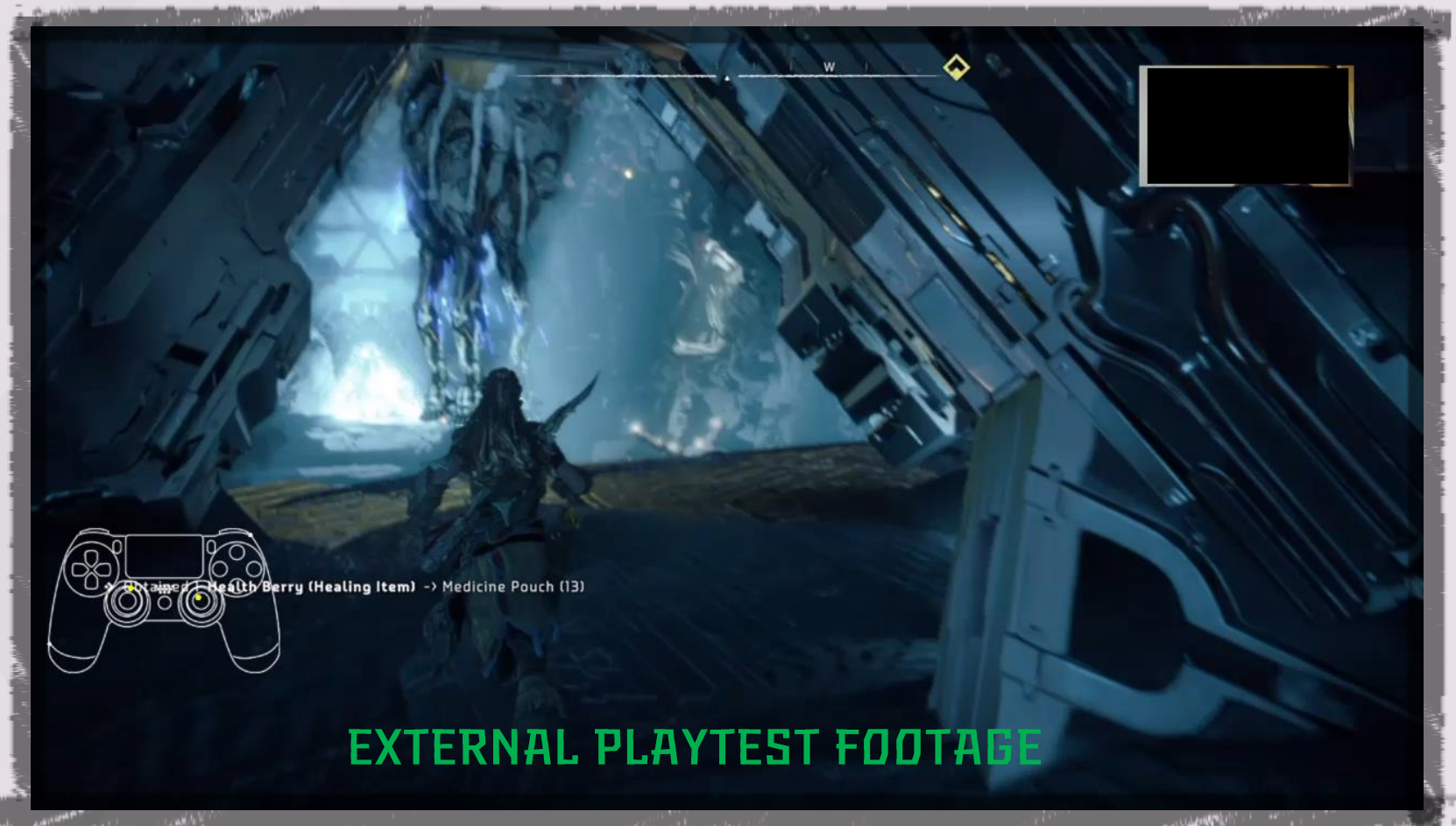

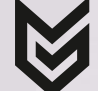

## **ZND PASS** OH, THAT ONE

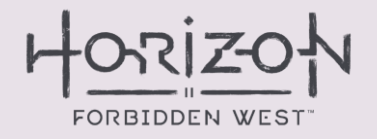

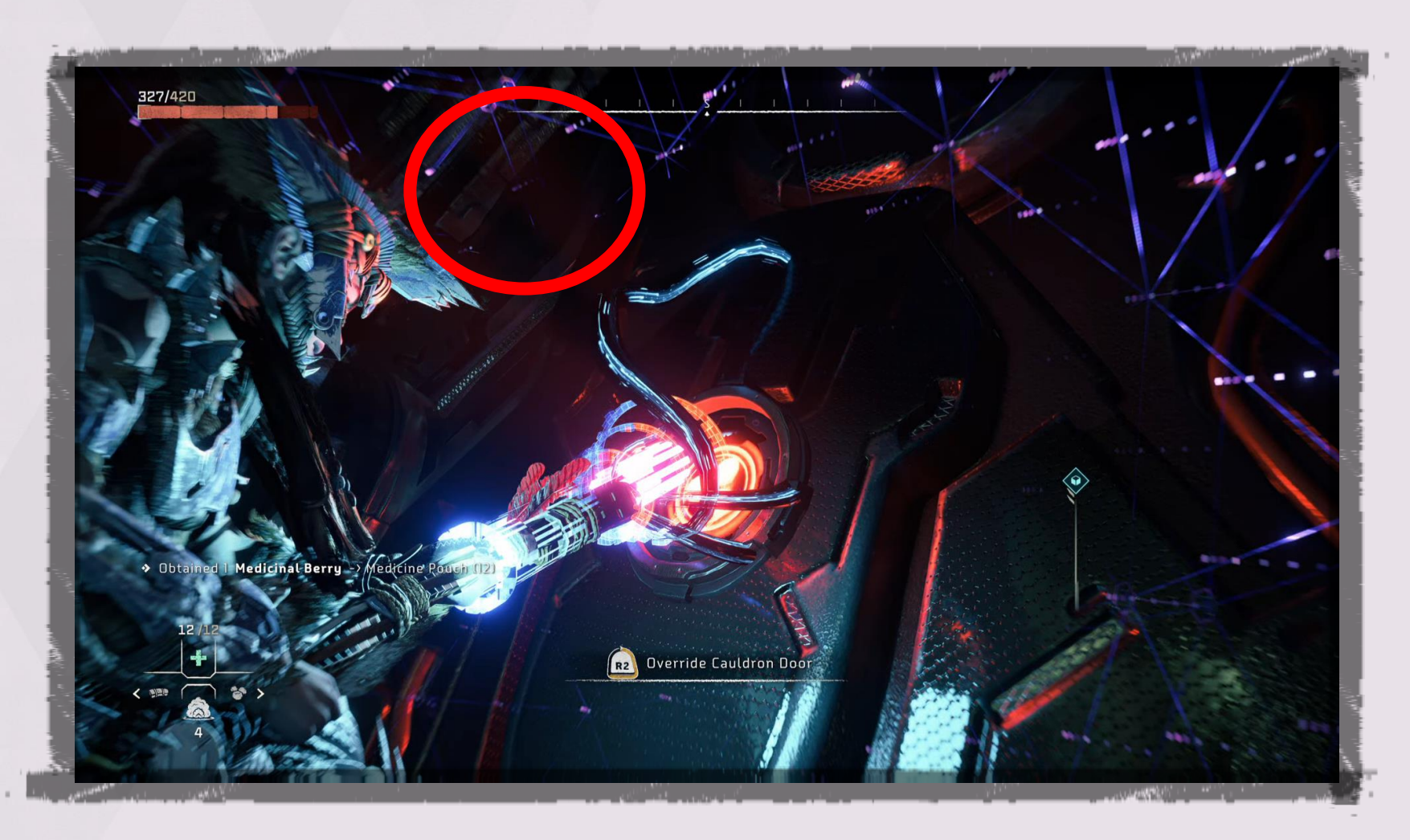

### **ZND PASS** UNDERNEATH THE CORE

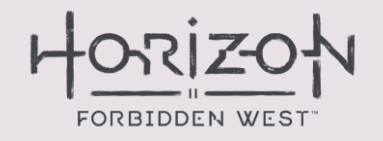

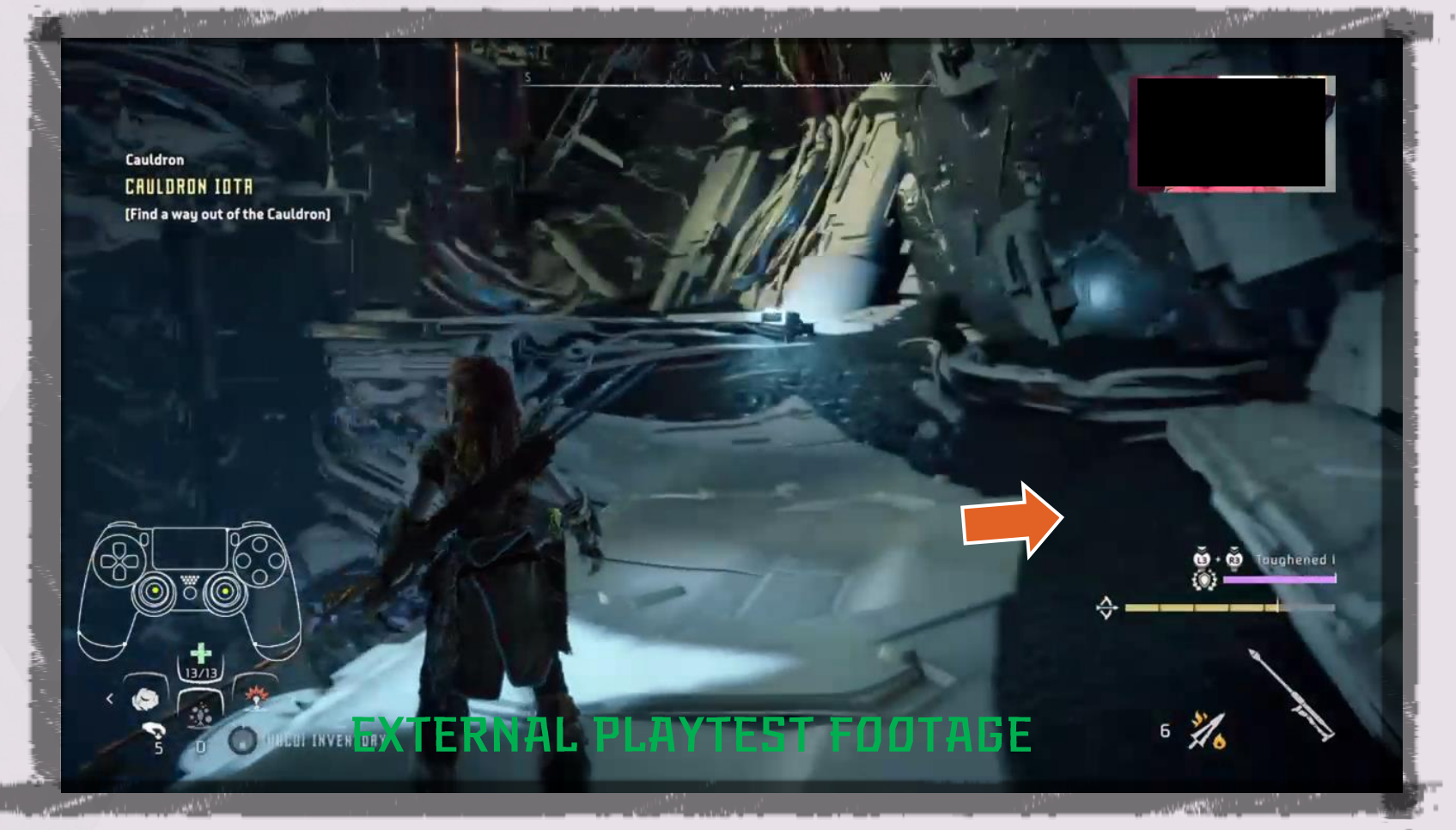

## **ZND PASS** UNDERNEATH THE CORE

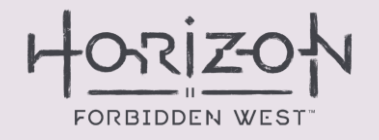

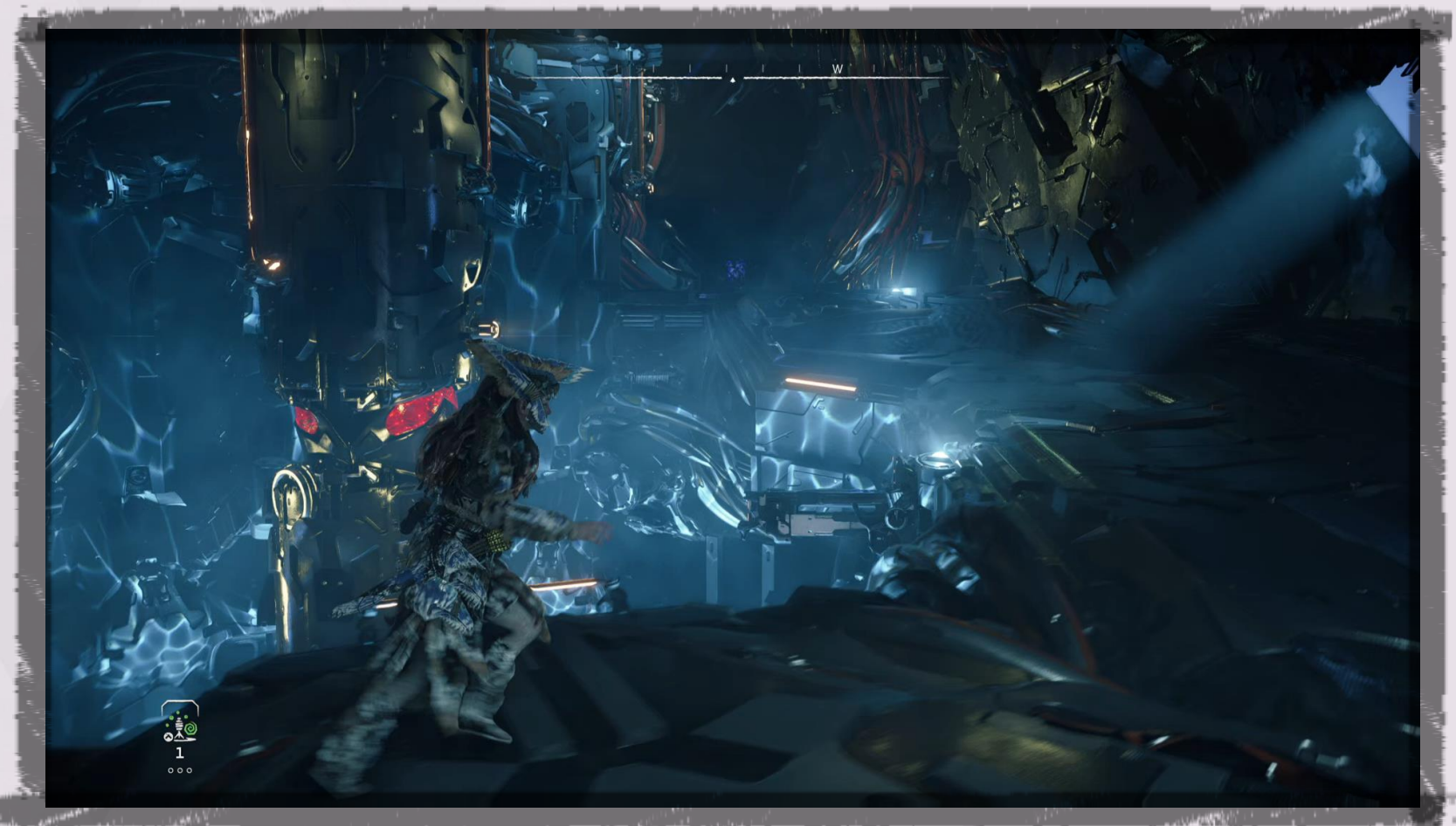

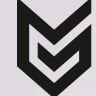
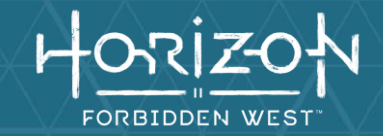

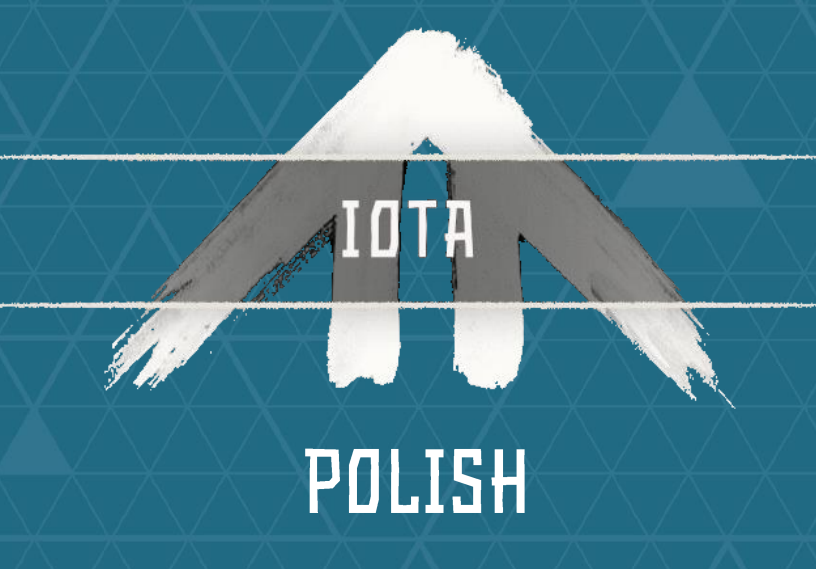

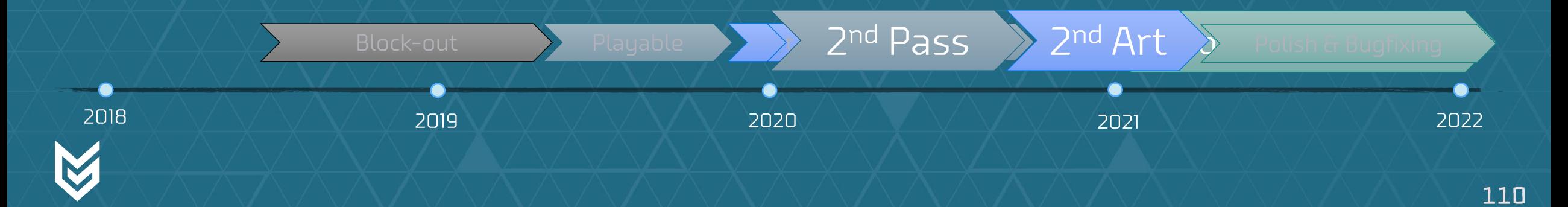

#### DESIGNING CAULDRONS FOR 'HORIZON FORBIDDEN WEST' POLISH

# FORBIDDEN WEST

### **POLISH BACKTRACKING NOT ALLOWED!**

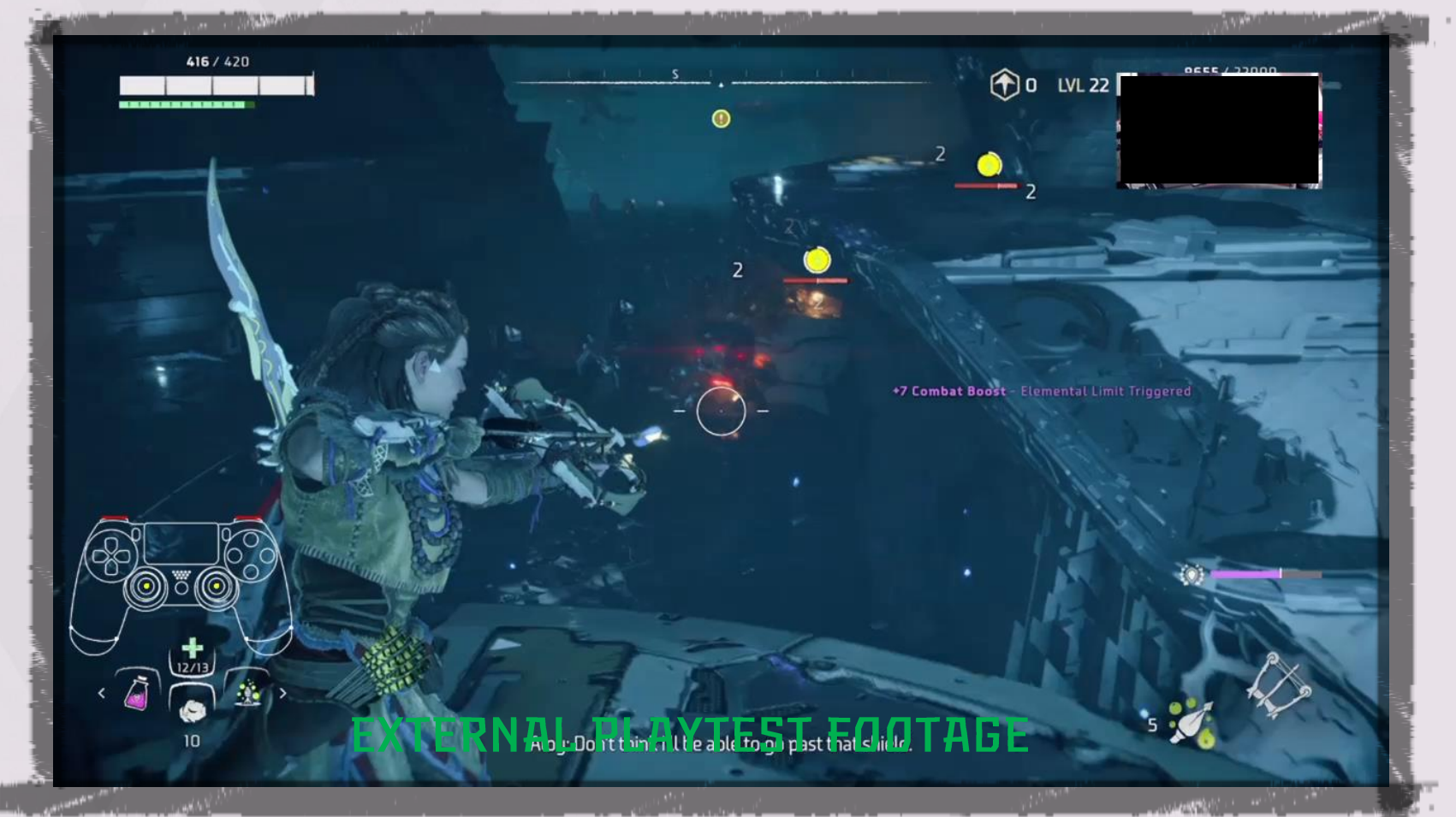

 $111\,$ 

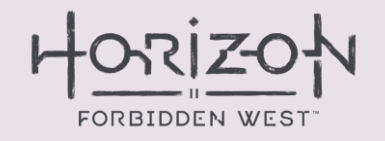

### **POLISH BACKTRACKING NOT ALLOWED!**

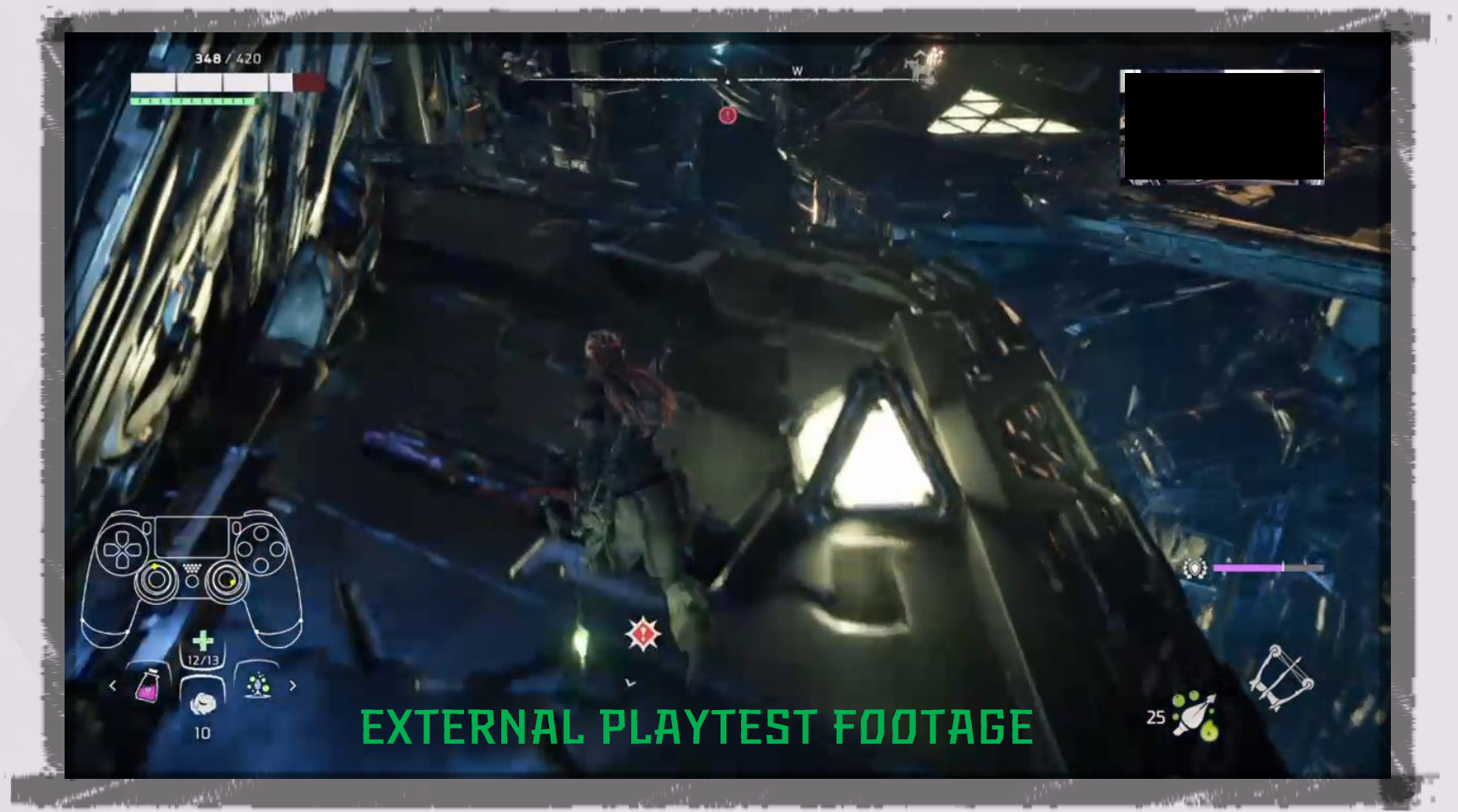

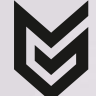

112

#### DESIGNING CAULDRONS FOR 'HORIZON FORBIDDEN WEST' POLISH

## **POLISH** LIGHTING!

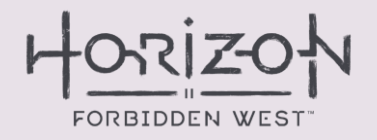

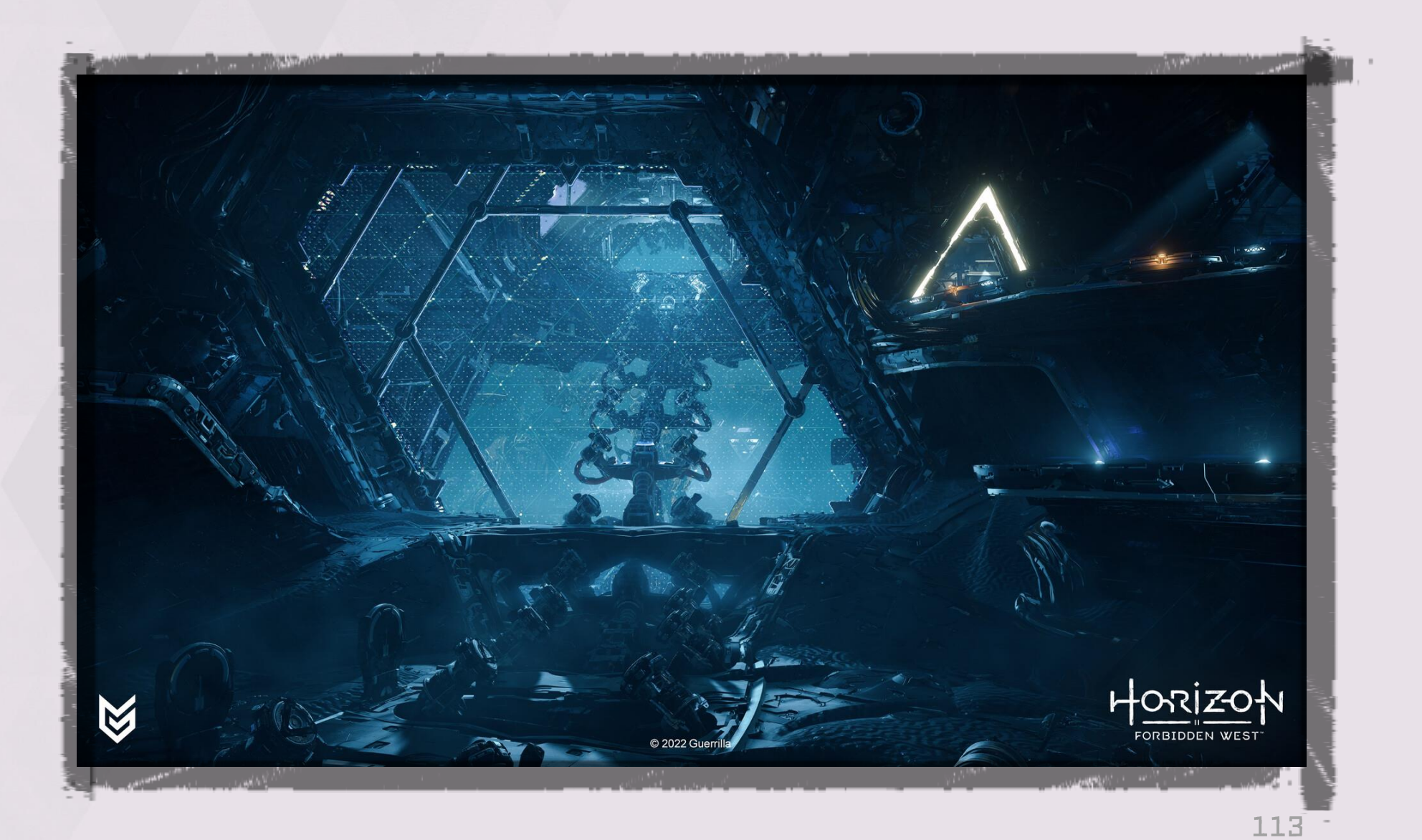

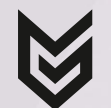

#### DESIGNING CAULDRONS FOR 'HORIZON FORBIDDEN WEST' POLISH

## **POLISH** INTERACTIVE OBJECTS & MARKERS

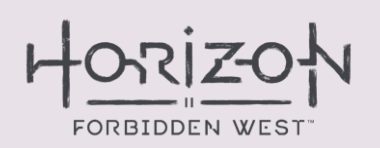

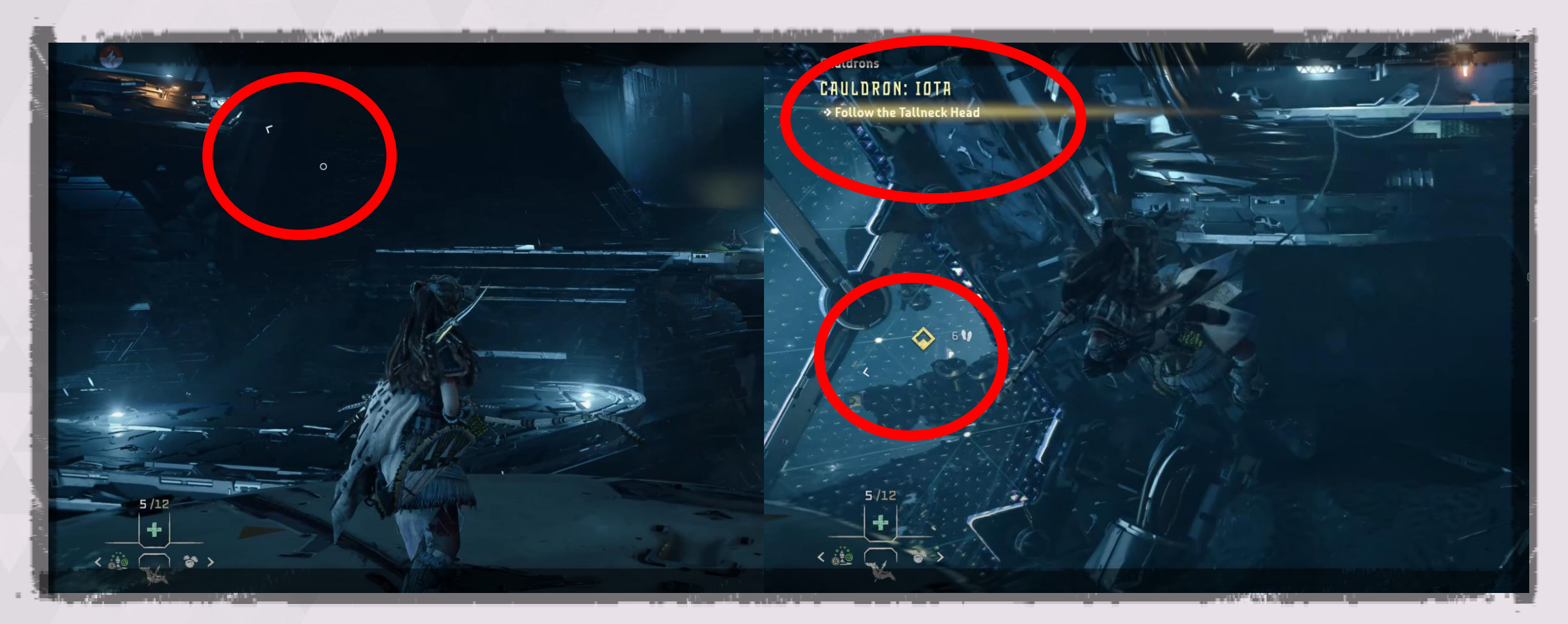

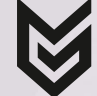

114

-<br>Aloy: Here goes nothing.

 $\rightarrow$   $\rightarrow$ 

 $\sim -1$ 

Q  $\overline{4}$ 

 $\sqrt{2}$ 

 $E$ 

 $\mathcal{K}$ 

高

 $\sqrt{4}$ 

In security of the

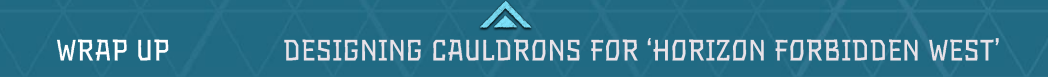

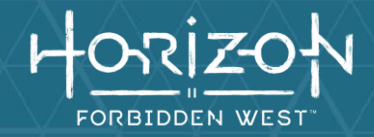

## WRAP UP!

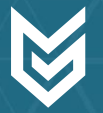

117

## **TAKEAWAYS THE THINGS I LEARNED**

- Use your pre-production time well
- Bigger doesn't equal better
- Be adaptable
- Fail early land re-iterate)
- The imposter syndrome is real.<br>But you're going to be okay!
- Get/Keep people involved
- If you're stuck on your level design:
	- Move on for now.
	- Design around set pieces

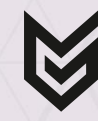

## **ACKNOWLEDGEMENTS**

## IT'S A TEAM EFFORT!

- ▶ [Concept Art] Erik, Lloyd
- ▶ [Environment Art] Olmo, Kaj, Scotty & Gary
- ▶ [Design] Floris, Dennis vbB, Daniel & Dennis Z
- ▶ [Direction] Misja & Mathijs
- ▶ [Narrative] Ben & Ariadna
- ▶ [Tech Design] Marcin, Iris, Hakan, Esther & Andrius
- ▶ [Lighting] Hus & Roderick
- ▶ [Audio] Ramon, Lewis, Lucas & Bastiaan
- $\triangleright$  [QA] Joshua & the team
- ▶ [VFX] Marijn & Anthonie
- ▶ [Production] Brian, Joel

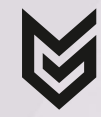

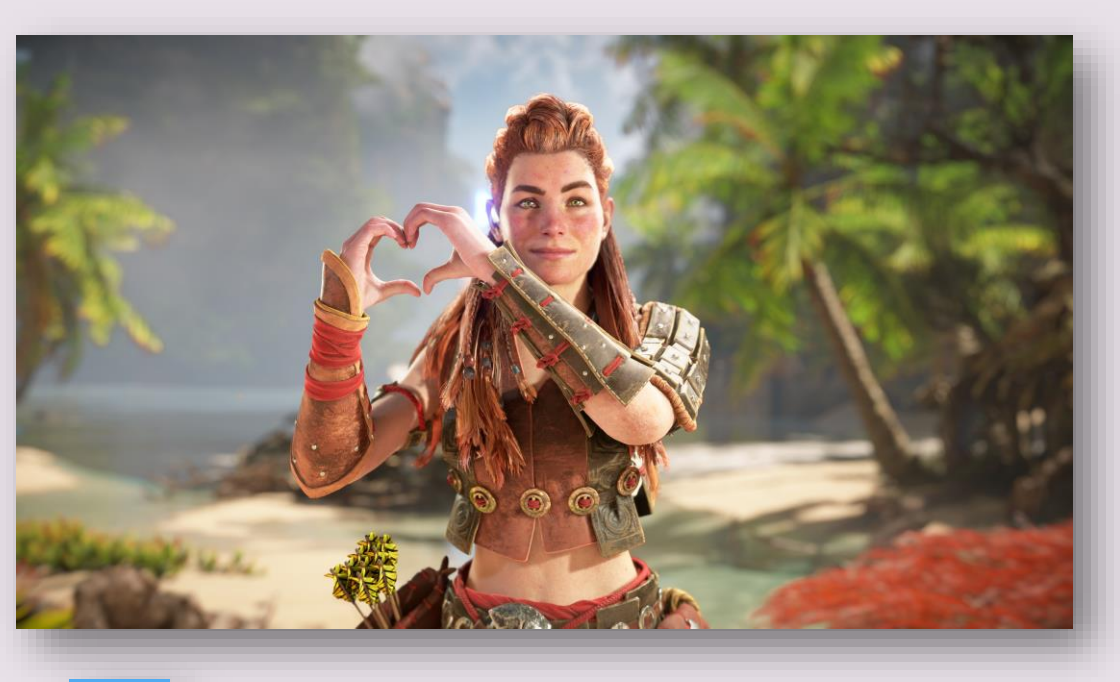

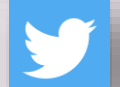

twitter.com/DennisMicka

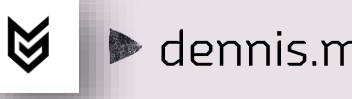

• dennis.micka@guerrilla-games.com

search for Dennis Micka